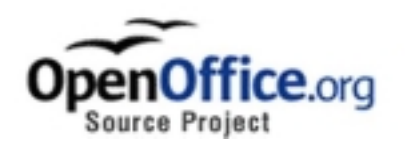

# **OpenOffice.org's Documentation of the**

# **Microsoft® Excel File Format**

# **Excel Versions 2, 3, 4, 5, 95, 97, 2000, XP**

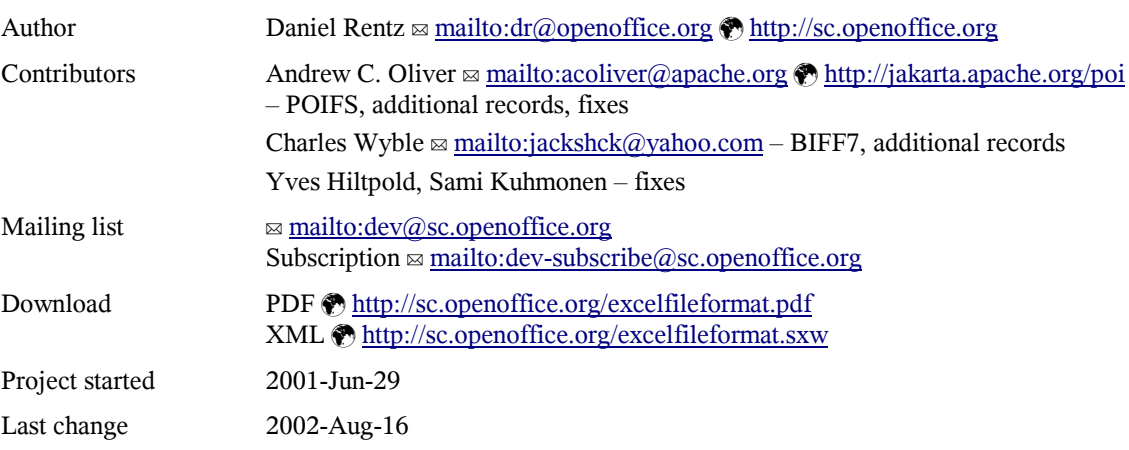

# **Contents**

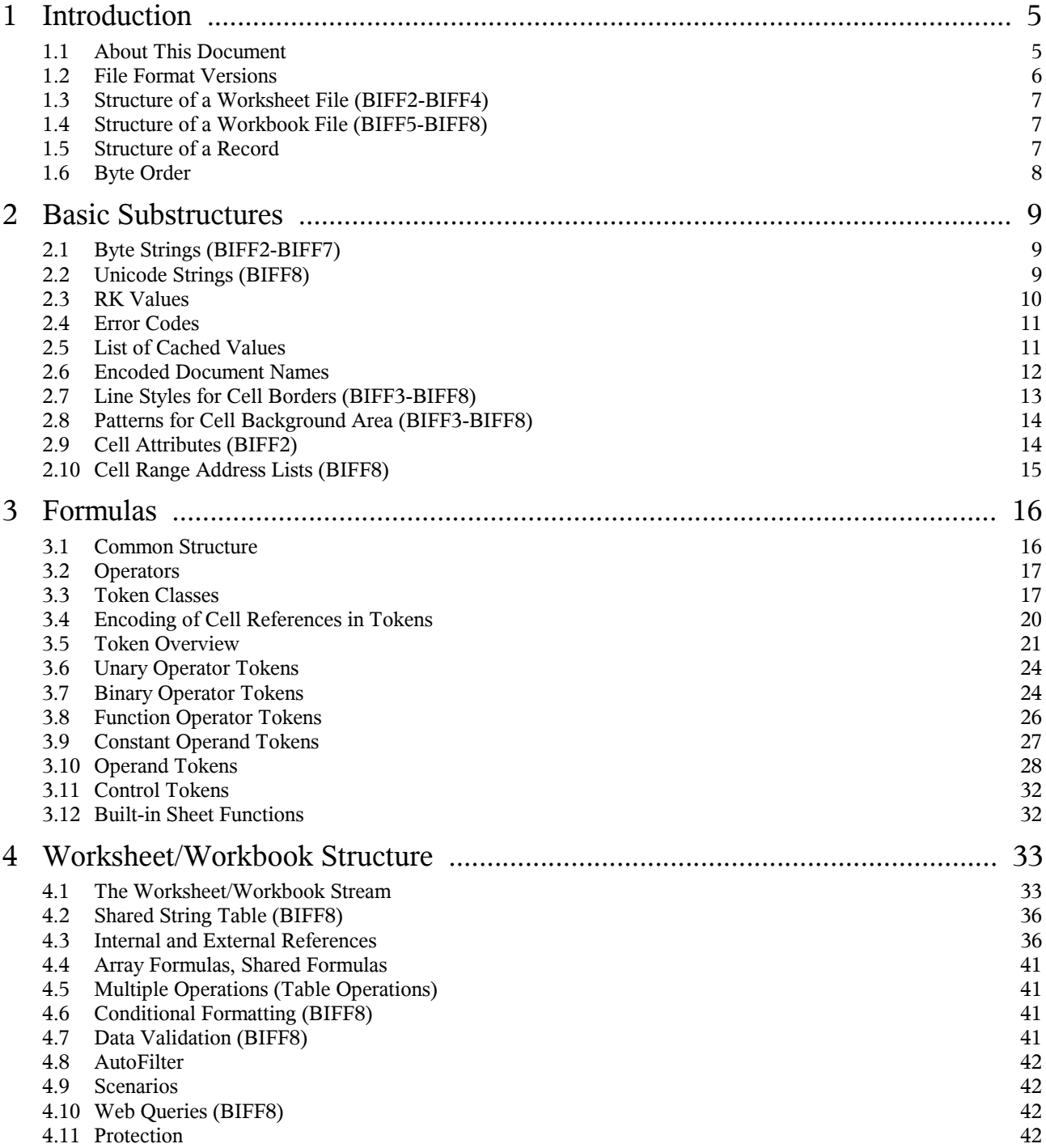

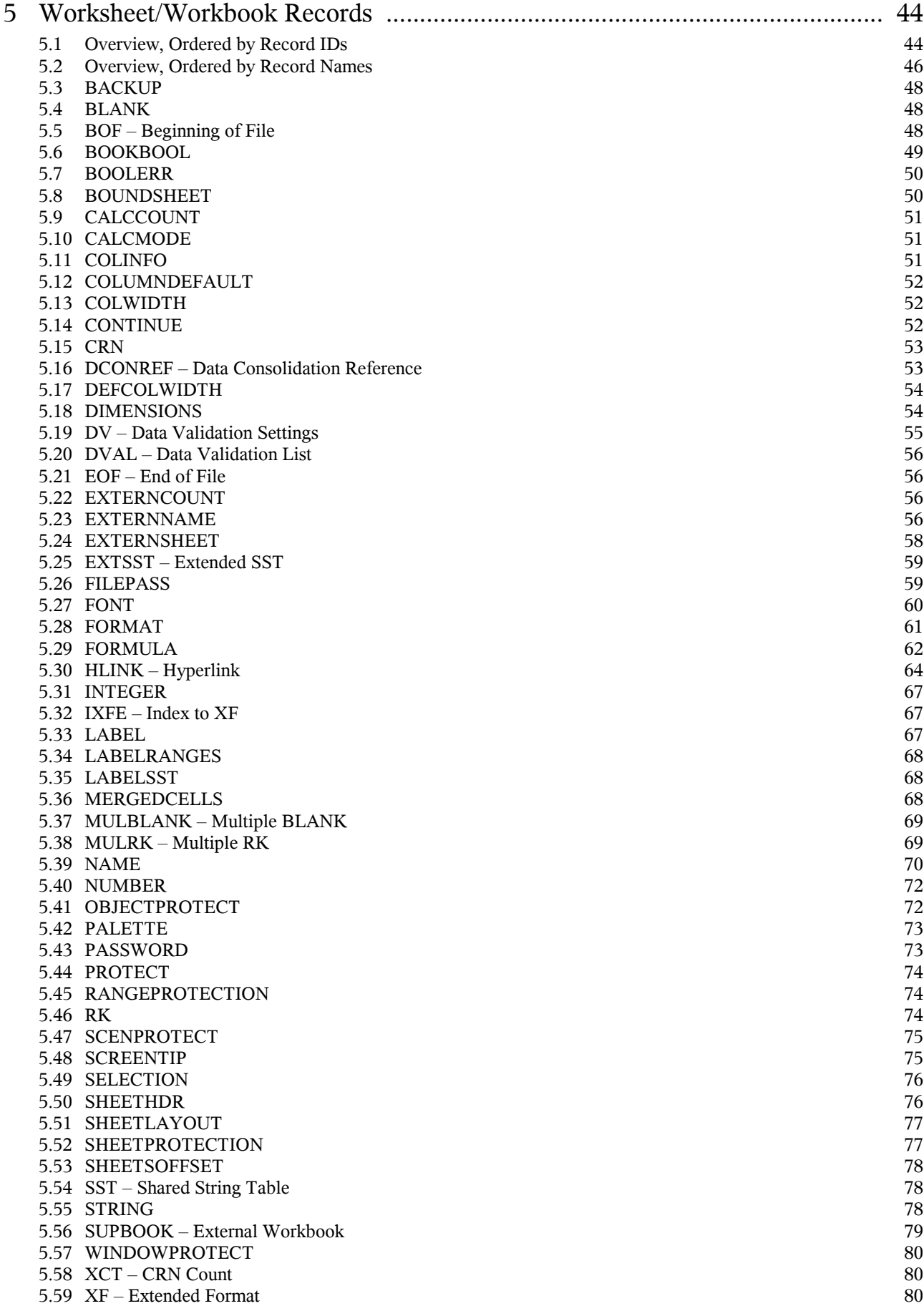

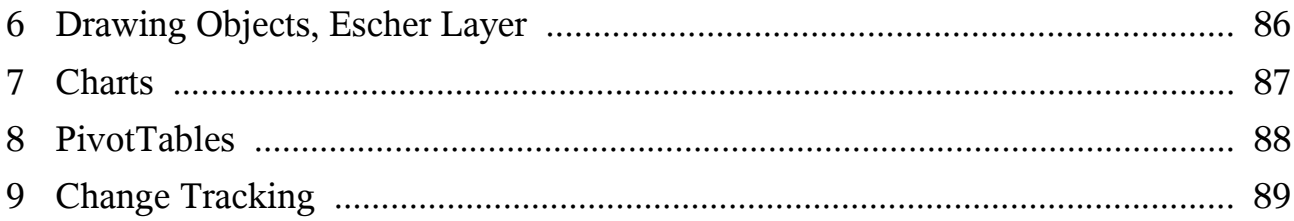

# **1 Introduction**

## **1.1 About This Document**

This document contains a description of the binary file format of Microsoft Excel, including all available Excel versions (for Windows) from Excel 2.1 to the current Excel XP.

This project has been started in June 2001 and is still in progress. At several places the remark "2do" indicates an incomplete section of the documentation.

### **1.1.1 Project Status**

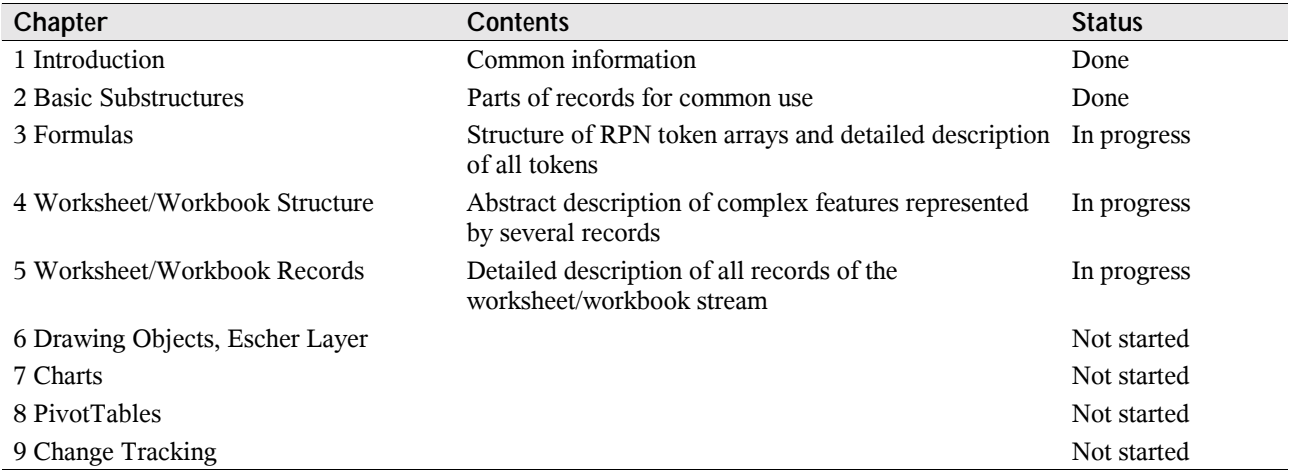

### **1.1.2 Used Terms, Symbols and Formatting**

#### **• References**

A reference to another chapter is symbolized by a little arrow:  $\rightarrow$ 1.1.

#### • **Examples**

An example is indented and marked with a light-gray border.

This is an example.

#### • **Numbers**

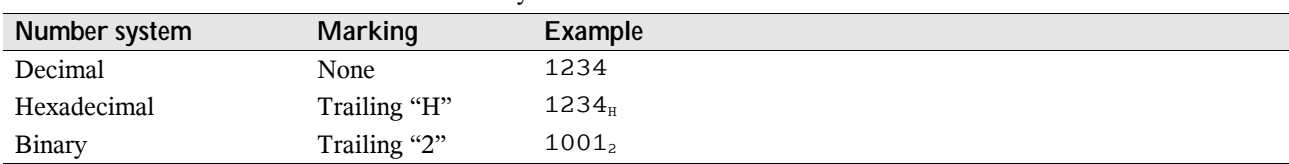

Numerical values are shown in several number systems:

Strings may contain specific values (control characters, unprintable characters). These values are enclosed in angle brackets.

Example of a string containing a control character: "abcdef $\leq 01_H$ >ghij".

#### **• Record listings**

A record listing shows a bundle of records in the required order. A dark grey rectangle stands for a single record, a light gray rectangle stands for various records that do not matter in this context.

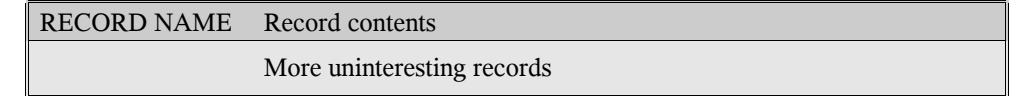

#### **• Record content listings**

Data offsets enclosed in sqared brackets indicate record content that may be ommitted (the remark "optional" may point out this).

The term "*Not used*" means: Ignore the data on import and write zero bytes on export. The same applies for unmentioned bits in bit fields.

The term "*Unknown*" describes data fields with fixed but unknown contents. On export these fields have to be written as shown.

## **1.2 File Format Versions**

The Excel file format is named BIFF (Binary Interchange File Format). The following table shows which Excel version writes which file format.

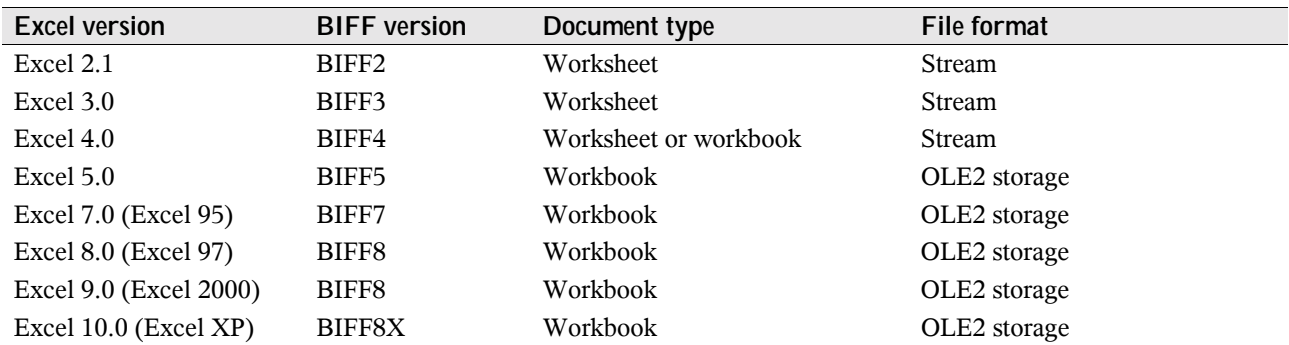

The oldest file format BIFF2 has of course the most restrictions. From BIFF4 on it is possible to store a bundle of sheets, called a workbook. The current format BIFF8 contains major changes towards older BIFF versions, for instance the handling of Unicode strings. Excel XP writes BIFF8X, an extension of BIFF8. Excel 97 and Excel 2000 can read BIFF8X, except the new features added with Excel XP. In this document the name "BIFF8" refers to both BIFF8 and BIFF8X, if BIFF8X is not mentioned explicitly.

## **1.3 Structure of a Worksheet File (BIFF2-BIFF4)**

Files stored in the BIFF versions BIFF2 to BIFF4 contain all records for a sheet or a BIFF4 workbook in one simple stream. The records are arranged sequential, they are never embedded in other records.

### **1.4 Structure of a Workbook File (BIFF5-BIFF8)**

An Excel workbook with several sheets (from BIFF5 on) is stored as an OLE2 Compound Document Format (OLE2 storage). It contains several streams for different types of data. A good documentation of the format of OLE2 storages can be found at  $\bullet$  http://jakarta.apache.org/poi/poifs/fileformat.html. The document describes the file format of the POI file system (POIFS) which is compatible to OLE2 storages.

The following table lists names of possible streams.

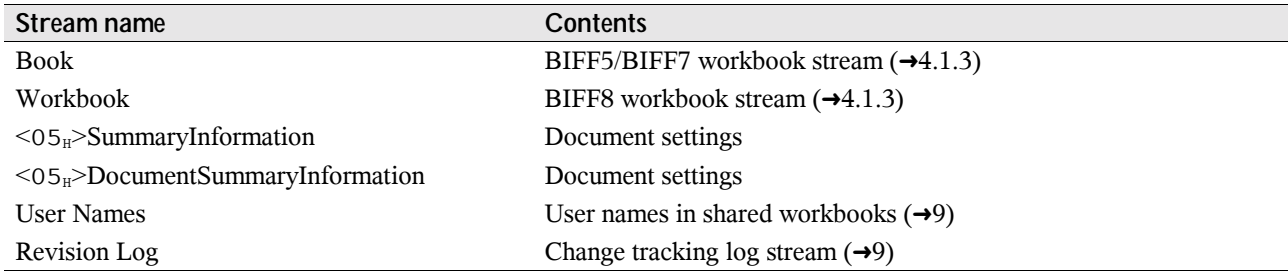

The names of the streams SummaryInformation and DocumentSummaryInformation contain a leading byte with the value  $05_H$ .

It is possible to create substorages like subdirectories in a file system, for instance for the PivotTable streams. These storages contain substreams itself.

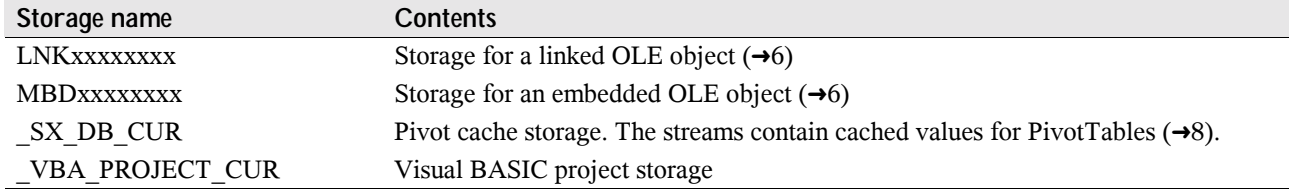

In all streams the records are arranged sequential, they are never embedded in other records. Exception in BIFF8: The Escher object stream is split and embedded in several MSODRAWING records  $(\rightarrow 6)$ .

### **1.5 Structure of a Record**

In an Excel data stream the data is divided into several records. Each record contains specific data for the various features of Excel. The common structure of a record is described in the following table.

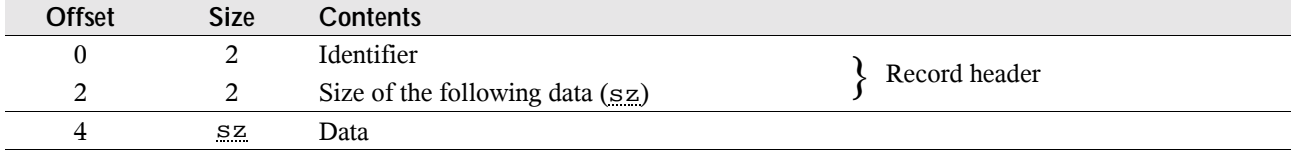

The maximum size of the record data is limited. If the size of the record data exceeds the given limits, one or more CONTINUE records  $(\rightarrow 5.14)$  will be added. Inside of a CONTINUE record the data of the previous record continues as usual.

In the following descriptions only the record data without the headers is shown. All offsets are relative to the beginning of the record data and not to the entire record. The contents of most of the records differ from version to version. This will be described in separate tables. A few older records are replaced in newer BIFF versions. Excel does not write these old records in these BIFF versions anymore.

# **1.6 Byte Order**

All data items containing more than one byte are stored using the Little-Endian method. That means the least significant byte is stored first and the most significant byte last. This applies for all data types like 16-bit-integers, 32-bit-integers, floating-point values and Unicode characters. For instance the 32-bit-integer value  $13579BDF<sub>H</sub>$  is converted into the byte sequence  $DF_H$  9B $_H$  57 $_H$  13 $_H$ .

# **2 Basic Substructures**

This chapter contains information about substructures which are part of several records, for instance strings or error codes.

### **2.1 Byte Strings (BIFF2-BIFF7)**

All Excel file formats up to BIFF7 contain simple byte strings. The byte string consists of the length of the string followed by the character array. The length is stored either as 8-bit-integer or as 16-bit-integer, depending on the current record. The string is not zero-terminated.

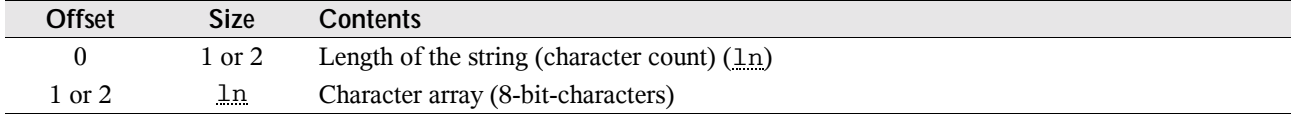

### **2.2 Unicode Strings (BIFF8)**

From BIFF8 on, strings are stored in a new Unicode format which allows reading and writing 16-bit-characters. The following tables describe the standard format, but in many records the strings differ from this format. This will be mentioned separately. It is possible (but not required) to store Rich-Text formatting information and extended information for Far-East inside of an Unicode string. This results in four different ways to store a string. The string is not zero-terminated.

### **2.2.1 Contents of an Unicode String**

The string consists of the character count (as usual an 8-bit-integer or a 16-bit-integer), option flags, the character array and optional formatting information. If the string is empty, sometimes the option flags field will not occur. This is mentioned at the respective place.

#### **• Unicode string without additional information**

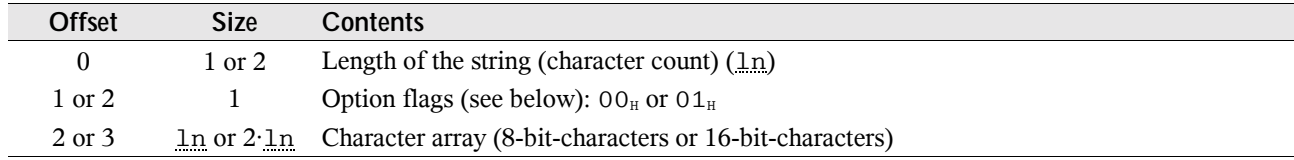

#### **• Unicode string with Rich-Text formatting information**

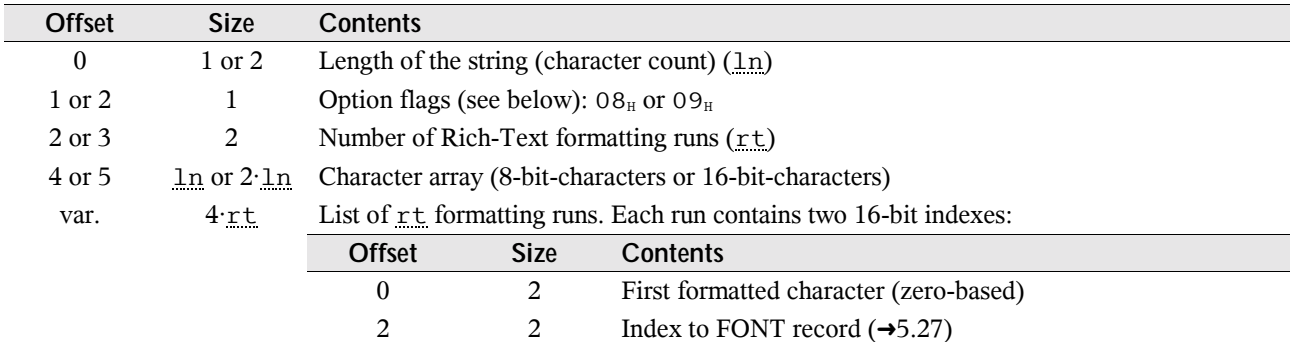

#### **• Unicode string with Far-East information**

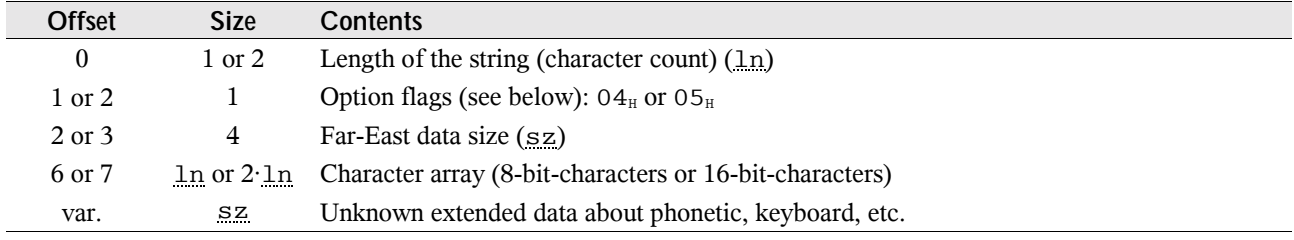

#### **• Unicode string with Rich-Text and Far-East information**

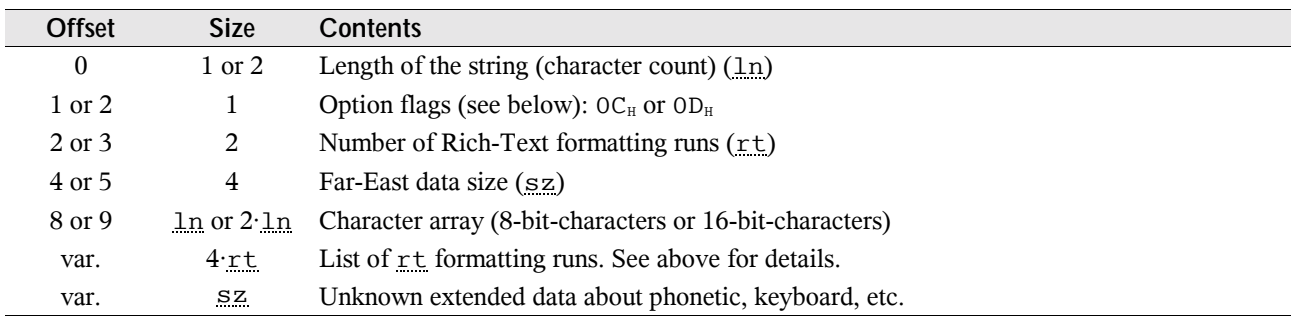

### **2.2.2 Option Flags**

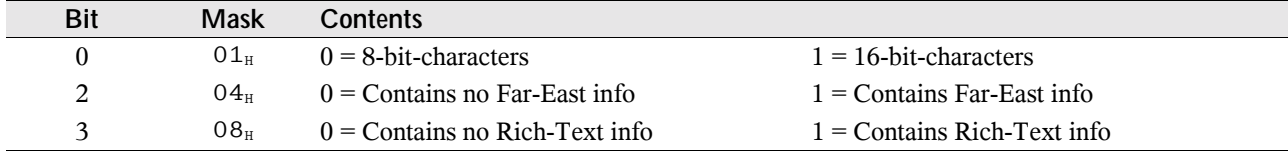

# **2.3 RK Values**

An RK value is an encoded integer or floating-point value. RK values have a size of 4 bytes and are used to decrease file size for floating-point values.

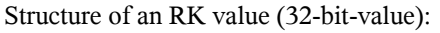

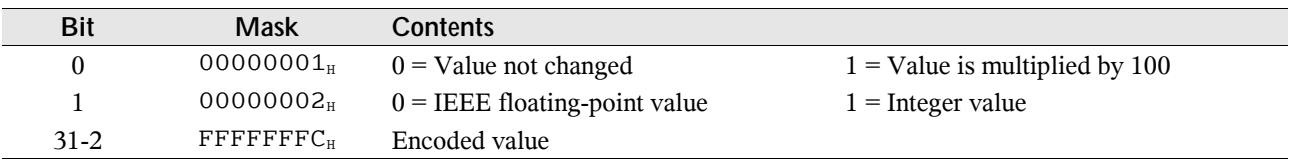

If bit 1 is cleared, the encoded value represents the 30 most significant bits of an IEEE floating-point value. The 34 least significant bits must be set to zero. If bit 1 is set, the encoded value represents a signed 30-bit-integer value. To get the correct integer, the encoded value has to be shifted right arithmetically by 2 bits.

If bit 0 is set, the decoded value (both integer and double) must be divided by 100 to get the final result.

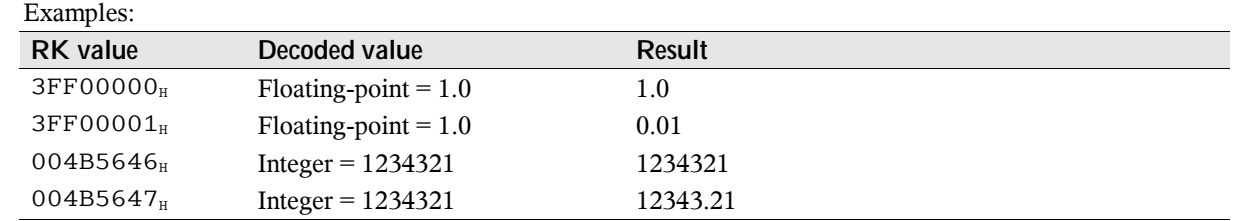

### **2.4 Error Codes**

If the calculation of a formula results in an error or any other action fails, Excel sets a specific error code. These error codes are used for instance in cell records and formulas.

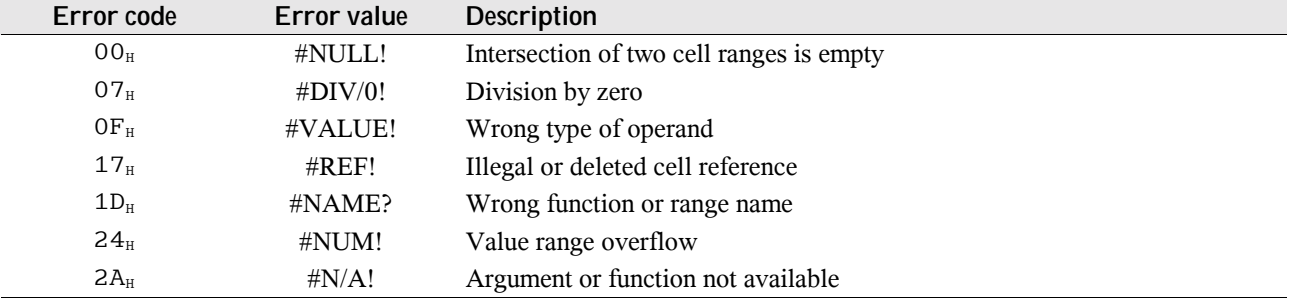

### **2.5 List of Cached Values**

The records CRN ( $\rightarrow$ 5.15) and EXTERNNAME ( $\rightarrow$ 5.23) and the formula token tArray (array constant,  $\rightarrow$ 3.10.1) require a list of constant values (floating-point values, strings, Boolean values or error codes). These values are stored as a simple list. The number of values is stored before in the respective record or token.

#### **• IEEE floating-point value**

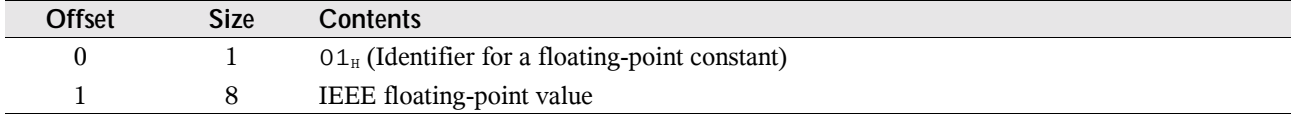

#### **• String value**

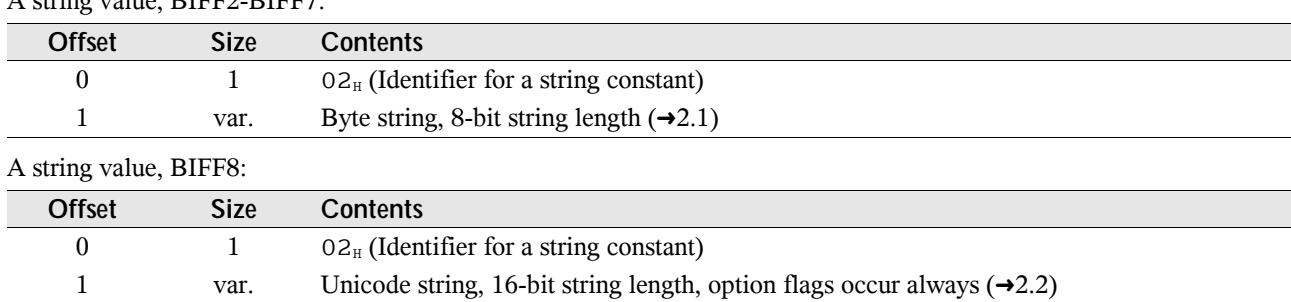

A string value, BIFF2-BIFF7:

#### **• Boolean value**

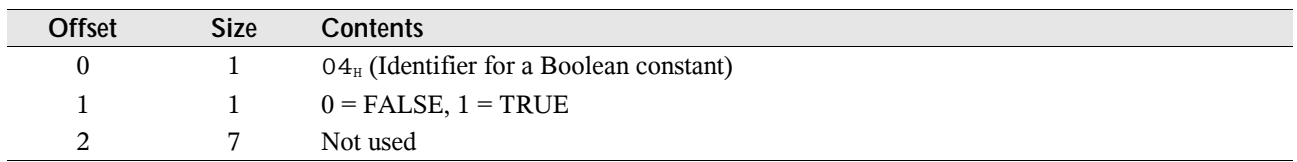

#### **• Error value**

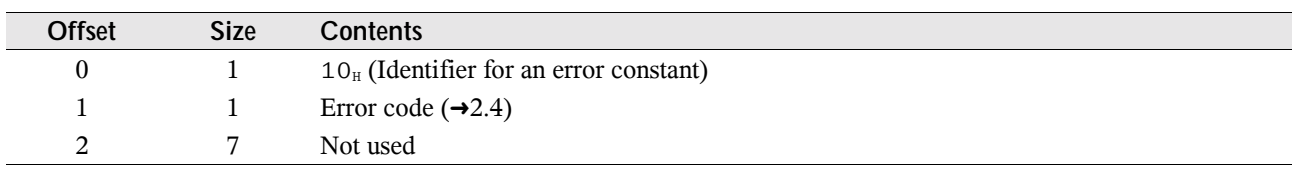

# **2.6 Encoded Document Names**

### **2.6.1 Encoded File Names**

The intention of encoding file names is to make them more platform independent. Encoded file names occur in the records EXTERNSHEET (BIFF2-BIFF7,  $\rightarrow$  5.24) or SUPBOOK (BIFF8,  $\rightarrow$  5.56) and DCONREF ( $\rightarrow$  5.16).

The first character of the file name is used to determine the type of encoding. In Unicode strings (BIFF8) this could be a 16-bit-value.

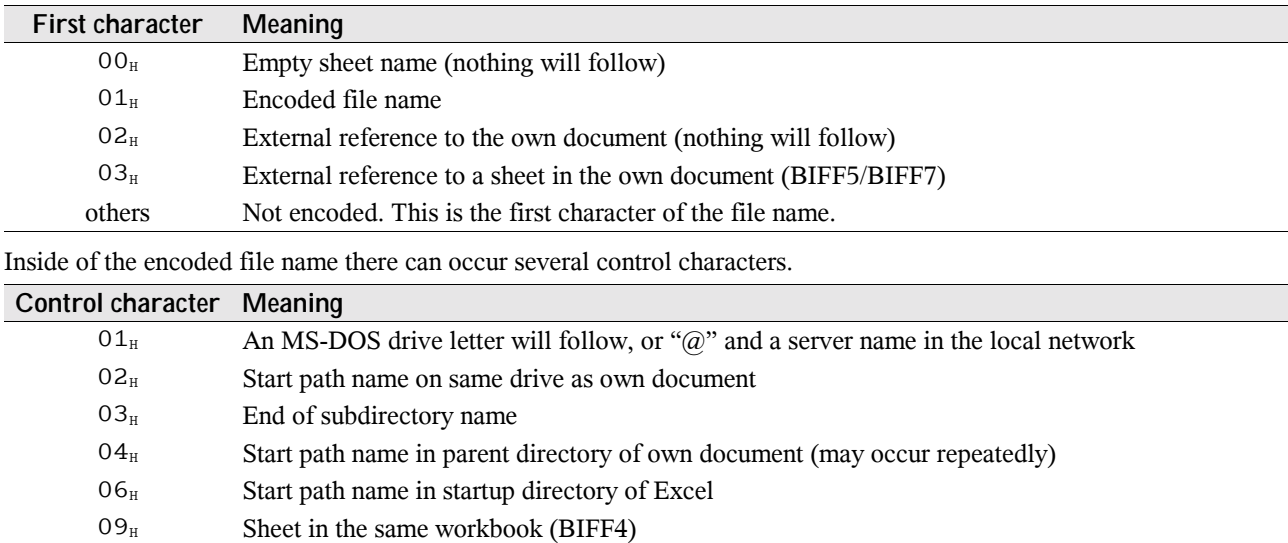

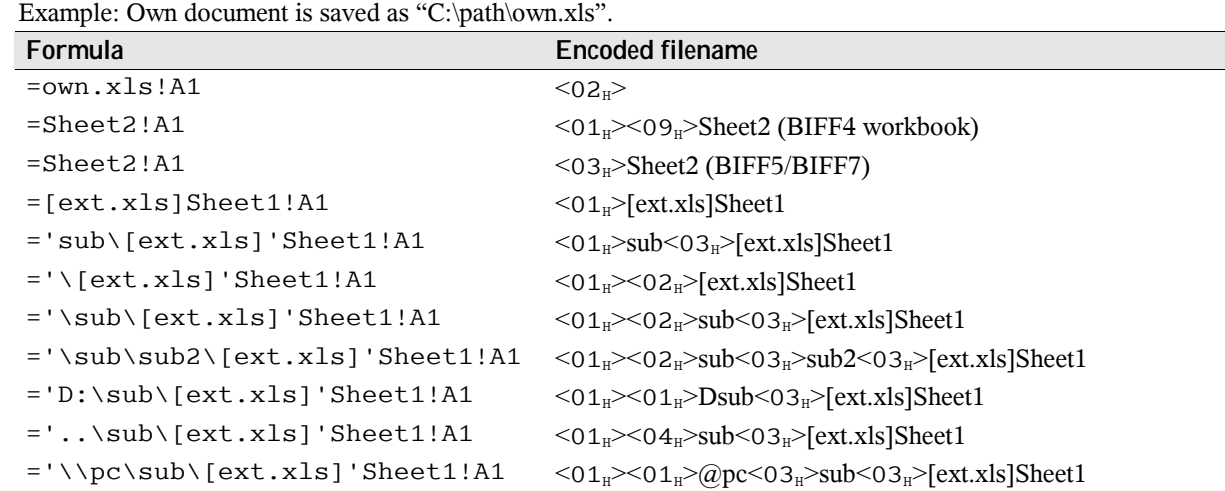

#### **2.6.2 Encoded Document Names for DDE and OLE Object Links**

A DDE link contains the name of the server application and the name of a document. An OLE object link contains a class name and a document name. In both cases the names are stored in one string, separated by the control character 03H.

Example: A document contains a DDE link to the SO/OOo Calc document "example.sxc" and an OLE object link to the bitmap file "example.bmp".

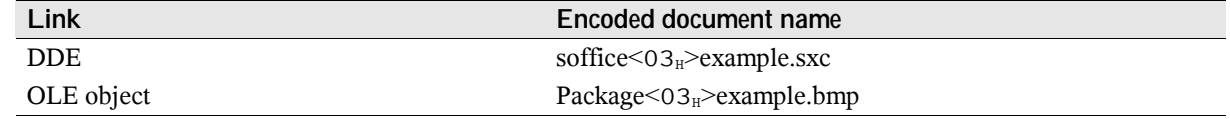

## **2.7 Line Styles for Cell Borders (BIFF3-BIFF8)**

These line styles are used to define cell borders. The styles  $08_H$  to  $0D_H$  are available in BIFF8 only.

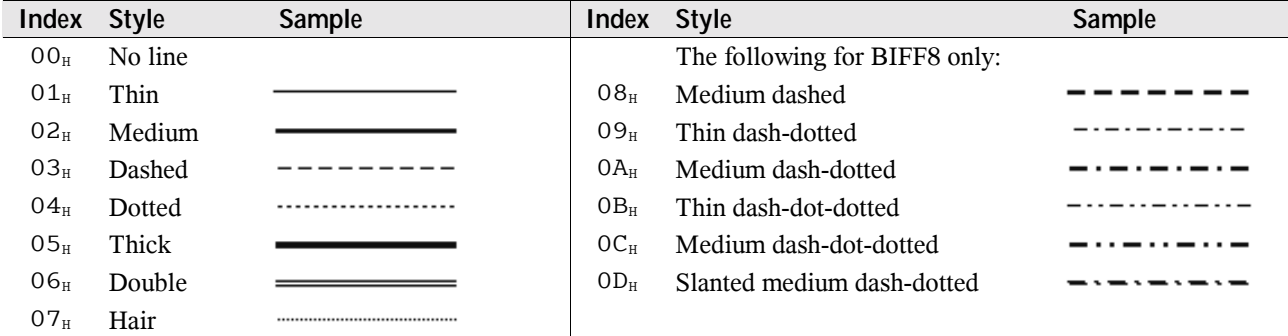

# **2.8 Patterns for Cell Background Area (BIFF3-BIFF8)**

From BIFF3 on, the cell background area may contain a pattern. Foreground and background colors of the pattern are defined separately. In the following table black is used as foreground color and white as background color.

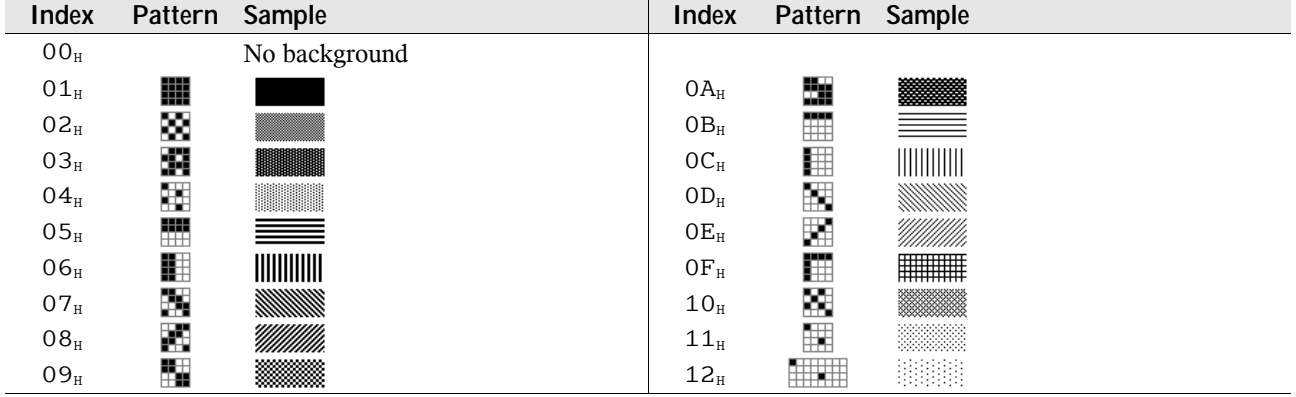

# **2.9 Cell Attributes (BIFF2)**

All cell records in BIFF2 contain a cell attribute field with a size of 3 bytes. They contain an index to an XF record  $(\rightarrow 5.59)$  and some repeated contents of the referenced XF record. The XF index field has a size of only 6 bits, so the index range is 0-63. If an index >62 is used, the XF index field always contains the value 63, and an IXFE record  $(\rightarrow 5.32)$  occurs in front of the cell record. It contains the correct index of the XF record.

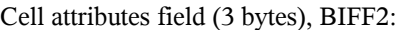

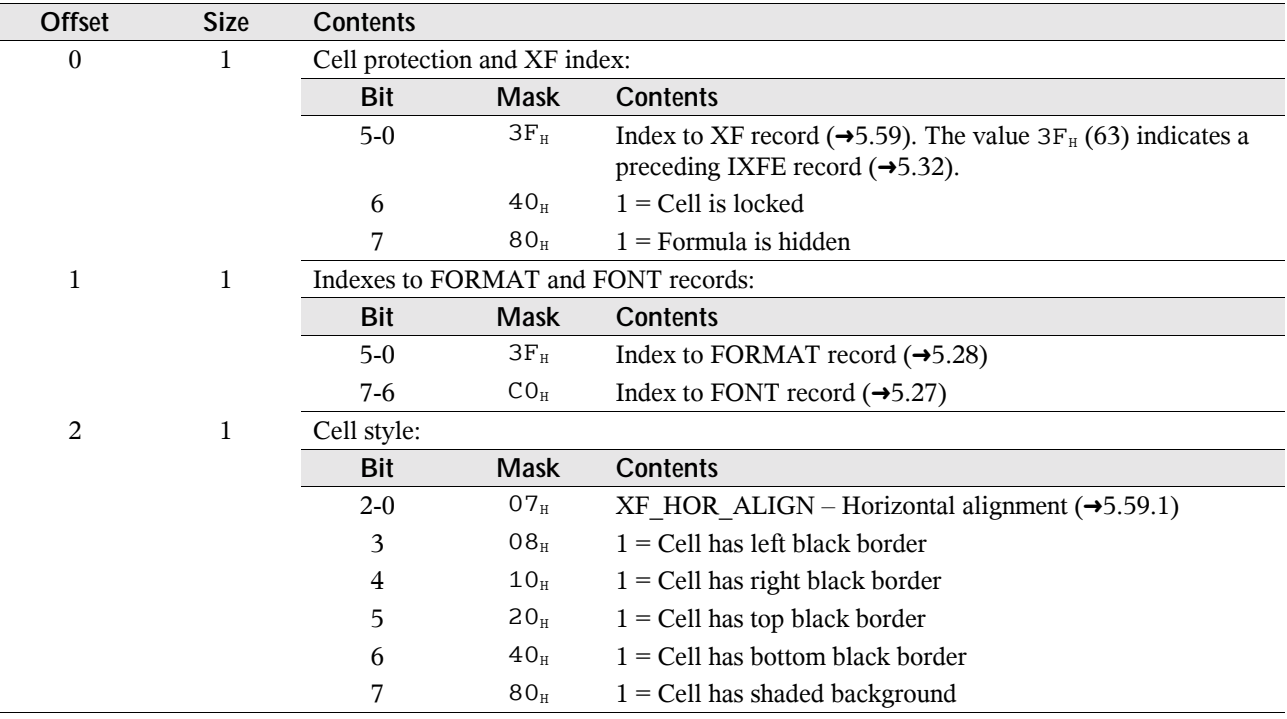

# **2.10 Cell Range Address Lists (BIFF8)**

In BIFF8 there is a common way to store absolute cell range address lists in several records (not formulas). A cell range address list consists of a field with the number of ranges and the list of the range addresses. Each cell range address (called an ADDR structure) contains 4 16-bit-values.

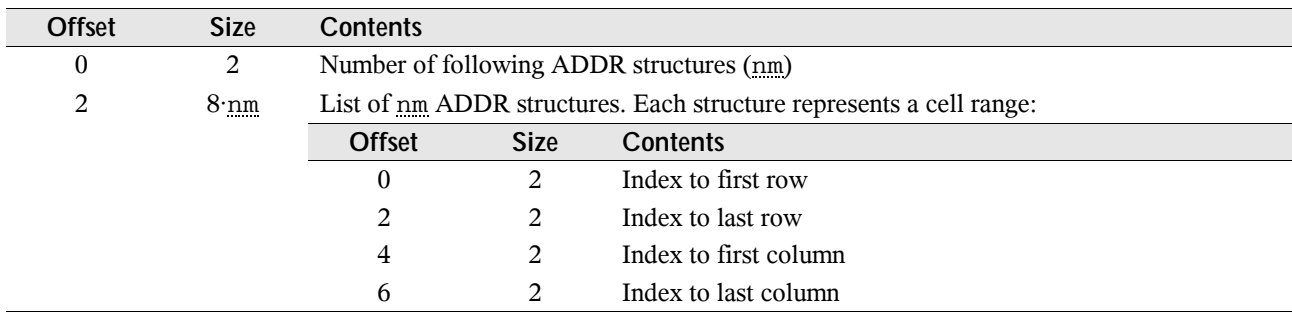

Cell range address list, BIFF8:

# **3 Formulas**

# **3.1 Common Structure**

Formulas are stored as part of a record, for instance inside of a FORMULA record or a NAME record. The common format of a formula is as follows:

Formula in BIFF2:

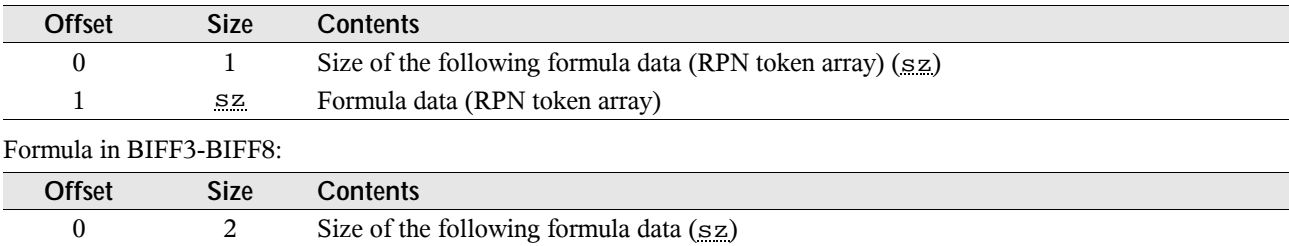

The contents of a formula are stored in the Reverse-Polish Notation (RPN). This means, first occur all operands of an operation, followed by the respective operator. The operands and operators are called tokens. For instance the simple term 1+2 consists of 3 tokens. Written in RPN the formula is converted to the token list "1", "2", "+". During parsing such an expression operands are pushed onto a stack. An operator pops the needed number of operands from stack, performs the operation and pushes the result back onto the stack.

Other examples for RPN token arrays:

2 sz Formula data (RPN token array)

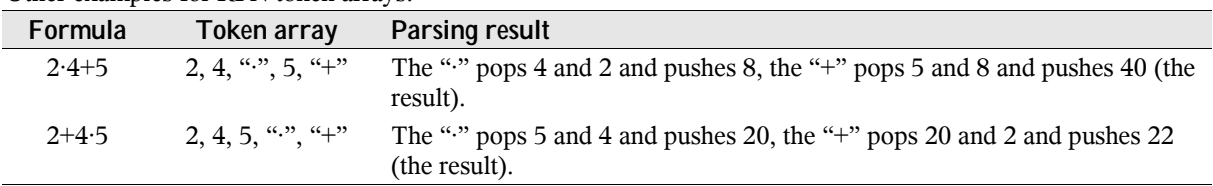

A token can be a simple integer or floating point value, a string constant, a cell reference or cell range reference or an operator. A token is stored as follows:

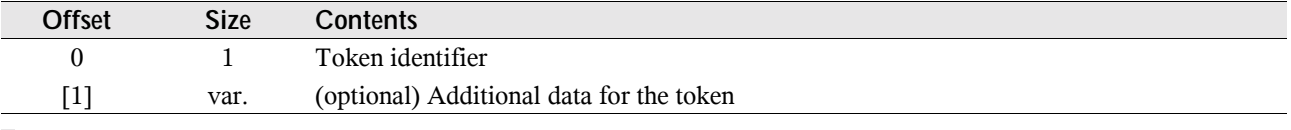

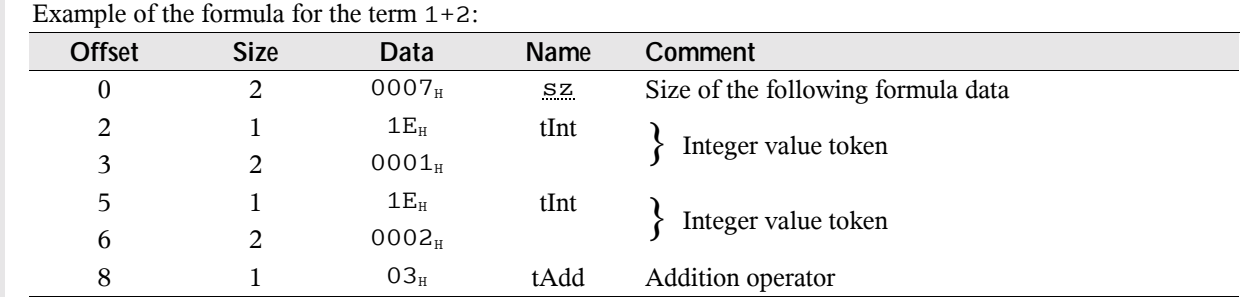

In the following token descriptions, only the additional data following the token identifier is described.

### **3.2 Operators**

There are 3 types of operators:

- Unary operators like the minus sign that negates a value. These operators pop the topmost operand from the stack.
- # Binary operators like addition or multiplication. These operators pop the two topmost operands from the stack.
- # Function operators represent the sheet functions of Excel. They operate on different numbers of topmost operands on the stack. Either the function expects a fixed number of operands (for instance SIN expects one operand), or a variable number of operands given in the function token (for instance SUM is able to process 0 to 30 operands).

### **3.3 Token Classes**

#### **3.3.1 Classified Tokens**

Function operators and operand tokens exist in 3 different versions: reference class tokens, value class tokens and array class tokens. The token class depends on which type of data the involved operator expects. Sometimes only 1 or 2 token classes are valid for a token.

- Reference class token: The reference itself, independent of the cell contents.
- Value class token: A dereferenced value.
- Array class token: A matrix array of values (fixed values or a cell range).

The structure of the 8-bit operand token identifier is described in the following table.

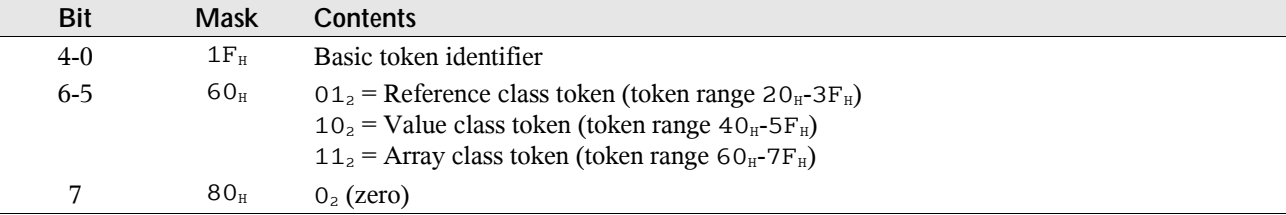

The token class is marked in the names of the tokens. The names of reference class tokens contain a trailing "R", value class tokens contain a trailing "V" and the names of array class tokens a trailing "A".

#### **3.3.2 Operand Classes**

Each operand has a default token class, called operand class. The return values of operators and functions are treated as operand class, too.

Examples for operand classes:

```
• Reference class:
```
A1, B2:C3 (cell and cell range references, tRefR and tAreaR); INDEX(A1,1,1) (return value of the INDEX function, tFuncVarR); A1 A1 (return value of the intersection operator, tIsect).

• Value class:

SUM(2,3) (return value of the SUM function, tFuncVarV); 2+3 (return value of addition operator, tAdd).

• Array class: {2,3} (constant array, tArrayA); TRANSPOSE({2,3}) (return value of the TRANSPOSE function, tFuncA).

### **3.3.3 Expected Parameter Classes**

Function parameters expect operands of specific operand classes. The expected token classes of all function parameters are specified in the list of built-in functions  $(\rightarrow 3.12)$ . The result of the whole formula is handled as a parameter, called the root level parameter (of the equality sign). The root level also expects a specific token class.

Examples for function parameter classes:

• Reference class:

ROW(A1) (the function ROW expects references, ROW(1) would produce an error).

• Value class:

ABS(A1) (the function ABS expects values, it dereferences the cell reference to a value).

• Array class:

MDETERM  $(A1:C3)$  (the function MDETERM expects arrays, it dereferences the cell range to an array of values).

- Root level:
	- =A1 (parameter is on formula root level).

The function SUM is an exception in this case: It expects reference class tokens, but can handle with value class and array class tokens too. The following example shows the differences in the handling of references in array formulas.

Example for different reference class token handling. The area tokens in column B and C all have reference class. Column D illustrates the difference between SUM and the addition operator.

A sheet range with the entered array formulas:

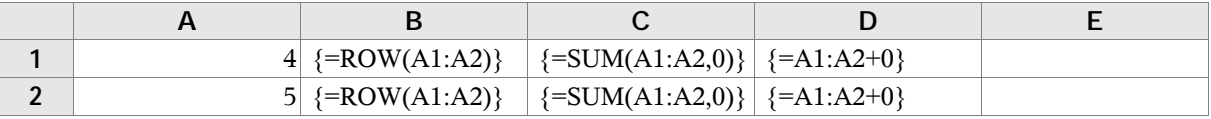

The results:

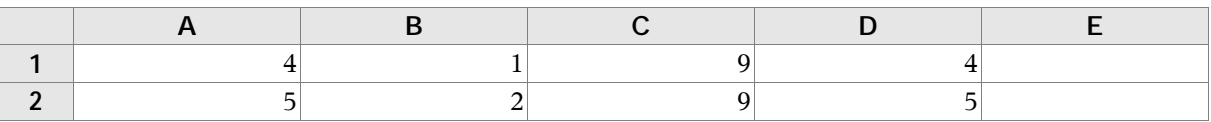

### **3.3.4 Token Class Transformation**

The final class of a token depends on the combination of the operand class of the token and the expected parameter class. Furthermore it is dependent on the type of the formula. There are 3 different types of formulas:

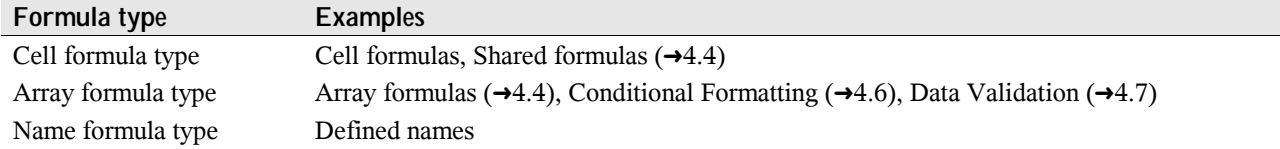

The following tables show the rules of how to find the correct token class. Each table describes the behavior of a token for a specific parameter type (currently tested in BIFF8 only).

# Current position is a function parameter expecting a *reference class token*. Note: Only SUM is able to handle value and array class tokens. Other functions will produce an error. The operand of the function (for instance ROW/SUM) will change from/to:

| Operand class Example formula | Token def. name | Cell formulas | Array formulas Name formulas |  |
|-------------------------------|-----------------|---------------|------------------------------|--|
| $=$ ROW (A1)                  | tRefR           |               |                              |  |
| $=$ SUM(PI())                 | tFuncV          |               |                              |  |
| $=$ SUM({1})                  | tArravA         |               |                              |  |

# Current position is a function parameter expecting a *value class token*. The operand of the function (for instance ABS) will change from/to:

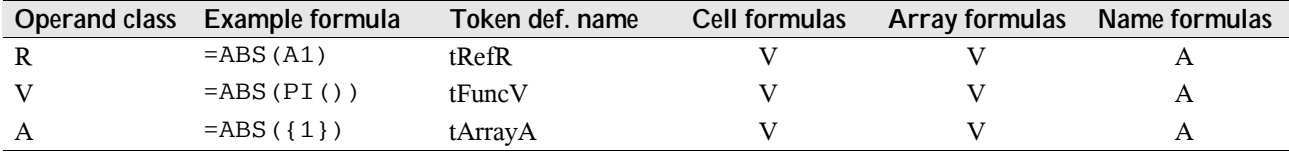

• Current position is a function parameter expecting an *array class token*. The operand of the function (for instance MDETERM) will change from/to:

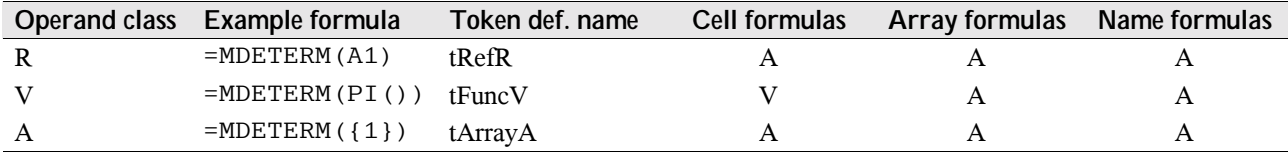

• Current position is the *root level* of the formula. The operand will change from/to:

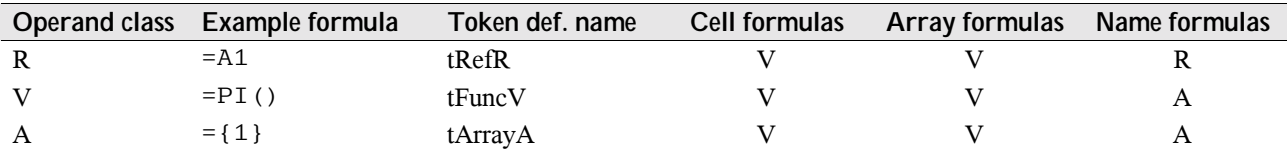

Example: The formula =ABS(A1) contains the reference A1 (default token is tRefR). The function ABS expects a value class parameter. The first line of the second table shows that tRefR will be changed to tRefA in defined names and to tRefV in all other types of formulas. The operand class of the ABS function itself (token class of the return value) is value class (tFuncV). The function is on root level. The second line of the last table shows how it will be modified. This token keeps unchanged in all formulas except defined names where it changes to tFuncA.

The resulting token array of this formula would be

in a cell: tRefV(A1), tFuncV(ABS);

in a defined name: tRefA(A1), tFuncA(ABS).

Unary and binary operators (for instance tAdd, tPower, tEO, tUminus) do not change the token class of their operand(s) themselves. Furthermore they pass a requested change of the own token class to their operand(s). This is done recursively, if the operand is an unary or binary operator again. The reference operators (tIsect, tUnion and tRange) are always encapsulated into reference subexpression tokens (for instance tMemArea,  $\rightarrow 3.10.5$ , or tMemFunc,  $\rightarrow 3.10.6$ ). These tokens will change their token class. The operands of the reference operators will not be changed.

Example: The formula =SUM(A1 A1,A2+A3) (entered as array formula) expects reference class for both parameters. All cell reference tokens still have reference class (the operators did not changed it). The intersection operator tIsect and its operands are encapsulated into a tMemAreaR token. This token keeps unchanged (first line in first table). The addition operator tAdd has value operand class. The second line of the first table shows that this token class will be changed to array class (in an array formula). The operator passes this change to its operands. The function SUM has value operand class which will keep unchanged on root level (see last table).

The resulting token array of this array formula is:

tMemAreaR(3 tokens), tRefR(A1), tRefR(A1), tIsect, tRefA(A2), tRefA(A3), tAdd, tFuncVarV(SUM).

# **3.4 Encoding of Cell References in Tokens**

### **3.4.1 Cell References in BIFF2-BIFF7**

In the BIFF versions up to BIFF7, it is possible to use  $16384 (2<sup>14</sup>)$  rows. A cell reference contains the row index as a 16-bit-value (zero-based, 0-16383), the column index as an 8-bit-value (zero-based, 0-255) and two flags. The flags specify whether the row or column index is absolute or relative.

Contents of the row index (16-bit-value), BIFF2-BIFF7:

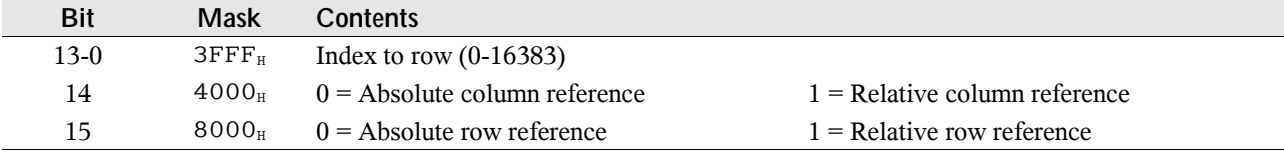

Example: The reference B\$6 has the absolute row index 5 and the relative column index 1. The value of the encoded row index is 4005 $_H$  (row 6, column is relative). The value of the column index is 01 $_H$  (column B).

### **3.4.2 Cell References in BIFF8**

From BIFF8 on 65536 (2<sup>16</sup>) rows are available. Therefore the column index field expands to a 16-bit-value and contains the relative flags.

Contents of the column index (16-bit-value), BIFF8:

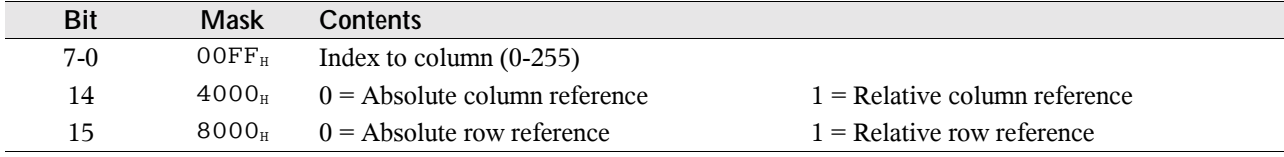

Example: The reference B\$6 has the absolute row index 5 and the relative column index 1. The value of the encoded column index is 4001<sub>H</sub> (column B, column is relative). The value of the row index is 0005<sub>H</sub> (row 6).

### **3.5 Token Overview**

Following a list of all tokens, separated into the several token types and ordered by token identifier.

### **3.5.1 Unary Operator Tokens**

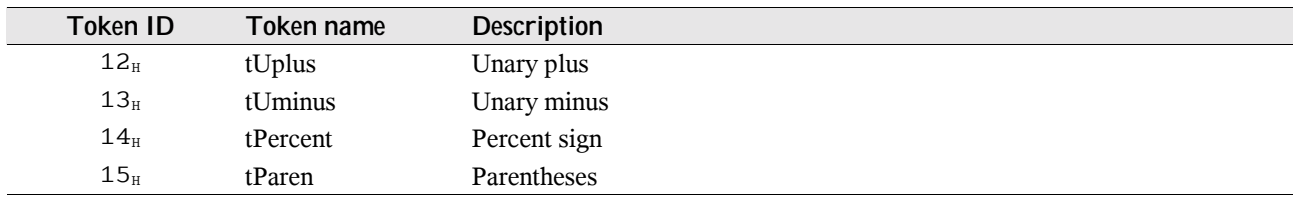

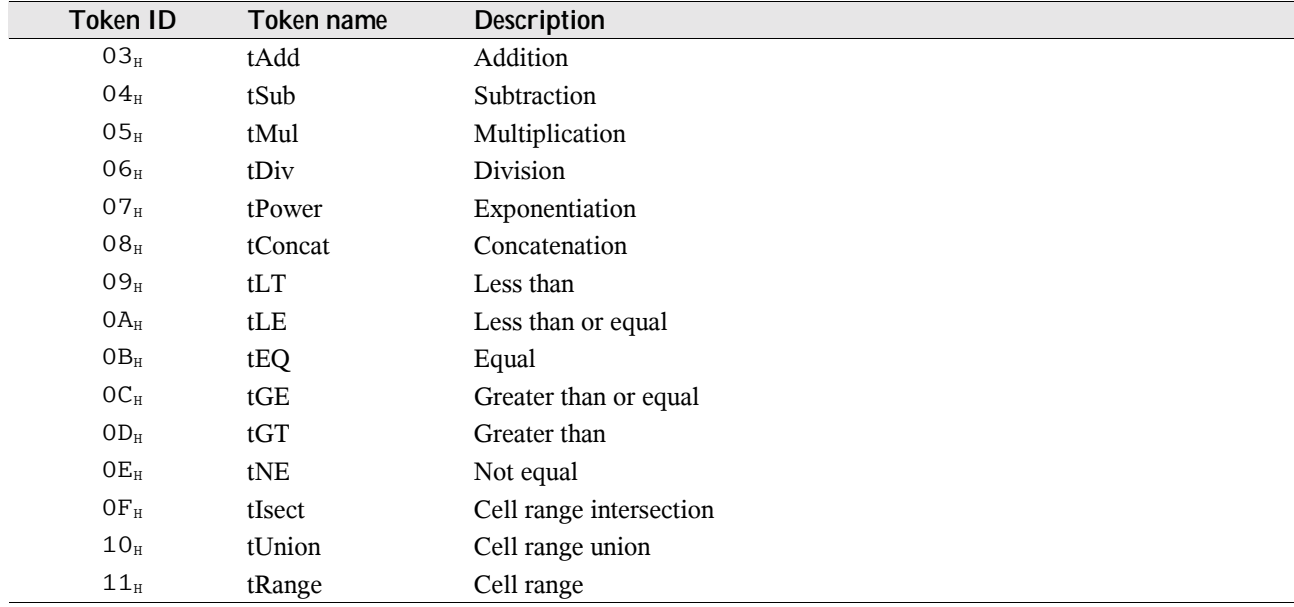

### **3.5.2 Binary Operator Tokens**

### **3.5.3 Function Operator Tokens**

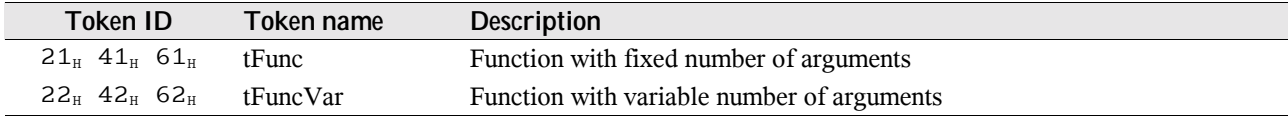

### **3.5.4 Constant Operand Tokens**

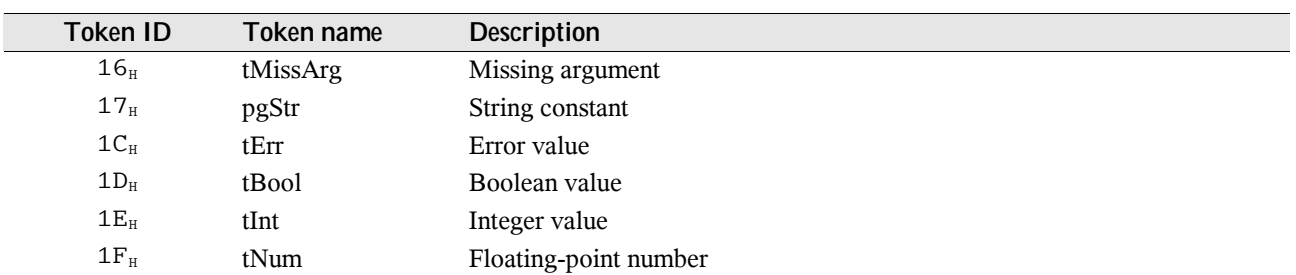

### **3.5.5 Operand Tokens**

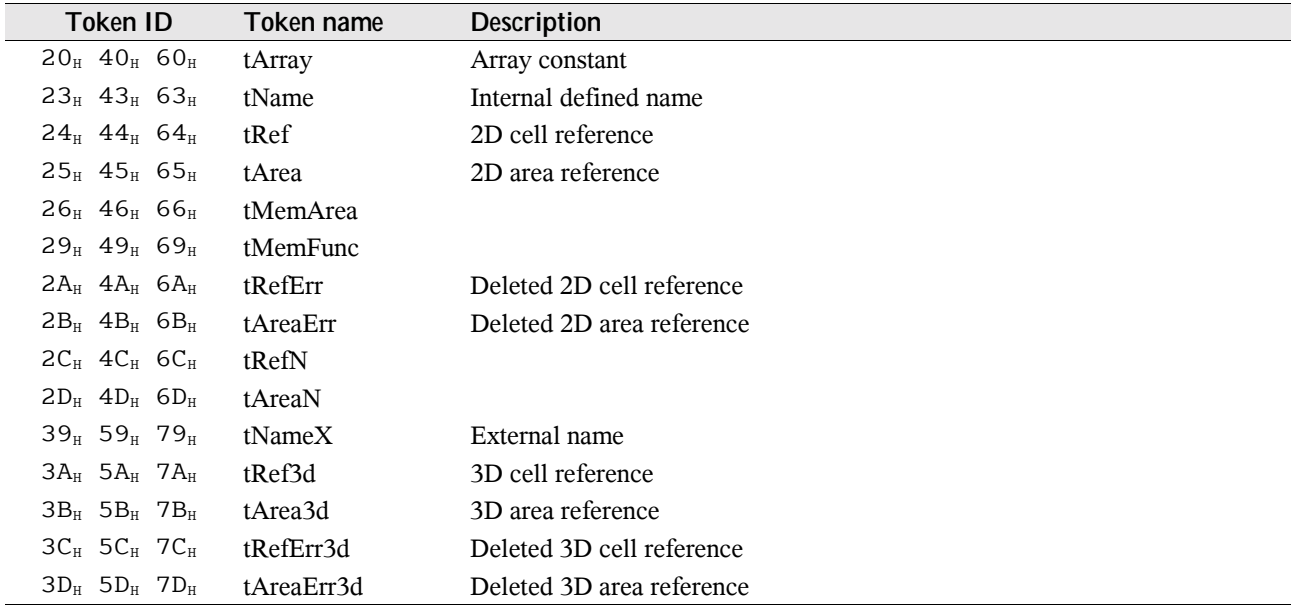

### **3.5.6 Control Tokens**

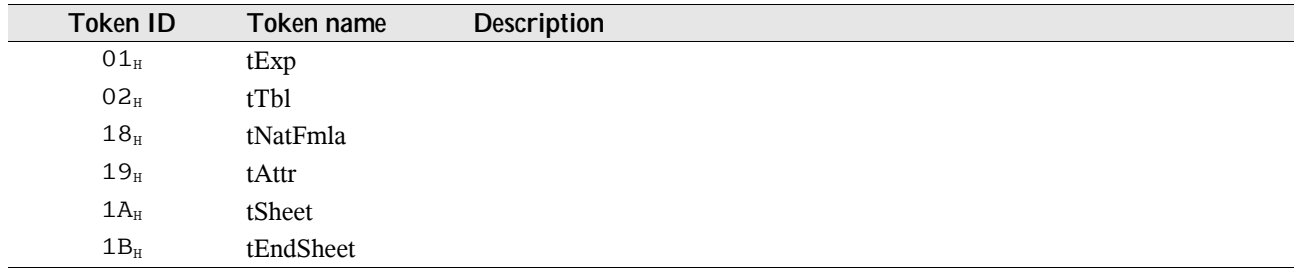

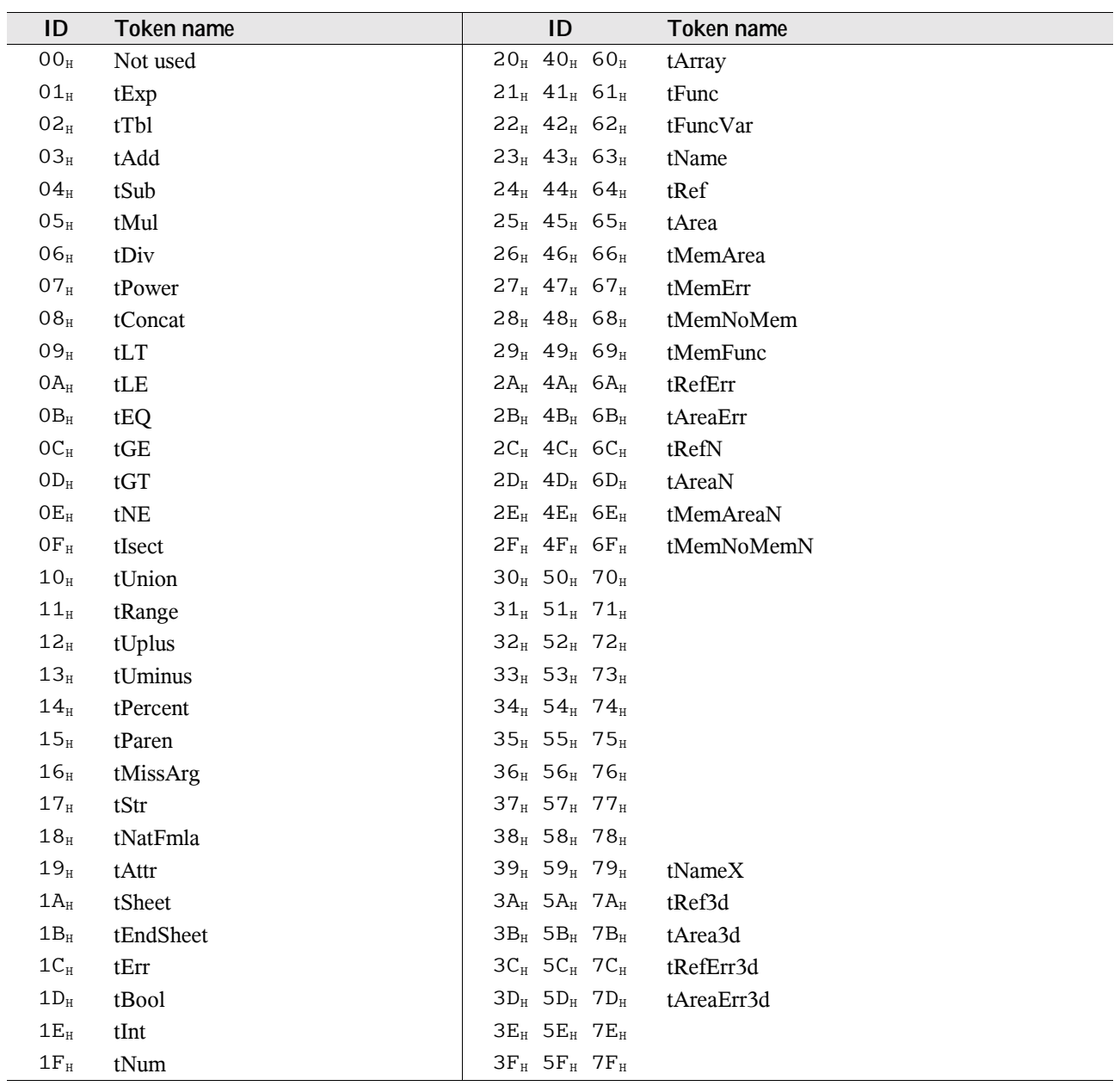

# **3.5.7 Overview, Ordered by Token IDs**

### **3.6 Unary Operator Tokens**

Unary operators perform an operation with the topmost operand from stack. The tokens do not contain any additional data.

### 3.6.1 **tUplus** (12H)

Unary plus operator. This operator has no effect on the operand. Parameter class: V.

Example: +A1 returns the value of cell A1.

#### **3.6.2 tUminus (13H)**

Unary minus operator. Negates the operand. Parameter class: V.

Example: -1 returns the negated value of cell A1.

#### 3.6.3 **tPercent** (14H)

Percent sign. Divides the operand by 100. Parameter class: V. Example: 1% returns 0.01.

### 3.6.4 tParen (15<sub>H</sub>)

Parentheses. This token is for display purposes only, it does not affect the result of the token array. If it follows an operator, the parentheses will enclose the operator and its operand(s). This operator does not modify the token class of its operand.

Examples: Enclosing an operand:  $3 + (2)$ ,  $- (A1)$ ; enclosing an operator:  $(3+2)$ ,  $(-A1)$ .

### **3.7 Binary Operator Tokens**

Binary operators perform an operation with the two topmost operands from stack. The tokens do not contain any additional data.

#### 3.7.1 tAdd (03<sub>H</sub>)

Addition operator. Adds the operands. Parameter class: V.

Example: 3+2 returns 5.

### 3.7.2 tSub (04H)

Subtraction operator. Subtracts the top operand from the second-to-top operand. Parameter class: V.

Example: 3-2 returns 1.

#### 3.7.3 tMul (05<sub>H</sub>)

Multiplication operator. Multiplicates the operands. Parameter class: V.

Example: 3\*2 returns 6.

#### 3.7.4 tDiv (06H)

Division operator. Divides the second-to-top operand by the top operand. Parameter class: V.

Example: 3/2 returns 1.5.

#### 3.7.5 **tPower** (07<sub>H</sub>)

Exponentiation operator. Raises the second-to-top operand to the power of the top operand. Parameter class: V. Example: 3^2 returns 9.

#### 3.7.6 **tConcat** (08<sub>H</sub>)

Concatenation operator. Appends the top operand to the second-to-top operand. Parameter class: V.

Example: "ABC"&"DEF" returns "ABCDEF".

#### 3.7.7 tLT (09<sub>H</sub>)

Less than operator. Returns TRUE if the second-to-top operand is less than the top operand. Parameter class: V.

Example: 3<2 returns FALSE.

#### 3.7.8 tLE (0AH)

Less than or equal operator. Returns TRUE if the second-to-top operand is less than or equal to the top operand. Parameter class: V.

Example: 3<=2 returns FALSE.

#### 3.7.9 **tEQ** (0B<sub>H</sub>)

Equality operator. Returns TRUE if the operands are equal. Parameter class: V.

Example: 3=2 returns FALSE.

#### 3.7.10 tGE (0C<sub>H</sub>)

Greater than or equal operator. Returns TRUE if the second-to-top operand is greater than or equal to the top operand. Parameter class: V.

Example: 3>=2 returns TRUE.

#### 3.7.11 **tGT** (0D<sub>H</sub>)

Greater than operator. Returns TRUE if the second-to-top operand is greater than the top operand. Parameter class: V.

Example: 3>2 returns TRUE.

### **3.7.12 tNE (0EH)**

Inequality operator. Returns TRUE if the operands are not equal. Parameter class: V.

Example: 3<>2 returns TRUE.

### **3.7.13 tIsect (OF<sub>H</sub>)**

Intersection operator, represented by the space sign. Returns the intersected range of two ranges. Parameter class: R.

Example: A1:B3 B2:C3 returns B2:B3. If the resulting cell range is empty, the formula will return the error code #NULL! (for instance A1:A2 B3).

### 3.7.14 **tUnion** (10H)

Union operator, represented by the comma sign (for instance English Excel) or semicolon (for instance German Excel). Returns the union of two ranges. Parameter class: R.

Example: (A1:A2,A4) will be handled as one operand (useful for function parameters).

### 3.7.15 tRange (11<sub>H</sub>)

Range operator, represented by the colon sign. Returns the rectangular range formed by two ranges. This token occurs for instance by using defined names. Parameter class: R.

Example: namedcell:D5. If the resulting cell range is empty, the formula will return the error code #NULL!.

## **3.8 Function Operator Tokens**

The reference class of function operator tokens depend on the function itself and on the position of the function inside of the formula (for instance the expected class for the current parameter of an enclosing function).

### 3.8.1 tFunc (21<sub>H</sub>, 41<sub>H</sub>, 61<sub>H</sub>)

This token contains the index to a built-in function with fixed number of arguments. The return operand class is dependent on the function.

Token tFunc, BIFF2-BIFF3:

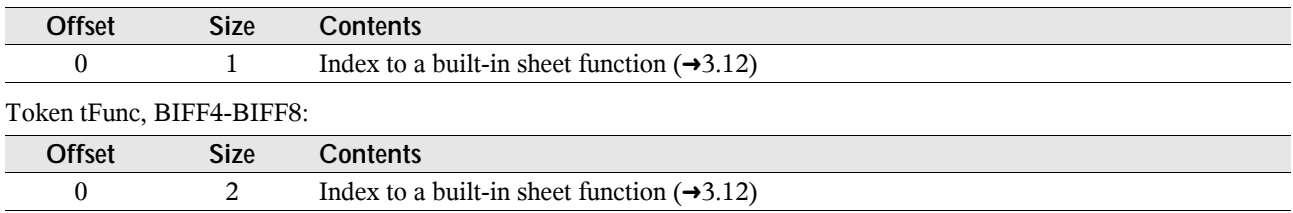

#### 3.8.2 tFuncVar (22<sub>H</sub>, 42<sub>H</sub>, 62H)

This token contains the index to a built-in function with variable number of arguments. The return operand class is dependent on the function.

Token tFuncVar, BIFF2-BIFF3:

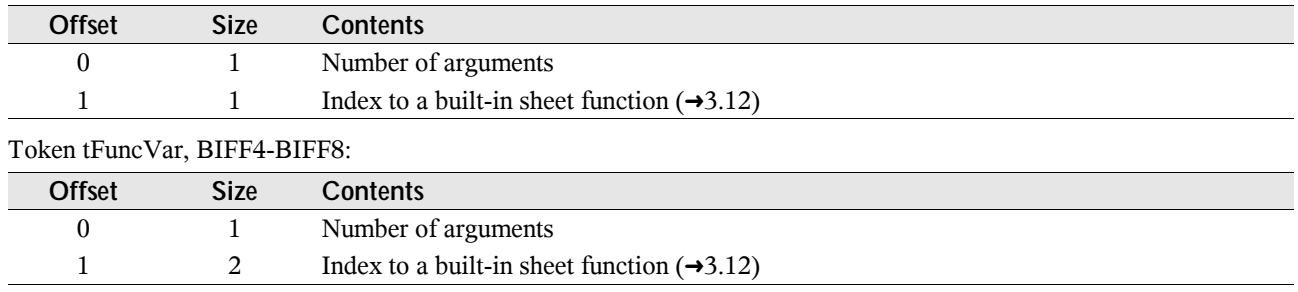

### **3.9 Constant Operand Tokens**

### 3.9.1 tMissArg (16H)

A missing argument in a function argument list is stored as a tMissArg token. This token does not contain any additional data.

Example: SUM(1,,3) – second argument is missing and represented by a tMissArg token.

### 3.9.2 tStr (17<sub>H</sub>)

This token contains a string constant. The maximum length of the string is 253 characters in BIFF2 (due to the limitation of 255 bytes per formula) and 255 characters in BIFF3-BIFF7.

Token tStr, BIFF2-BIFF7:

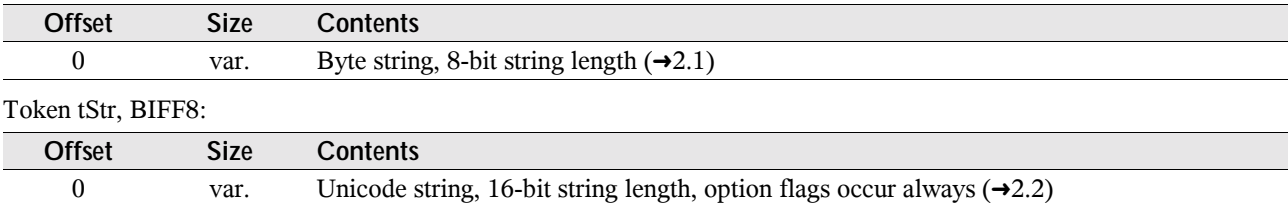

Example: "ABC".

#### 3.9.3 **tErr** (1C<sub>H</sub>)

This token contains an error code.

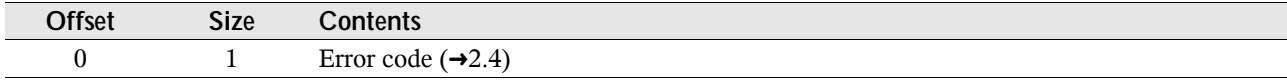

#### 3.9.4 **tBool** (1D<sub>H</sub>)

This token contains a Boolean value (TRUE or FALSE).

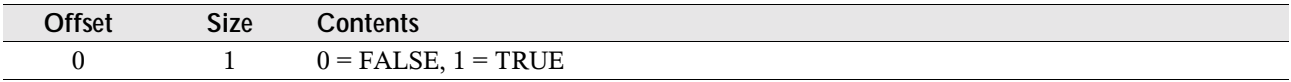

### 3.9.5 tlnt (1E<sub>H</sub>)

This token contains an unsigned 16-bit-integer value in the range from 0 to 65535.

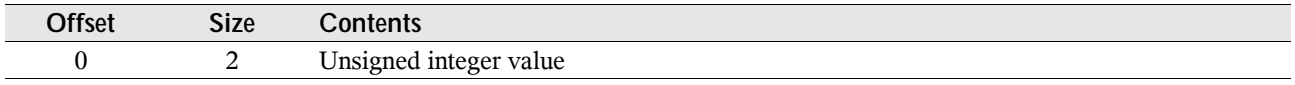

### 3.9.6 **tNumber** (1F<sub>H</sub>)

This token contains an IEEE floating-point number.

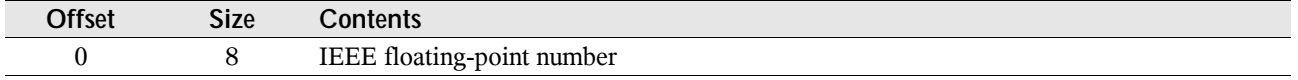

## **3.10 Operand Tokens**

### 3.10.1 tArray (20<sub>H</sub>, 40<sub>H</sub>, 60<sub>H</sub>)

This token contains an array constant. For instance the 2x1 matrix {1;2} is an array constant. The values of the array constant do not follow the token identifier but are stored behind the complete token array. Default class: tArrayA. Token tArray, BIFF2-BIFF8:

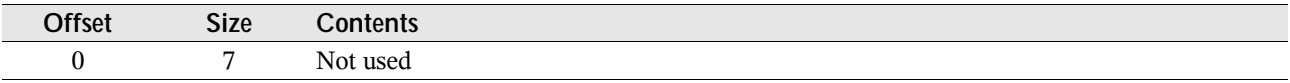

The constants of the array are stored row by row behind the formula in a list. The length of this list does *not* count into the leading formula size field.

Array constant list, BIFF2-BIFF7:

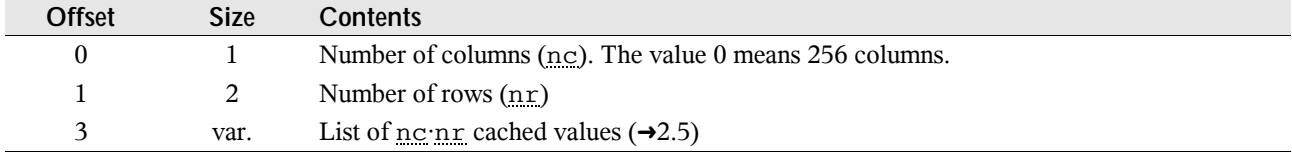

Array constant list, BIFF8:

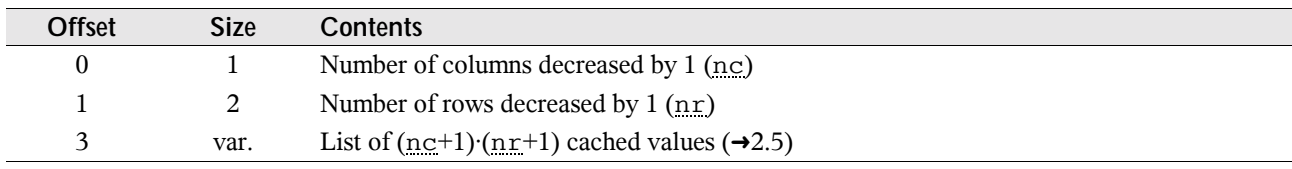

### 3.10.2 tName (23<sub>H</sub>, 43<sub>H</sub>, 63<sub>H</sub>)

This token contains the *one-based* index to a NAME record ( $\rightarrow$ 5.39). In BIFF2-BIFF4 this could be the index to an EXTERNNAME record ( $\rightarrow$ 5.23) too. From BIFF5 on an external name is represented by the token tNameX ( $\rightarrow$ 3.10.11). Default class: tNameR.

Token tName, BIFF2:

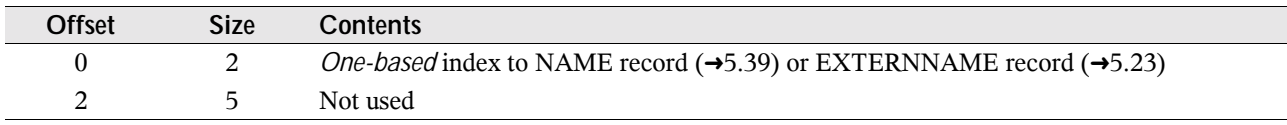

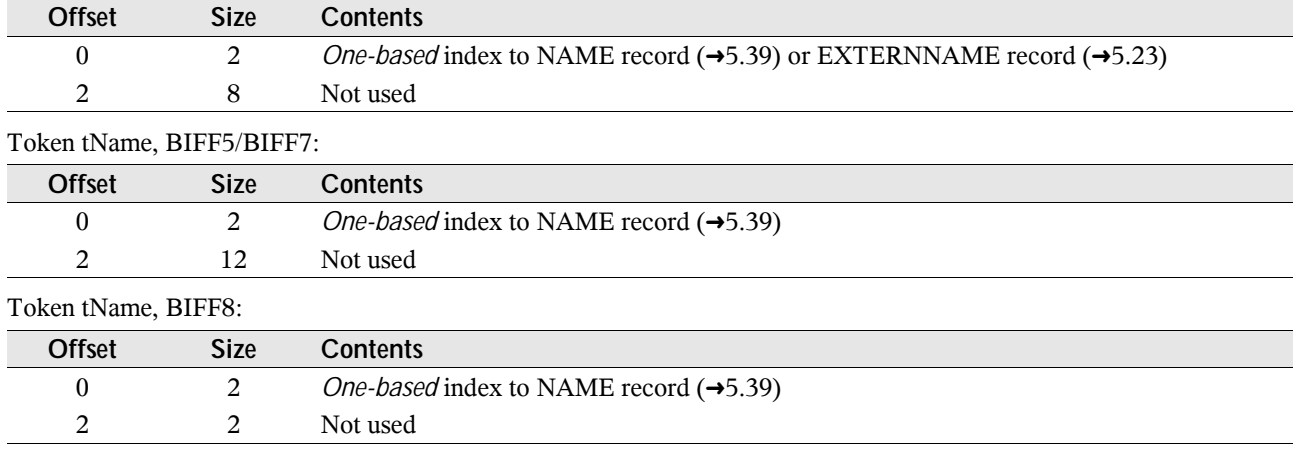

#### Token tName, BIFF3-BIFF4:

### 3.10.3 tRef (24<sub>H</sub>, 44<sub>H</sub>, 64<sub>H</sub>)

This token contains the reference to a cell in the same sheet. Default class: tRefR. Token tRef, BIFF2-BIFF7:

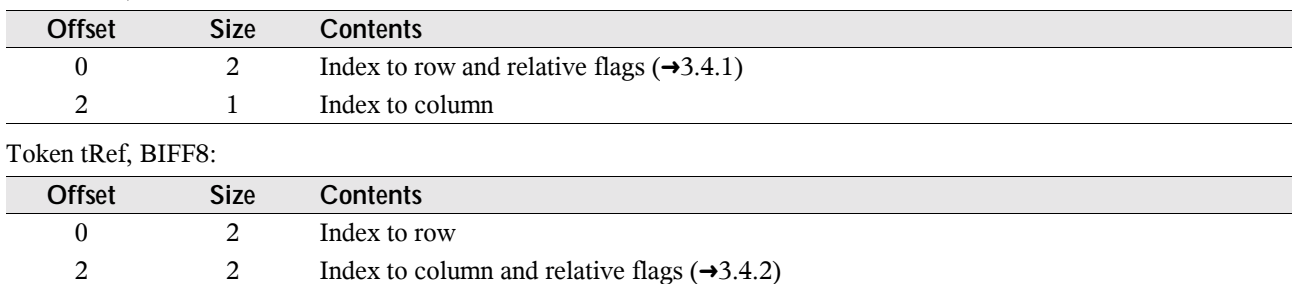

### 3.10.4 tArea (25<sub>H</sub>, 45<sub>H</sub>, 65<sub>H</sub>)

This token contains the reference to a rectangular cell range in the same sheet. Default class: tAreaR. Token tArea, BIFF2-BIFF7:

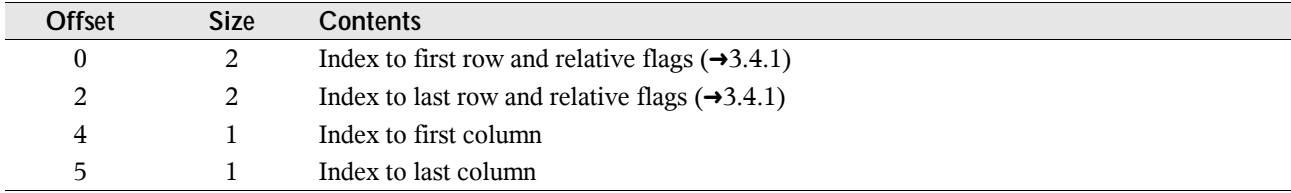

Token tArea, BIFF8:

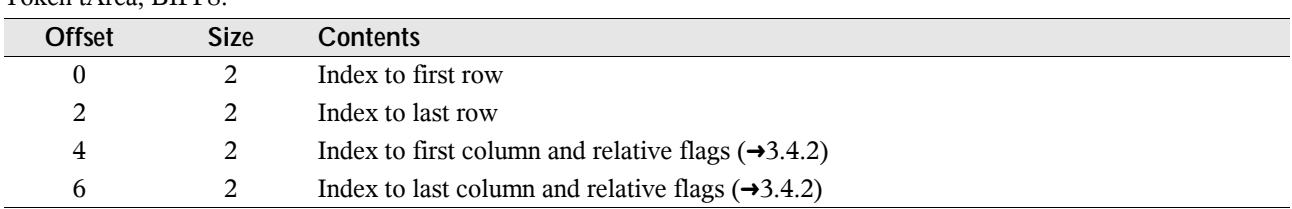

### 3.10.5 tMemArea (26<sub>H</sub>, 46<sub>H</sub>, 66<sub>H</sub>)

2do Default class: tMemAreaR.

### 3.10.6 tMemFunc (29<sub>H</sub>, 49<sub>H</sub>, 69<sub>H</sub>)

2do

Default class: tMemFuncR.

### 3.10.7 tRefErr (2A<sub>H</sub>, 4A<sub>H</sub>, 6A<sub>H</sub>)

This token contains the last reference to a deleted cell in the same sheet. The structure is equal to the token tRef  $(\rightarrow 3.10.3)$ . Default class: tRefErrR.

### 3.10.8 tAreaErr (2B<sub>H</sub>, 4B<sub>H</sub>, 6B<sub>H</sub>)

This token contains the last reference to a deleted rectangular cell range in the same sheet. The structure is equal to the token tArea  $(\rightarrow 3.10.4)$ . Default class: tAreaErrR.

### 3.10.9 tRefN (2C<sub>H</sub>, 4C<sub>H</sub>, 6C<sub>H</sub>)

2do Default class: tRefNR.

### 3.10.10 tAreaN (2D<sub>H</sub>, 4D<sub>H</sub>, 6D<sub>H</sub>)

2do

Default class: tAreaNR.

### 3.10.11 tNameX (39<sub>H</sub>, 59<sub>H</sub>, 79<sub>H</sub>) (BIFF5-BIFF8)

This token contains the index to a NAME or EXTERNNAME record. It occurs by using internal or external names, AddIn functions, DDE links or linked OLE objects. See  $\rightarrow$ 4.3.2 for details about references in BIFF5/BIFF7 and  $\rightarrow$ 4.3.3 for BIFF8. Default class: tNameXR.

Token tNameX, BIFF5/BIFF7:

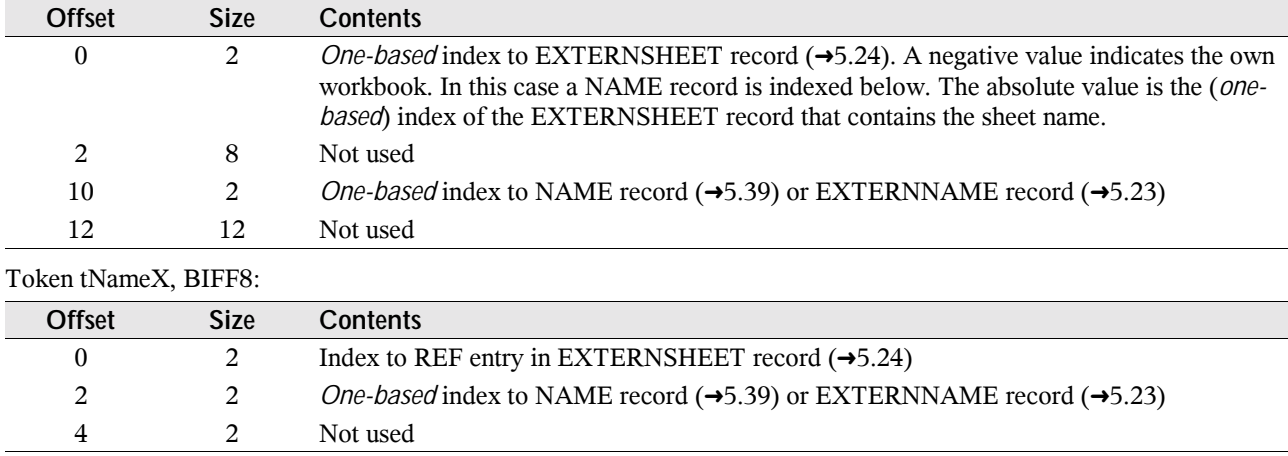

### **3.10.12 tRef3d (3AH, 5AH, 7AH) (BIFF5-BIFF8)**

This token contains a 3D reference or an external reference to a cell. See  $\rightarrow$ 4.3.2 for details about references in BIFF5/BIFF7 and  $\rightarrow$ 4.3.3 for BIFF8. Default class: tRef3dR. Token tRef3d, BIFF5/BIFF7:

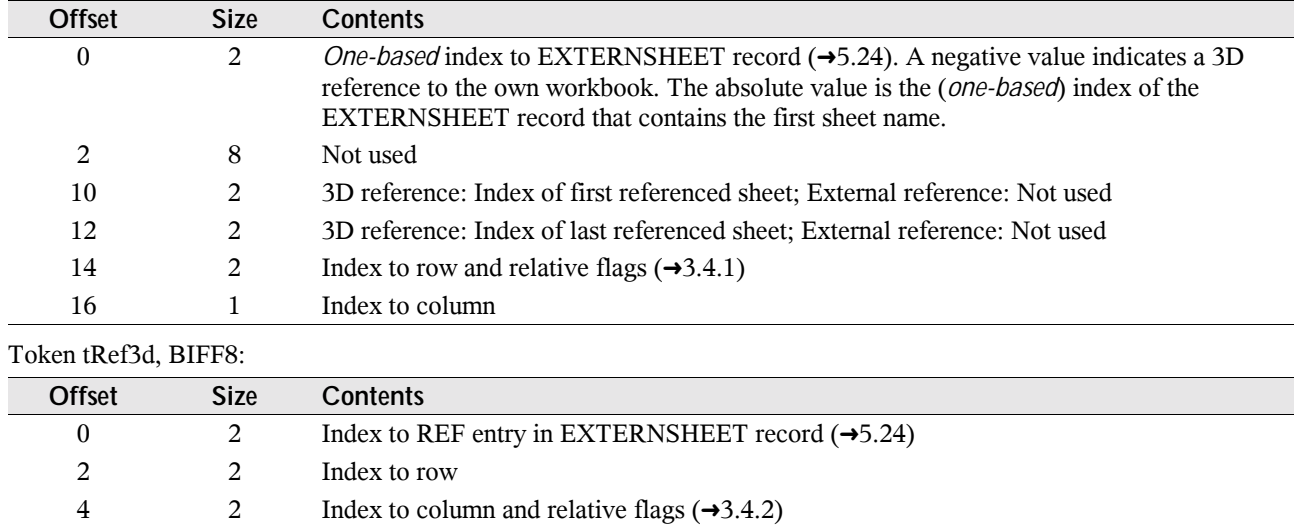

### 3.10.13 tArea3d (3B<sub>H</sub>, 5B<sub>H</sub>, 7B<sub>H</sub>) (BIFF5-BIFF8)

This token contains a 3D reference or an external reference to a rectangular cell range. See  $\rightarrow$ 4.3.2 for details about references in BIFF5/BIFF7 and →4.3.3 for BIFF8. Default class: tArea3dR.

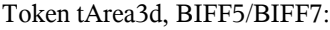

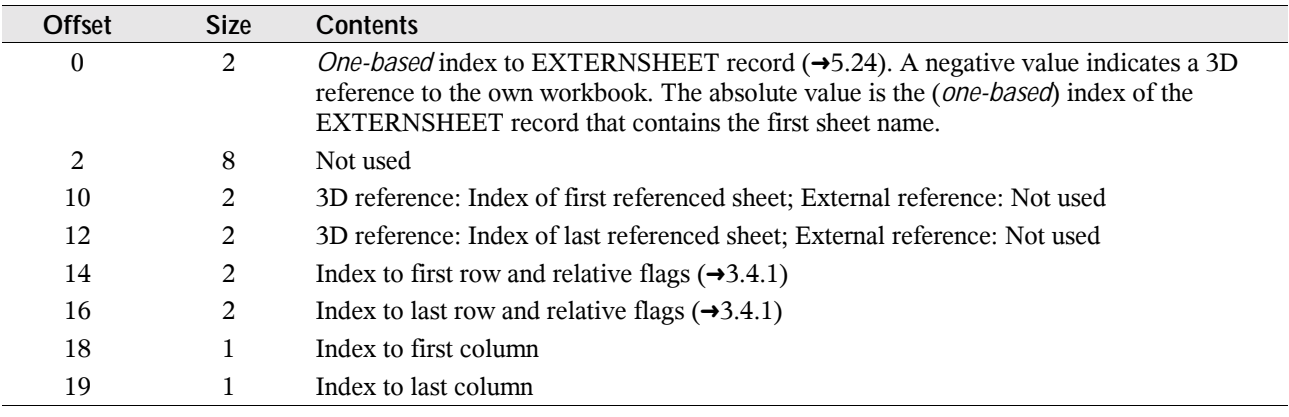

#### Token tArea3d, BIFF8:

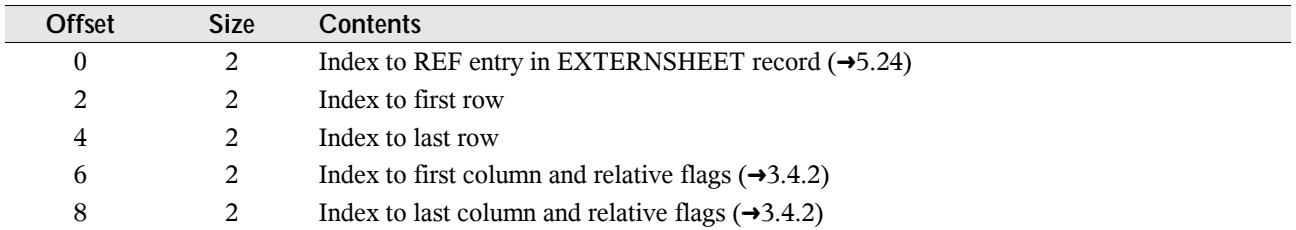

### 3.10.14 tRefErr3d (3C<sub>H</sub>, 5C<sub>H</sub>, 7C<sub>H</sub>) (BIFF5-BIFF8)

This token contains the last 3D reference or external reference to a deleted cell. The structure is equal to the token tRef3d  $(\rightarrow 3.10.12)$ . Default class: tRefErr3dR.

### 3.10.15 tAreaErr3d (3D<sub>H</sub>, 5D<sub>H</sub>, 7D<sub>H</sub>) (BIFF5-BIFF8)

This token contains the last 3D reference or external reference to a deleted rectangular cell range. The structure is equal to the token tArea3d  $(\rightarrow 3.10.13)$ . Default class: tAreaErr3dR.

# **3.11 Control Tokens**

2do

# **3.12 Built-in Sheet Functions**

2do

# **4 Worksheet/Workbook Structure**

In an Excel file, the complex contents are split into several records. To keep the stream consistent, the position and order of the records is very important. This chapter contains details about the correct combination of the records inside of the stream. The internal structure of the records is described in chapter 5.

### **4.1 The Worksheet/Workbook Stream**

#### **4.1.1 Worksheet Stream (BIFF2-BIFF4)**

The whole worksheet file consists of the worksheet stream. All records of the worksheet are enclosed by a leading BOF record  $(\rightarrow 5.5)$  and a trailing EOF record  $(\rightarrow 5.21)$ . The sheet contents area contains all information about the worksheet, for instance sheet dimension, view settings, a font list, a list of defined names and external references, of course the contents and formats of all cells, row heights, column widths, drawing objects, chart objects, etc.

Common structure of a worksheet stream:

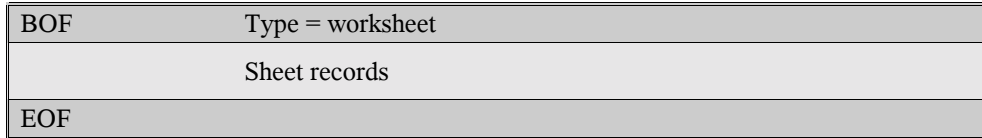

#### **4.1.2 Workbook Stream (BIFF4)**

The whole BIFF4 workbook file consists of the workbook stream. It contains the global workbook data and a list of worksheets. The workbook globals contain common information about the workbook, for instance text encoding, global view settings or a list of all sheet names. Additionally, in each workbook a SHEETSOFFSET record  $(\rightarrow 5.53)$  is present. The data of the sheets is stored in worksheet substreams, which are embedded in the workbook globals. Each substream is preceded by a SHEETHDR record  $(\rightarrow 5.50)$  which contains the name of the sheet and the size of the following substream. The SHEETSOFFSET record mentioned above contains the stream position of the first SHEETHDR record. The substreams have the same structure as described in chapter 4.1.1. Note: In this context the term "substream" is only a sequence of records and not a storage sub stream of OLE2 storages.

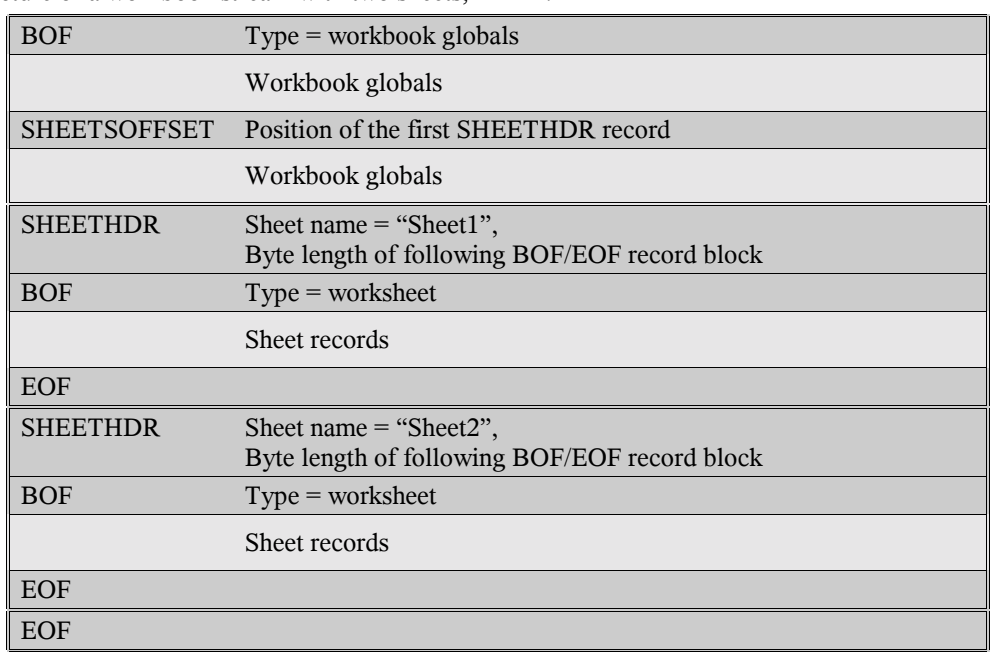

Common structure of a workbook stream with two sheets, BIFF4:

### **4.1.3 Workbook Stream (BIFF5-BIFF8)**

From BIFF5 on an Excel document is stored as an OLE2 storage. The workbook stream is located in the root directory of the storage. In BIFF5/BIFF7 it is named "Book", in BIFF8 "Workbook" (case sensitive). In difference to the BIFF4 workbook stream, the worksheet substreams are appended to the workbook globals substream, not embedded. The workbook globals and sheet substreams have similar contents as described for BIFF4 workbooks  $(\rightarrow 4.1.2)$ .

Common structure of a workbook stream with two sheets, BIFF5-BIFF8:

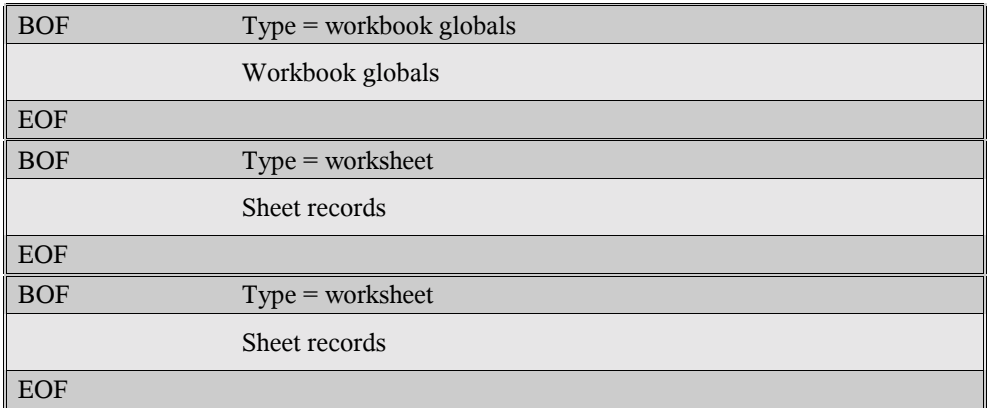

#### **4.1.4 Structure of the Workbook Globals Substream**

Records in the workbook globals substream can be divided into several types.

# Workbook settings: Options and other settings for the workbook (for instance view settings, protection)

# Workbook contents: Contents used elsewhere in the workbook (for instance format definitions, defined names) Detailed structure of the workbook globals substream:

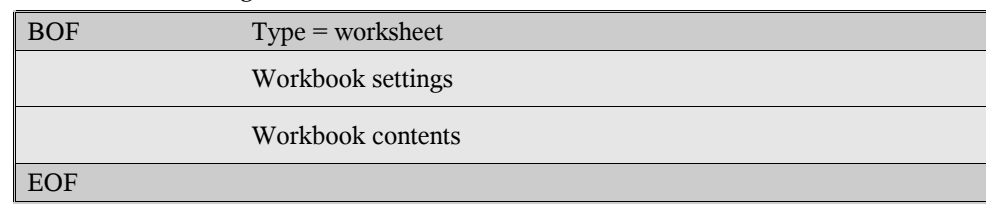

#### **4.1.5 Structure of the Worksheet Substream**

Records in a worksheet substream can be divided into several types.

- # Sheet settings: Options and other settings for the current sheet (for instance view settings, page settings)
- # Cell records: All cell contents (values, formulas, etc.), merged with row and column settings

# Sheet contents: More contents of the sheet, regarding several cells (for instance cell merging, Data Validation) Detailed structure of the worksheet substream:

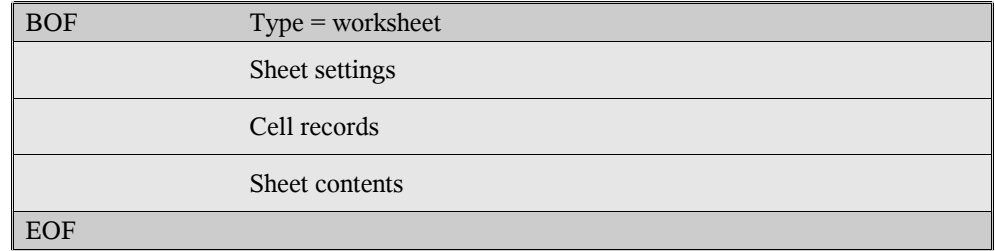

# **4.2 Shared String Table (BIFF8)**

A BIFF8 workbook collects all strings of all text cells in a global list, the shared string table (SST). This table is located in the equal-named record SST ( $\rightarrow$ 5.54) in the workbook contents area of the workbook globals substream ( $\rightarrow$ 4.1.4). An SST record is followed by an EXTSST record  $(\rightarrow 5.25)$  which stores stream positions for a string hash table. Text cells are represented by LABELSST records  $(\rightarrow 5.35)$  which contain indexes to the shared string table. For reading Excel files only the SST record and the LABELSST records are important.

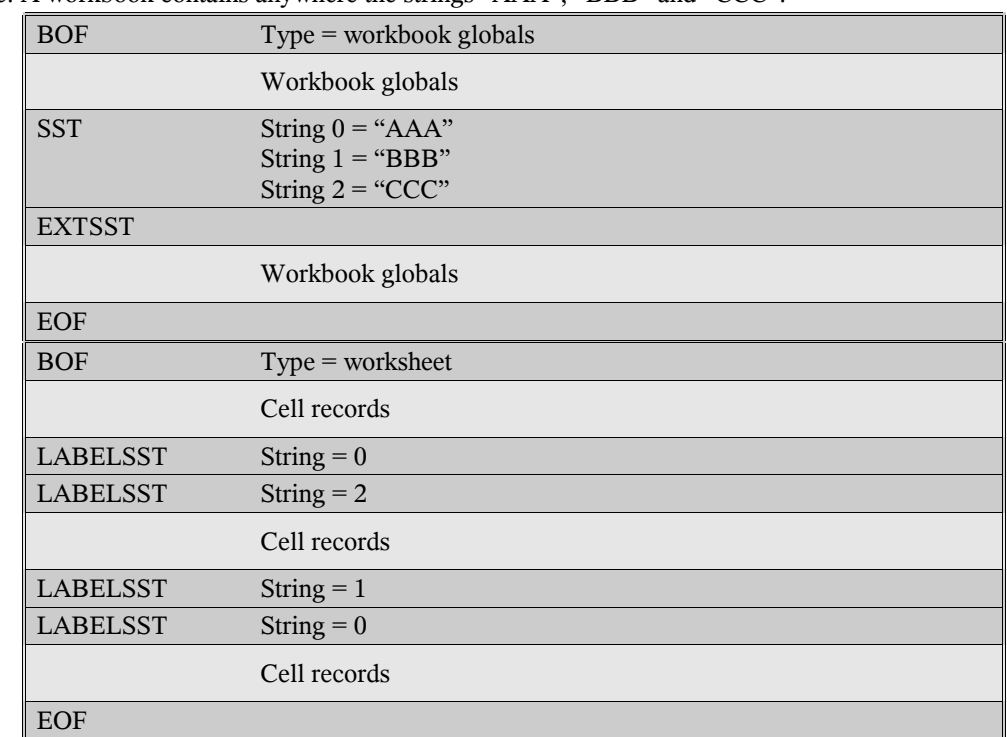

Example: A workbook contains anywhere the strings "AAA", "BBB" and "CCC".

## **4.3 Internal and External References**

This chapter describes all types of 3D and external references. In detail, this could be:

- a reference to a cell or a cell range of another sheet in the same workbook (3D reference),
- a reference to a cell or a cell range of a sheet in another workbook (external reference),
- a reference to a global or local defined name (internal name),
- a reference to a defined name in another workbook (external name),
- an AddIn function,
- a DDE link,
- an OLE object link.

For external references and external names a combination of XCT and CRN records occurs which store values of cells of the document. In the case the document cannot be found these values will be used to get the result of an external reference. An XCT record  $(\rightarrow 5.58)$  contains the number of following CRN records. A CRN record ( $(\rightarrow 5.15)$ ) stores the contents of one cell or a sequence of cells of one row. Fragmentary cell ranges or cell ranges spanning over more than one row are split into several CRN records. 3D references do not use these records because the referenced cells are located in the own document.

From BIFF5 on the optional record BOOKBOOL  $(\rightarrow 5.6)$  determines whether the cached values (the XCT and CRN records) will be stored in the file.
### **4.3.1 References in BIFF2-BIFF4**

```
2do
```
#### **4.3.2 References in BIFF5/BIFF7**

The document names and sheet names of references are stored in a list of EXTERNSHEET records. Each worksheet contains an EXTERNSHEET with documents referenced from this sheet. Formulas in the sheet use indexes to this local EXTERNSHEET list. All example record listings are located in the sheet settings area of the respective worksheet substream  $(\rightarrow 4.1.5)$ .

The XCT and CRN records occur behind the last EXTERNNAME record as far as they exist, otherwise directly behind the respective EXTERNSHEET record.

#### # **External and 3D references**

External and 3D references are represented in a formula by the tokens tRef3d  $(\rightarrow 3.10.12)$  or tArea3d  $(\rightarrow 3.10.13)$ . These tokens contain an index to an EXTERNSHEET record located in the own worksheet and indexes to the first and last referenced sheet.

For 3D references, the tokens contain a negative EXTERNSHEET index, indicating a reference into the own workbook. The absolute value is the *one-based* index of the EXTERNSHEET record that contains the name of the first sheet. If the referenced sheets do not exist anymore, these tokens contain the sheet indexes  $\text{FFFF}_{\text{H}}$  (deleted 3D reference).

Each external reference contains the *one-based* index to an EXTERNSHEET record. The sheet indexes of the tokens are not used.

Example: A document with 7 sheets (named from "Sheet1" to "Sheet7") contains on "Sheet1" the formulas

```
=Sheet2!A1,
=SUM(Sheet4:Sheet6!A1:B3),
=SUM([example.xls]ExtSheet1!A1:B2) (contents: A1=1.11, B1=2.22, A2=3.33, B2=4.44),
=[example.xls]ExtSheet3!A1 (contents: "ABCD") and
=Sheet8!A1.
```
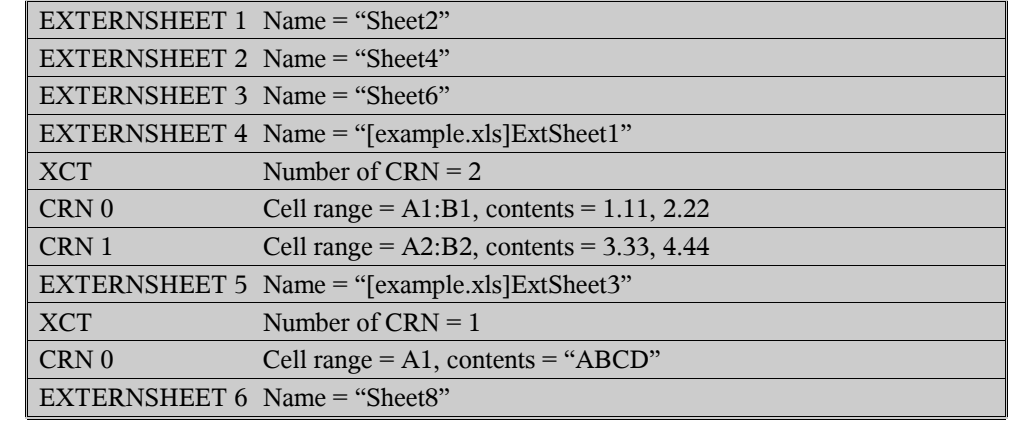

#### **• Internal names**

2do

**• External names** 

2do

#### **• AddIn functions**

2do

#### # **DDE links, OLE object links**

2do

#### **4.3.3 References in BIFF8**

The main data of all types of references is stored in a list inside of the workbook globals section. All formulas use only indexes to use specific references. In BIFF8 each referenced document is represented by a SUPBOOK record  $(\rightarrow 5.56)$ . A SUPBOOK contains the name of the document and the names of the sheets of the document. After the last SUPBOOK occurs only one EXTERNSHEET record  $(\rightarrow 5.24)$ . It contains a list with indexes to the SUPBOOKs for each used reference anywhere in the document. Formulas use indexes into this EXTERNSHEET list.

For the following examples an external document "example.xls" is used. It contains 3 sheets named "ExtSheet1", "ExtSheet2" and "ExtSheet3".

Example: A document contains (among other references) the two formulas

=[example.xls]ExtSheet2!A1 and

=[example.xls]ExtSheet1!A1.

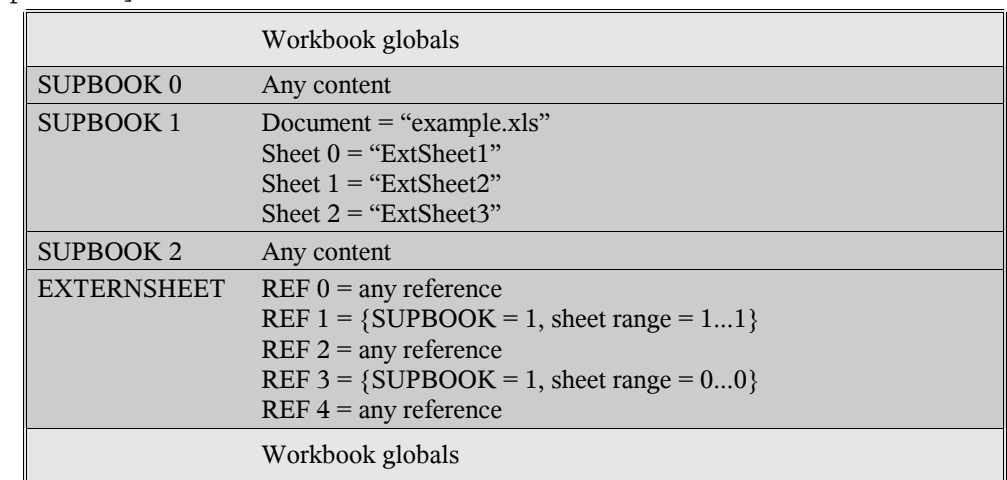

The first formula uses REF 1 in the EXTERNSHEET record. REF 1 refers to SUPBOOK 1 and sheet range 1...1. This means, the document "example.xls" is used (document of SUPBOOK 1) and the name of the sheet is "ExtSheet2" (sheet 1 of SUPBOOK 1). In the same way, the second formula uses REF 3 in the EXTERNSHEET record. All list entries inside of the EXTERNSHEET record are unique. For instance all formulas in the workbook referring to sheet "ExtSheet2" of the document "example.xls" use REF 1. All other SUPBOOKs and REFs are placeholders for other references in this example.

The XCT and CRN records occur behind the EXTERNNAME records as far as they exist, otherwise directly behind the respective SUPBOOK record.

#### **• External and 3D references**

The SUPBOOK for the own document has a special format: It contains only the number of all sheets and the value 0401 $_{\rm H}$  instead of the sheet names. The sheet range indexes in the EXTERNSHEET record refer to the position of the sheets (zero-based). If a referenced sheet does not exist anymore, the sheet index  $\text{FFF}_{\text{H}}$  will occur (deleted 3D) reference).

```
Example: A document with 7 sheets (named from "Sheet1" to "Sheet7") contains the formulas
=Sheet2!A1,
```
=SUM(Sheet4:Sheet6!A1:B3),

```
=SUM([example.xls]ExtSheet1!A1:B2) (contents: A1=1.11, B1=2.22, A2=3.33, B2=4.44),
```

```
=[example.xls]ExtSheet3!A1 (contents: "ABCD") and
```
 $=$ Sheet8!A1.

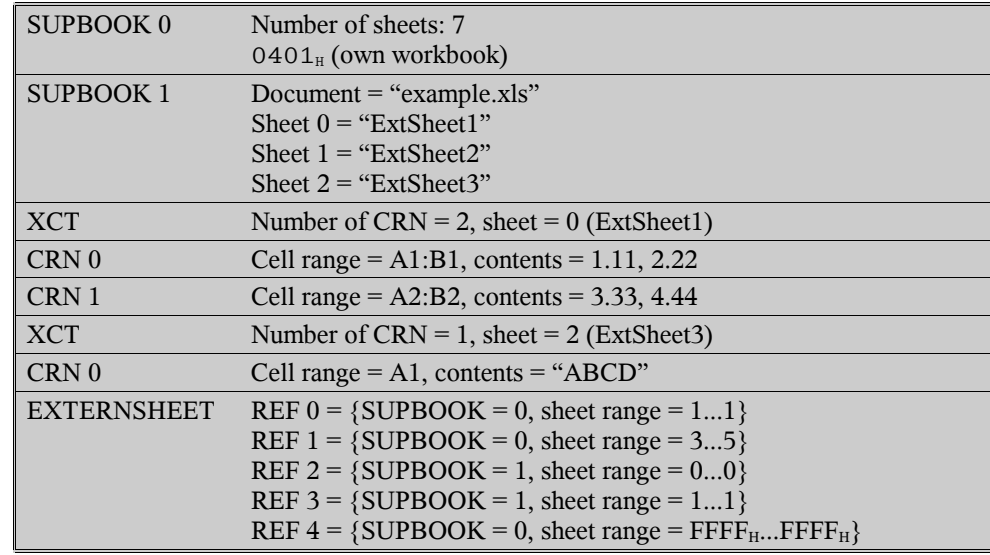

Inside of the first formula the cell reference is represented by the token tRef3d  $(\rightarrow 3.10.12)$ . The second formula contains the token tArea3d  $(\rightarrow 3.10.13)$ .

#### **• Internal names**

All internal names are stored in a list of NAME records  $(\rightarrow 5.39)$  that follows the EXTERNSHEET record. There exist two types of internal names: global names which are valid in the whole workbook and local names which are attached to a specific sheet. For instance the local name "MyCell" of the sheet "Sheet1" can be used from everywhere in the workbook by entering =Sheet1!MyCell. Each NAME record contains the name itself and an *one-based* sheet index. The index zero indicates a global name. If a SUPBOOK contains local names, a special REF entry will be created in the EXTERNSHEET record. It contains the index to the SUPBOOK and the sheet range FFFE<sub>H</sub>...FFFE<sub>H</sub>.

Example for internal names: A document contains

- The global name "GlobalName",
- The local names "Sheet1!Name" and "Sheet2!Name" and
- In Sheet1 the formulas =GlobalName, =Name, =Sheet1!Name and =Sheet2!Name.

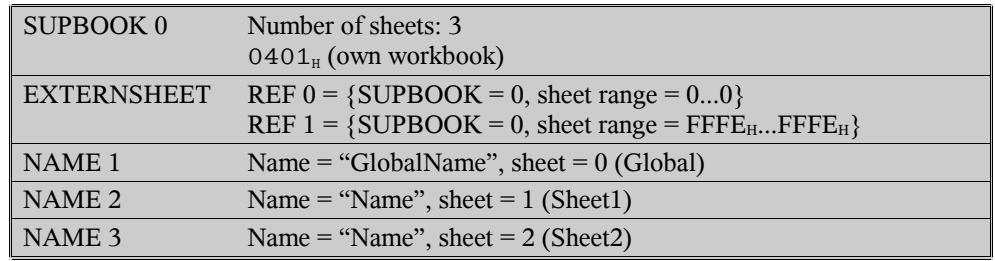

Inside of the formula a global name or a local name of the own sheet is represented by the token tName  $(\rightarrow 3.10.2)$  with an *one-based* index to the NAME record list. The first formula in the example above contains the token tNameV with index 1 and the second formula the same token with index 2.

Local names from other sheets are represented by the token tNameX  $(\rightarrow 3.10.11)$  with an index to the special REF entry of the EXTERNSHEET record and an index to the NAME record list. The third formula contains the token tNameX with the value  ${REF = 1, Name = 2}$  and the last formula the same token with the value  ${REF = 1, Name = 3}$ . Ref 1 refers to SUPBOOK 0 and Name 2 or Name 3 refer to the respective NAME records.

#### **• External names**

In Excel formulas can use names located in another workbook. In this case for each name an EXTERNNAME record (\$5.23) after the SUPBOOK record occurs. The EXTERNNAME record contains the name itself and the *one-based* index to the sheet. Again the index zero indicates a global name. If a SUPBOOK contains external names, a special REF entry will be created in the EXTERNSHEET record. It contains the index to the SUPBOOK and the sheet range FFFE<sub>H.</sub>..FFFE<sub>H.</sub>

Example: A document contains the formulas

=example.xls!GlobalName (location: ExtSheet1!B22; contents: 22),

=[example.xls]ExtSheet3!Name (location: ExtSheet3!C33; contents: "ABCD") and

=[example.xls]ExtSheet1!Name (location: ExtSheet1!A11; contents: 11).

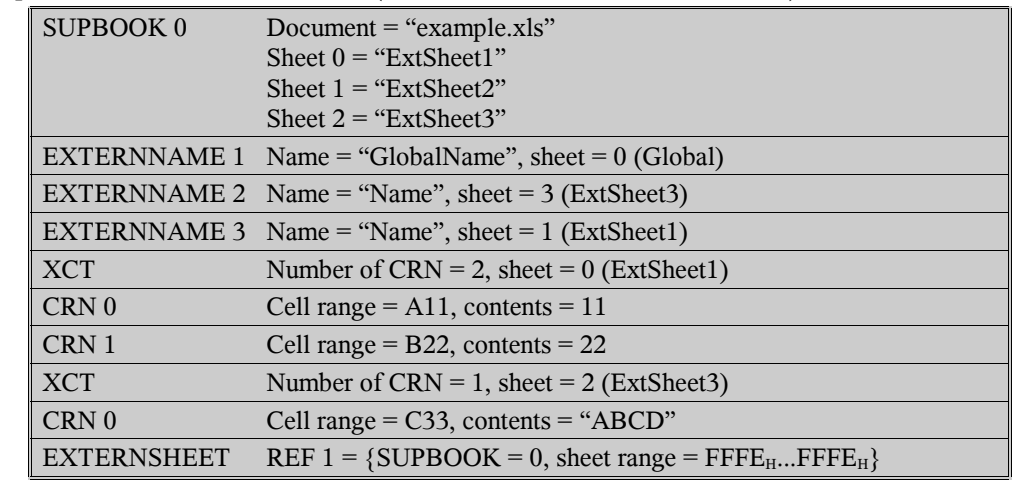

Inside of a formula an external name is represented by the token tNameX  $(\rightarrow 3.10.11)$ . It contains the index to the special REF entry inside of the EXTERNSHEET record and the index to a EXTERNNAME record (*one-based*). The second formula in the example above contains the token tNameXV with the value  ${REF = 0, ExtName = 2}$ . REF 1 refers to SUPBOOK 0 and ExtName 2 refers to EXTERNNAME 2 (of SUPBOOK 0).

#### **• AddIn functions**

AddIn functions are stored similar to external names. If a formula uses an AddIn function, a special SUPBOOK containing only the value  $3A01_H$  will occur. Behind of this SUPBOOK the names of all used AddIn functions are listed, each inside of an EXTERNNAME record. A special REF entry with the sheet range  $\text{FFFE}_{\text{H}}$ ...FFFE<sub>H</sub> will be inserted into the EXTERNSHEET reference list.

Example: A document contains the formulas = $ISODD(1)$  and = $ISEVEN(1)$ .

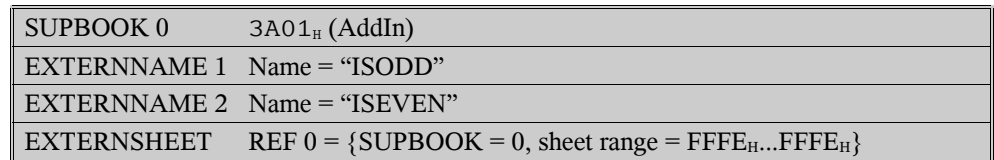

#### # **DDE links, OLE object links**

DDE links and OLE object links expect the name of the server application (DDE) or the class name (OLE) and the name of a source document. These items are encoded in a SUPBOOK record. The SUPBOOK is followed by EXTERNNAME records with additional data of the links. An EXTERNNAME record for a DDE links contains the item (data source range) and an EXTERNNAME record for an OLE object link contains the identifier of the object data storage.

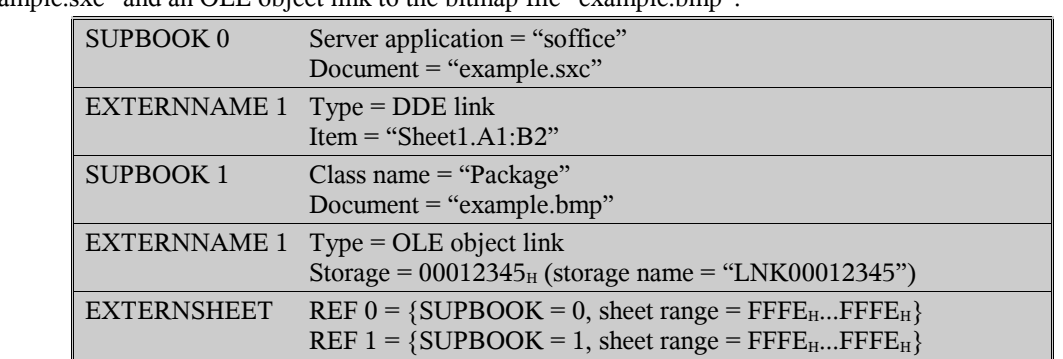

Example: A document contains a DDE link to the range "Sheet1.A1:B2" inside of the Calc document "example.sxc" and an OLE object link to the bitmap file "example.bmp".

Inside of a formula a DDE link is represented by the token tNameX  $(\rightarrow 3.10.11)$ . An OLE object link contains a tNameX token inside of its OBJ record.

## **4.4 Array Formulas, Shared Formulas**

2do

## **4.5 Multiple Operations (Table Operations)**

2do

### **4.6 Conditional Formatting (BIFF8)**

2do

## **4.7 Data Validation (BIFF8)**

Data Validation settings are stored for each sheet in the sheet contents area of the worksheet substream  $(\rightarrow 4.1.5)$ . A DVAL record ( $\rightarrow$ 5.20) introduces the list of DV records ( $\rightarrow$ 5.19). The DVAL record contains the number of DV records and each DV record contains settings for a Data Validation and the addresses of all affected cells.

Example: A workbook contains 2 different Data Validation settings in the first sheet.

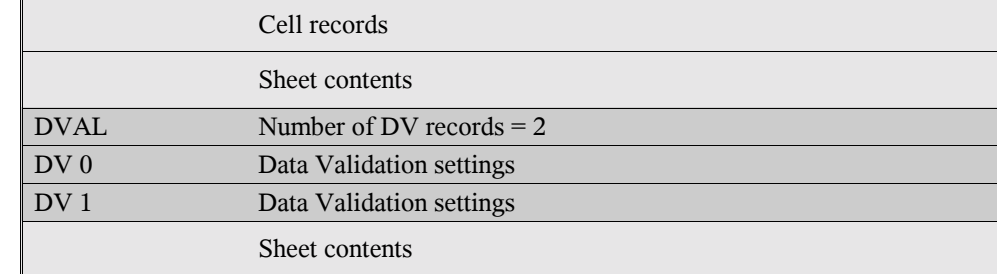

# **4.8 AutoFilter**

2do

# **4.9 Scenarios**

2do

# **4.10 Web Queries (BIFF8)**

2do

# **4.11 Protection**

### **4.11.1 Worksheet/Workbook Protection**

Not all records regarding protection must occur in the stream. If a record is omitted, the corresponding item is not active (for instance: omitting the OBJECTPROTECT record leaves objects unprotected).

#### # **Single worksheet protection (BIFF2-BIFF4)**

2do

# **Sheet protection in a workbook (BIFF4-BIFF8)**

2do

**• Workbook protection (BIFF4-BIFF8)** 

2do

### **4.11.2 File Protection**

2do

#### **4.11.3 Password Hash Calculation**

In several records the hash value of a password is stored, used for later verification of an entered password. Following a pseudo-code algorithm to create such a hash value from a given byte-string password:

- 1) hash  $\leftarrow 0$ ; char index  $\leftarrow 0$ ;
- 2) char ← character from password with index char\_index (right-to-left, 0 is rightmost character);
- 3) char index ← char index + 1;
- 4) rotate left lower 15 bits of char by char index bits;
- 5) hash  $\leftarrow$  hash XOR char;
- 6) IF not processed all characters : JUMP 2);
- 7) RETURN hash XOR [password character count] XOR 0xCE4B;

#### **4.11.4 Encryption Key Calculation (BIFF2-BIFF7)**

To encrypt and decrypt the record contents, a 16-bit key is used. This key is calculated from the password. The FILEPASS record  $(\rightarrow 4.11.3)$  stores the key and the hash value of the password. Following a pseudo-code algorithm to create the encryption key from a given byte-string password:

- 1) key ← 0; char index ← 0; key base ← 0x8000; key final ← 0xFFFF;
- 2) char ← character from password with index char\_index (right-to-left, 0 is rightmost character);
- 3) char ← char AND 0x7F; {use only the lower 7 bits of each character}
- 4) bit index  $\leftarrow$  0;
- 5) rotate left lower 16 bits of key\_base by 1 bit;
- 6) IF least significant bit of key base set : key base ← key base XOR 0x1020;
- 7) rotate left lower 16 bits of key\_final by 1 bit;
- 8) IF least significant bit of key final set : key\_final ← key\_final XOR 0x1020;
- 9) IF bit with index bit index in char set : key ← key XOR key base;
- 10) bit index ← bit index + 1;
- 11) IF bit index  $< 8$  : JUMP 5);
- 12) char index ← char index + 1;
- 13) IF not processed all characters : JUMP 2);
- 14) RETURN key XOR key\_final;

# **5 Worksheet/Workbook Records**

# **5.1 Overview, Ordered by Record IDs**

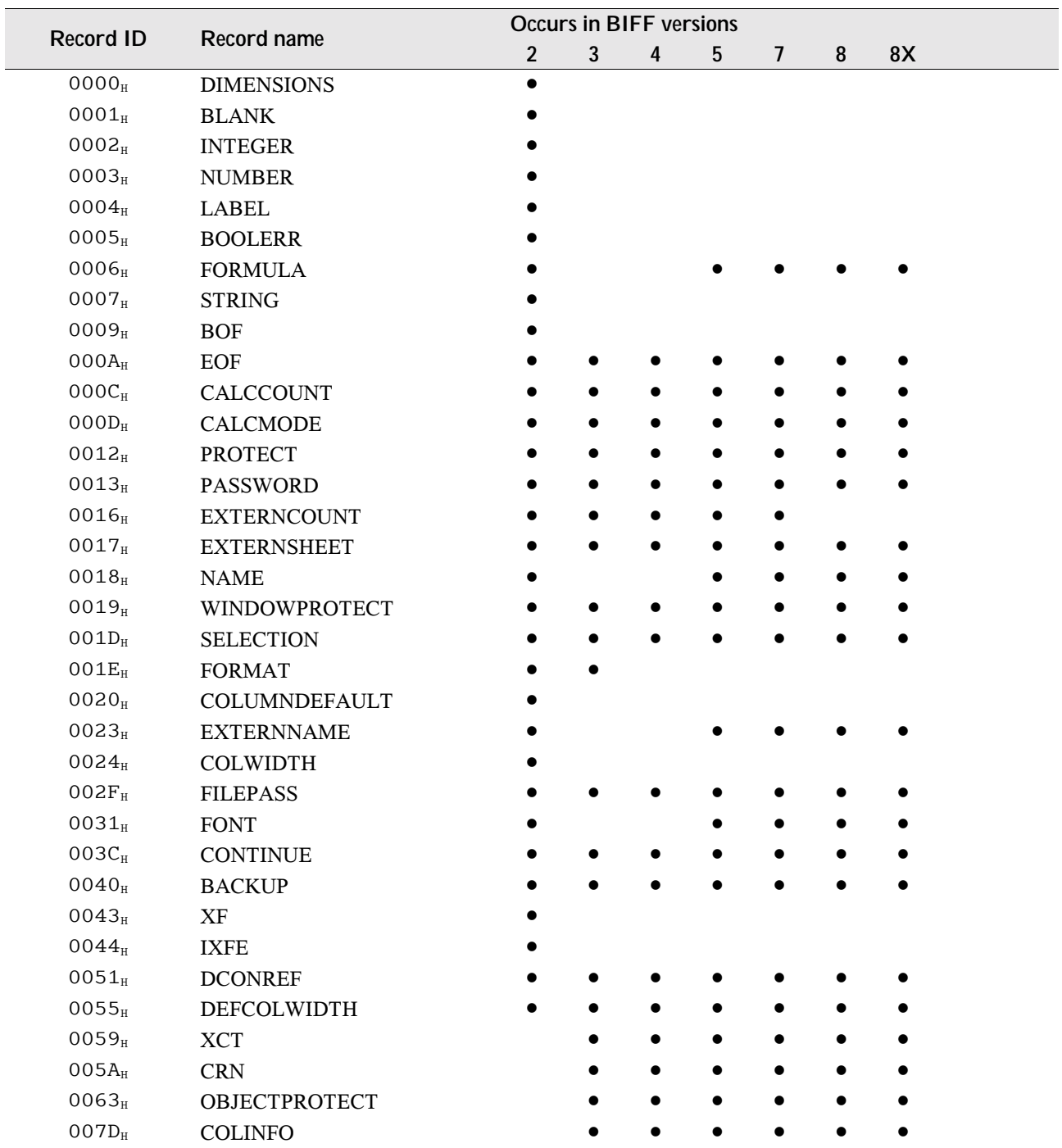

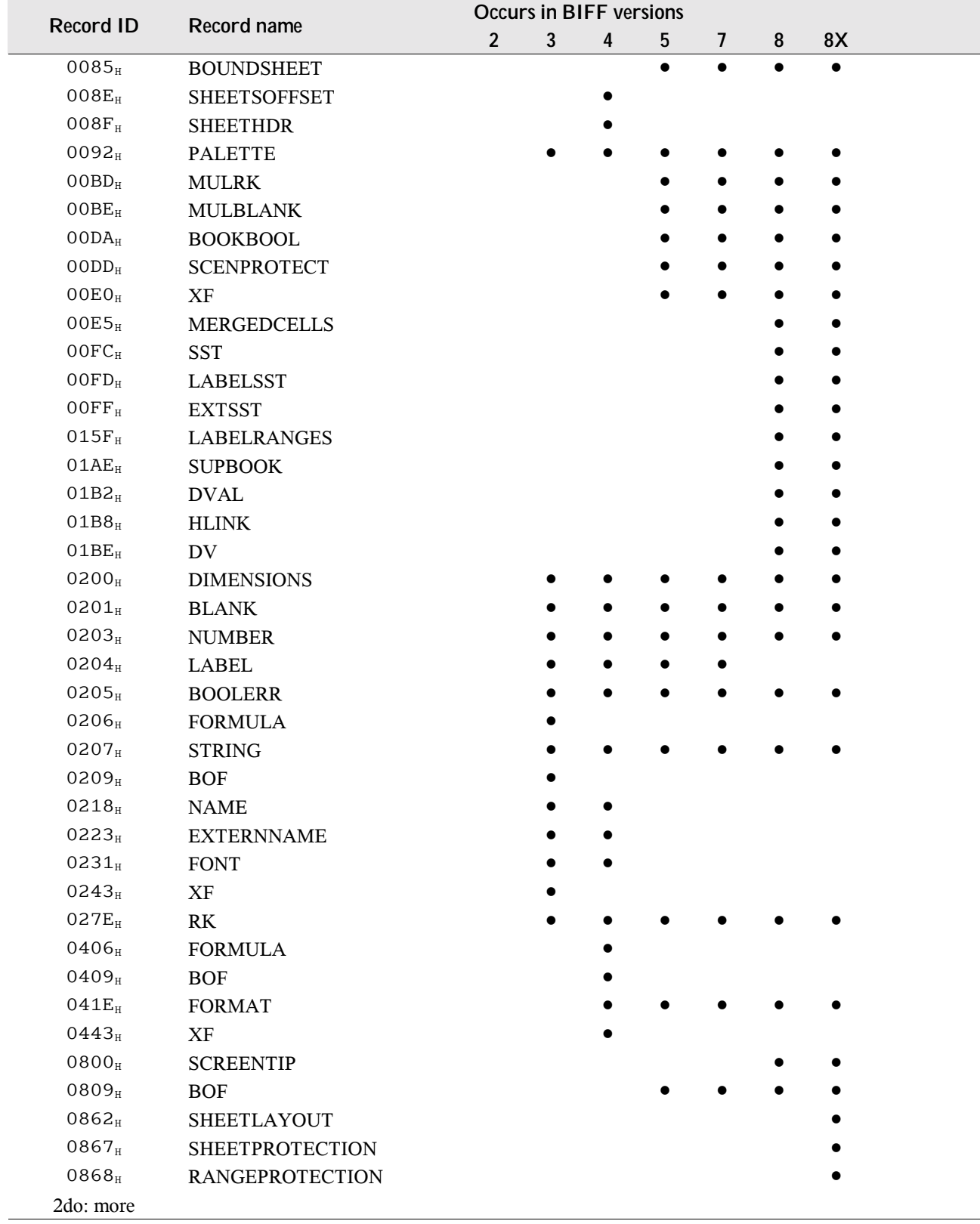

# **5.2 Overview, Ordered by Record Names**

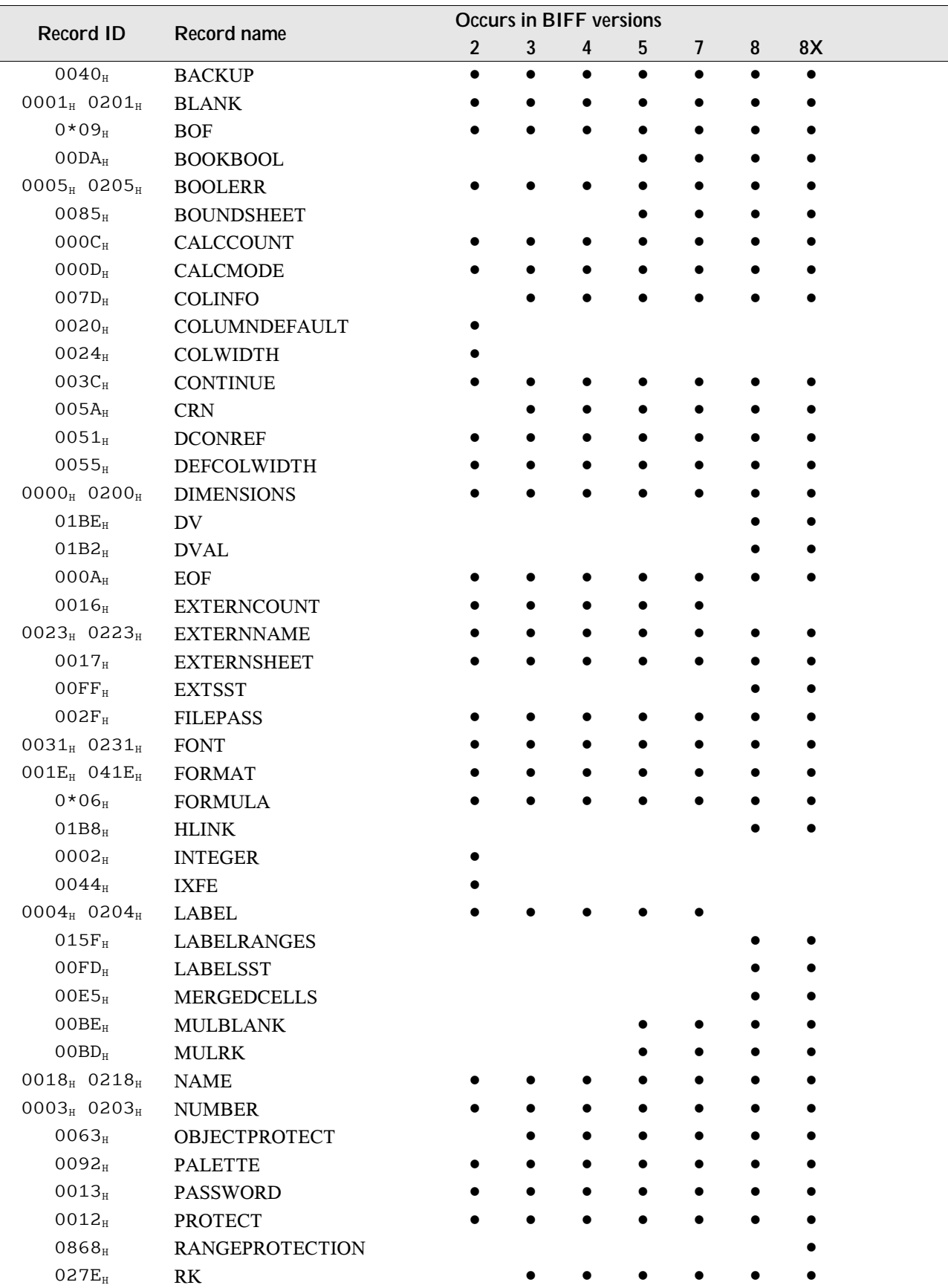

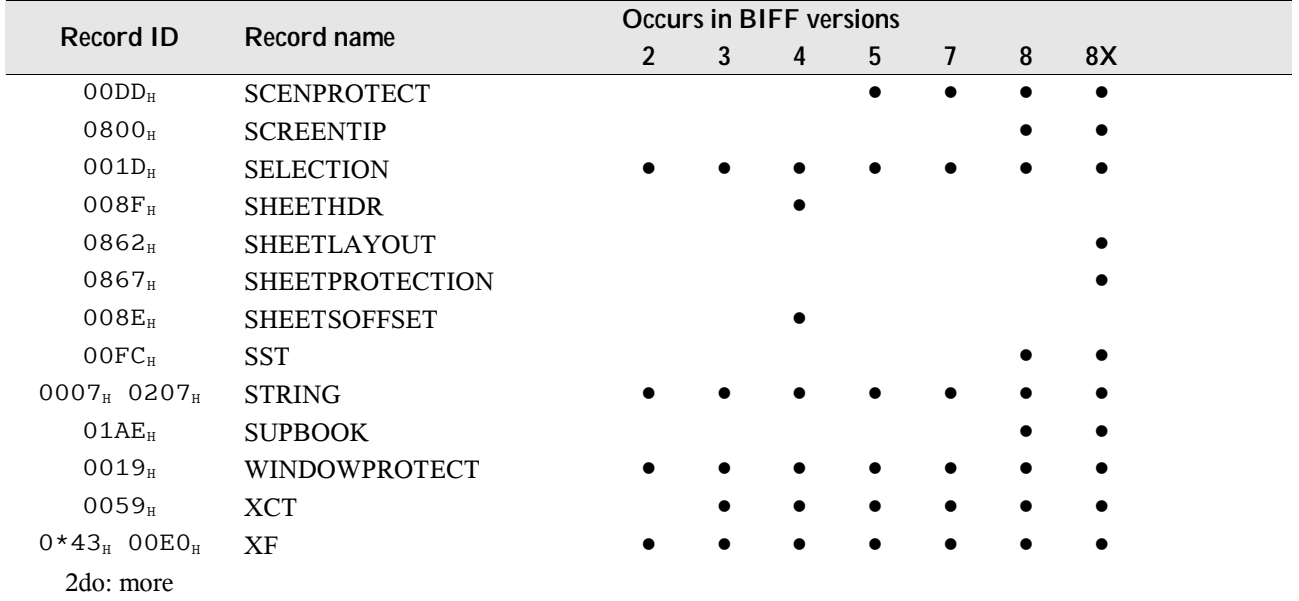

### **5.3 BACKUP**

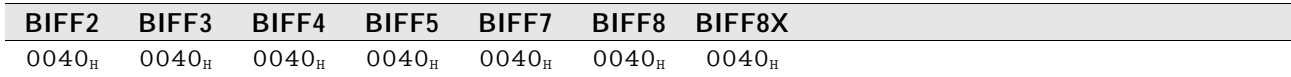

This record contains a boolean value determining whether the GUI should make backups of the file or not.

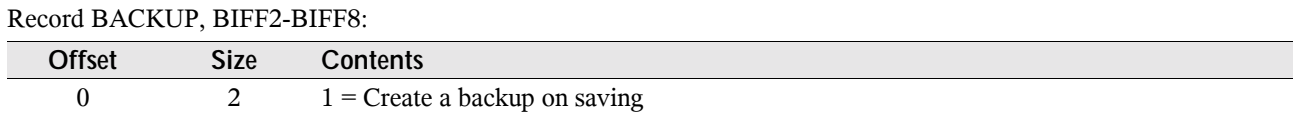

### **5.4 BLANK**

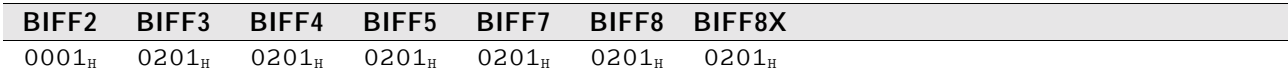

This record represents an empty cell. It contains the cell address and formatting information.

#### Record BLANK, BIFF2:

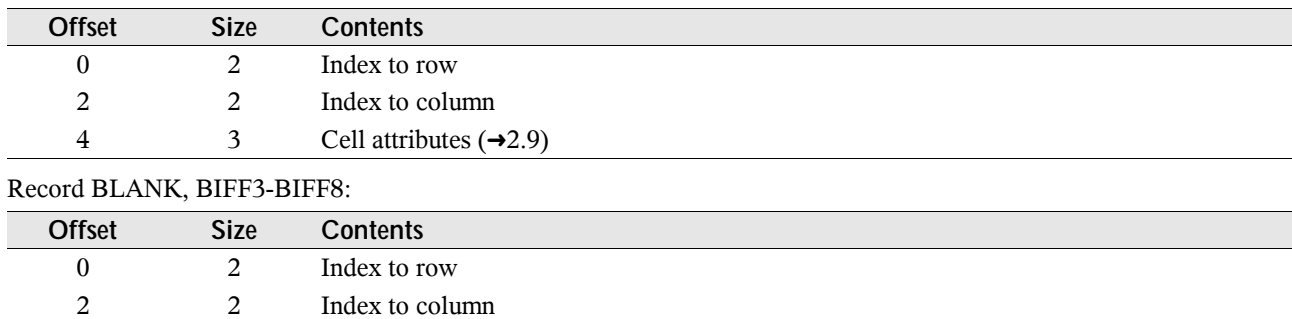

# **5.5 BOF – Beginning of File**

4 2 Index to XF record  $(\rightarrow 5.59)$ 

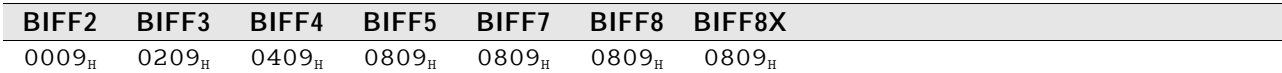

The BOF record is the first record of a worksheet, the workbook globals section, a chart or a macro sheet. Record BOF, BIFF2:

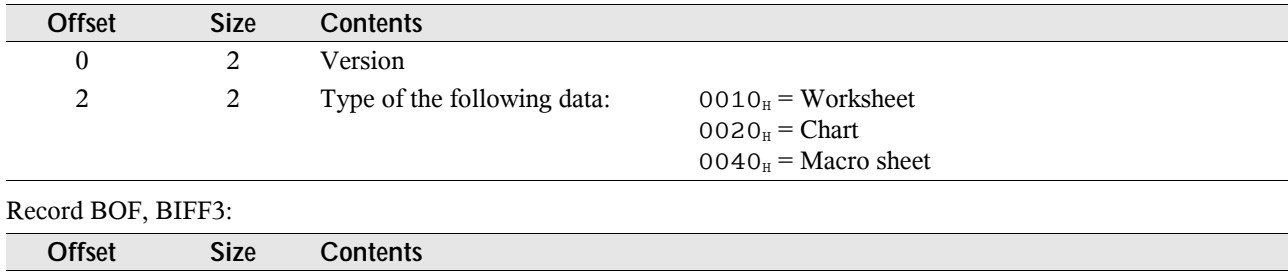

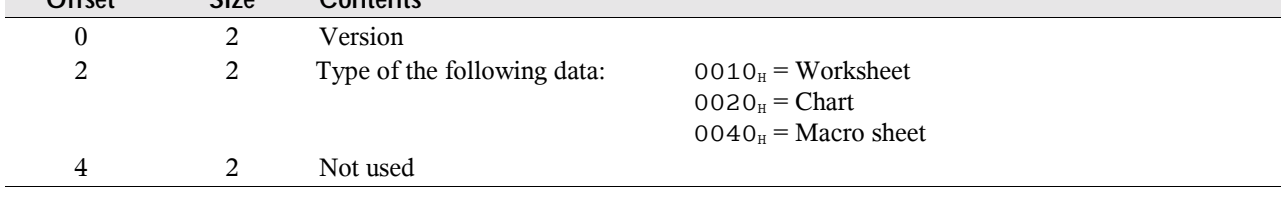

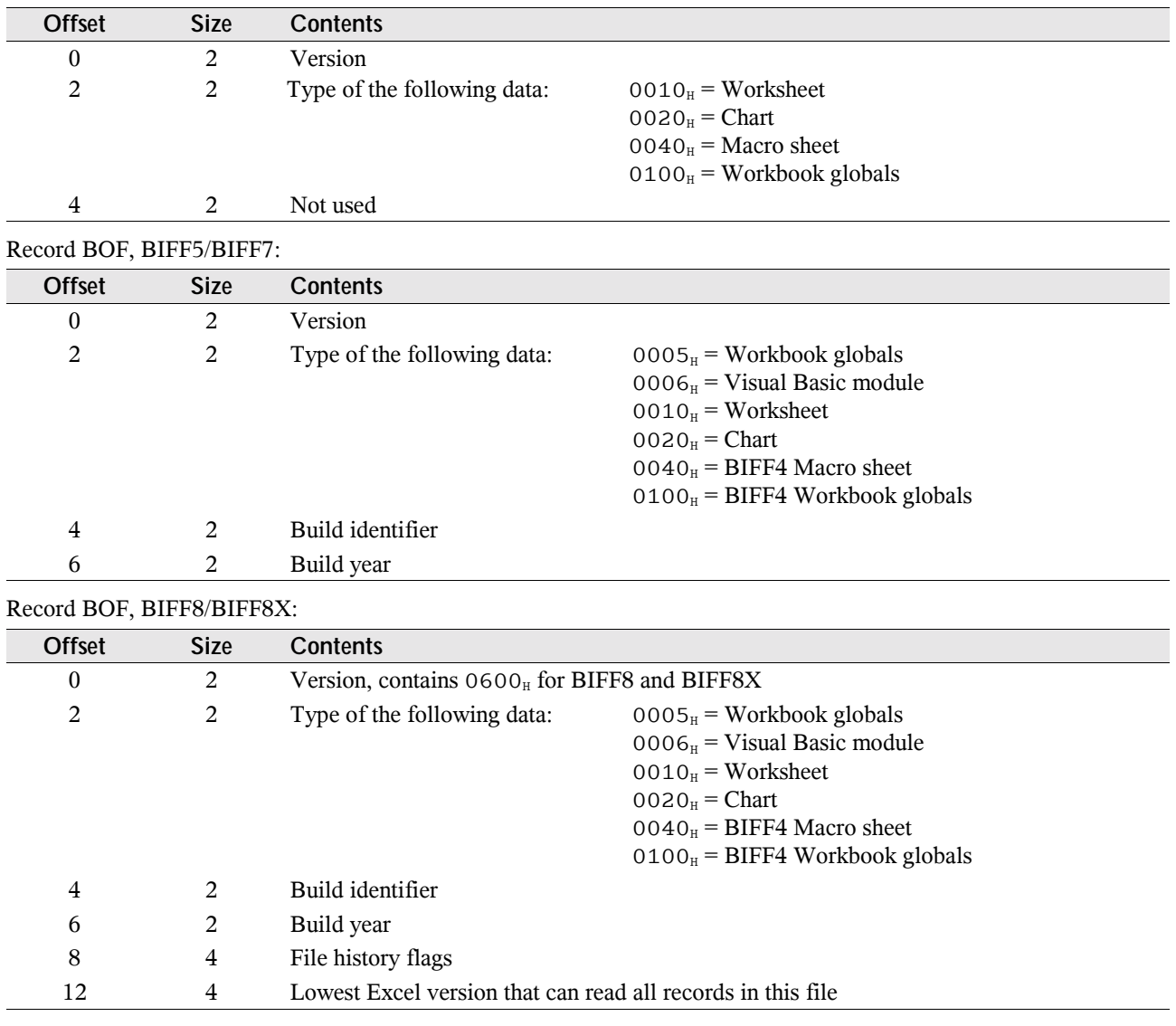

#### Record BOF, BIFF4:

# **5.6 BOOKBOOL**

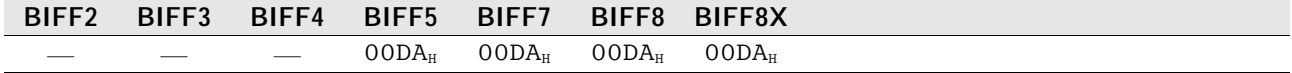

This record contains a boolean value determining whether to save values linked from external workbooks (CRN  $(\rightarrow 5.15)$ ) and XCT ( $\rightarrow$ 5.58) records). See  $\rightarrow$ 4.3 for details about external references.

Record BOOKBOOL, BIFF5-BIFF8:

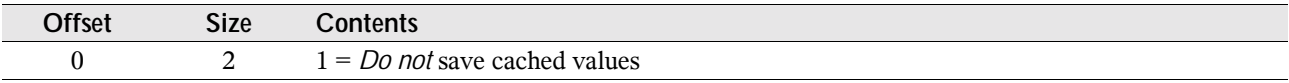

### **5.7 BOOLERR**

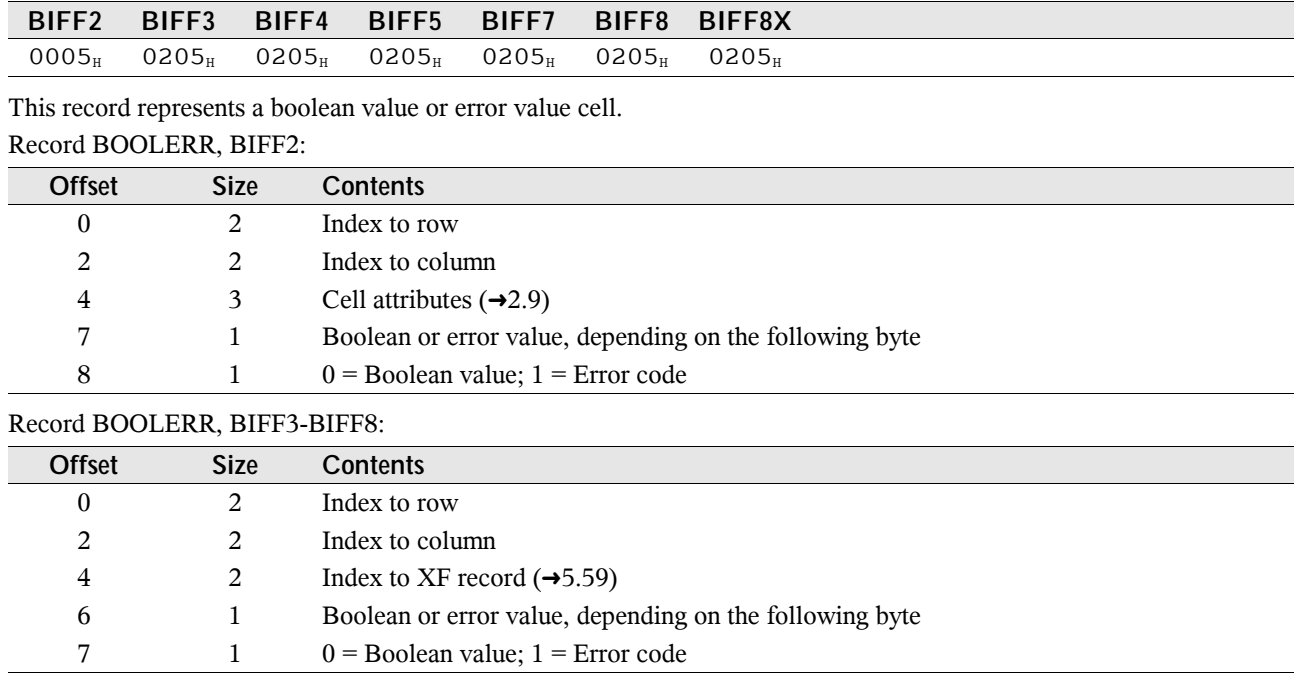

If the value field is a Boolean value, it will contain 0 for FALSE and 1 for TRUE. See  $\rightarrow$  2.4 for a list of error codes.

### **5.8 BOUNDSHEET**

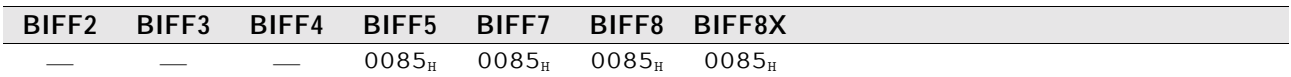

This record is located within the workbook globals area and represents a sheet inside of the workbook. For each sheet a BOUNDSHEET record is written. It stores the sheet name and an offset pointer to the BOF record  $(\rightarrow 5.5)$  within the workbook stream. The record is also known as BUNDLESHEET.

#### Record BOUNDSHEET, BIFF5-BIFF8:

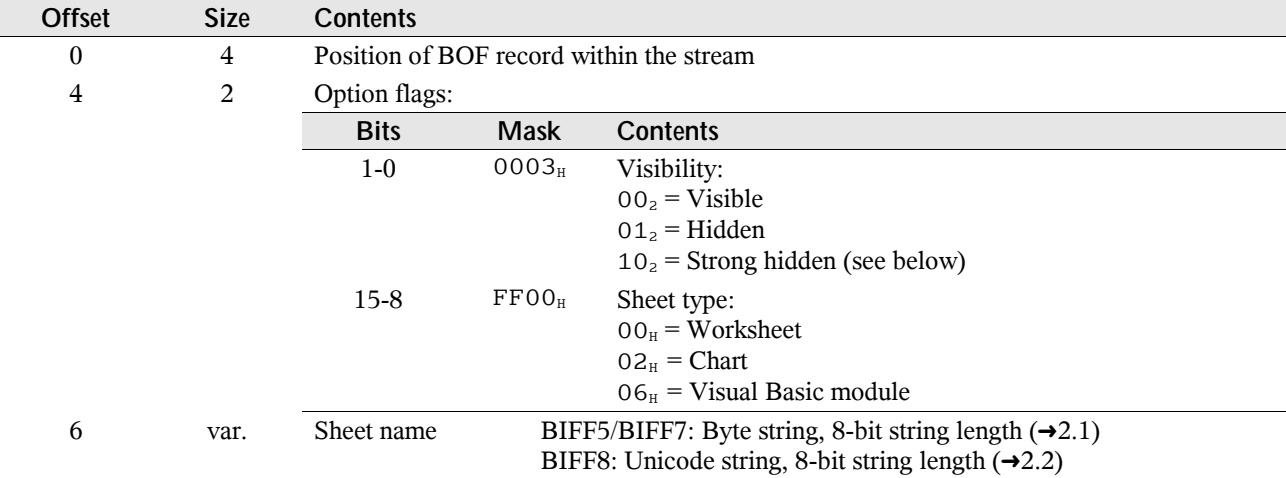

The strong hidden flag can only be set and unset with a Visual Basic macro. It is not possible to make such a sheet visible via the user interface.

## **5.9 CALCCOUNT**

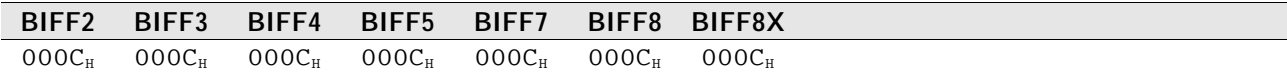

This record specifies the maximum number of times the formulas should be iteratively calculated. This is a failsafe against mutually recursive formulas locking up a spreadsheet application.

Record CALCCOUNT, BIFF2-BIFF8:

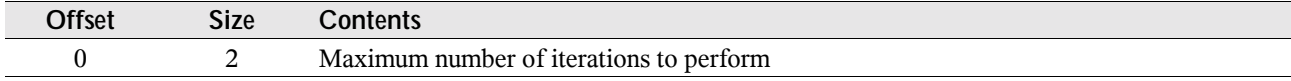

### **5.10 CALCMODE**

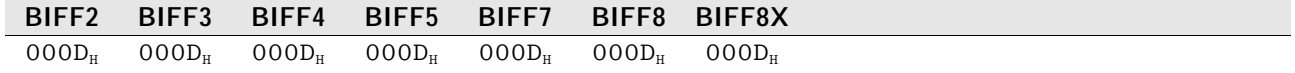

This record occurs once per sheet. It specifies whether to calculate formulas manually, automatically or automatically except for tables.

Record CALCMODE, BIFF2-BIFF8:

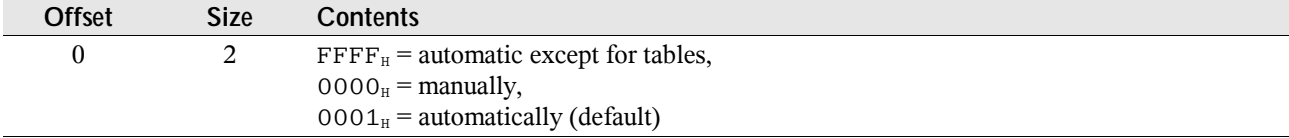

### **5.11 COLINFO**

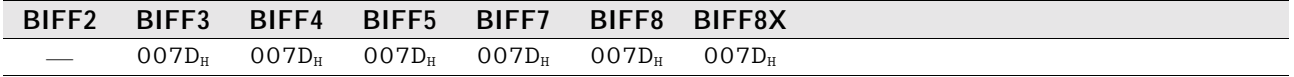

This record specifies the width for a given range of columns. If a column does not have a corresponding COLINFO record, the width specified by the record DEFCOLWIDTH  $(\rightarrow 5.17)$  is used instead. This record also specifies a default XF record  $(\rightarrow 5.59)$  to use for cells in the columns that are not described by any cell record (which contain the XF index for that cell). Additionally, the option flags field contains hidden, outline and collapsed options that apply to the columns.

In BIFF2, the column width is stored in the record COLWIDTH  $(\rightarrow 5.13)$  and default column formatting in the record COLUMNDEFAULT  $(\rightarrow 5.12)$ .

#### Record COLINFO, BIFF3-BIFF8:

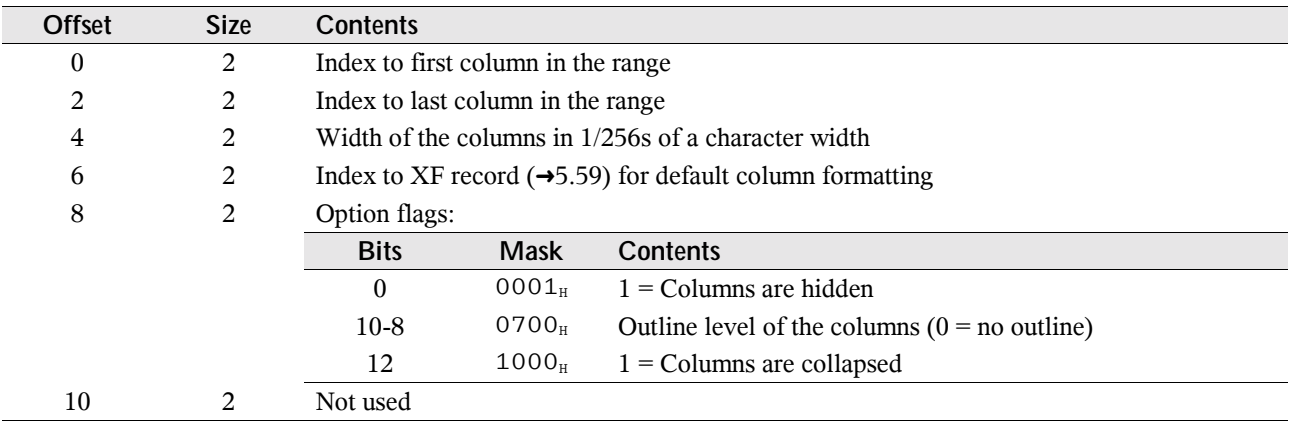

# **5.12 COLUMNDEFAULT**

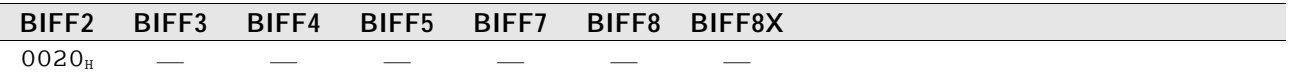

This record contains default formatting attributes for a given range of columns. The formatting attributes are stored separate for each column in the given range. From BIFF3 on the record COLINFO  $(\rightarrow 5.11)$  is used to specify default column formatting.

Record COLUMNDEFAULT, BIFF2:

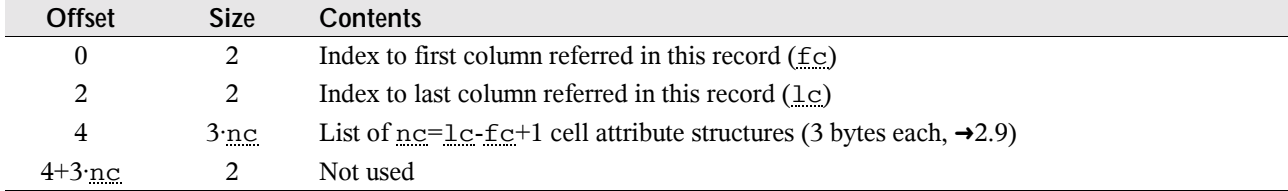

## **5.13 COLWIDTH**

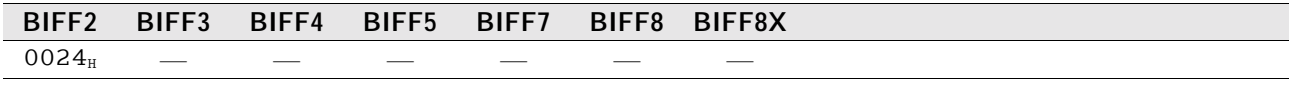

This record specifies the width for a given range of columns. If a column does not have a corresponding COLWIDTH record, the width specified by the record DEFCOLWIDTH  $(\rightarrow 5.17)$  is used instead. From BIFF3 on the record COLINFO  $(\rightarrow 5.11)$  is used to specify the column width.

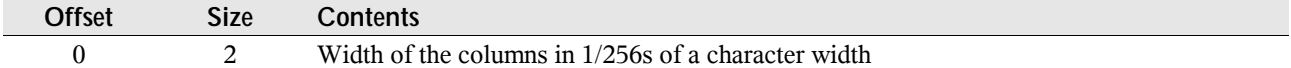

## **5.14 CONTINUE**

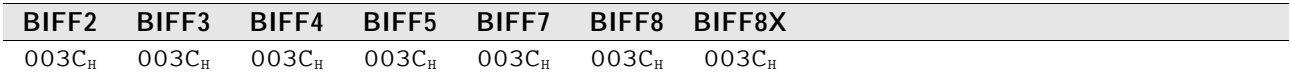

Everytime the content of a record exceeds the given limits (see table), the record must be split. Several CONTINUE records containing the additional data are added after the parent record.

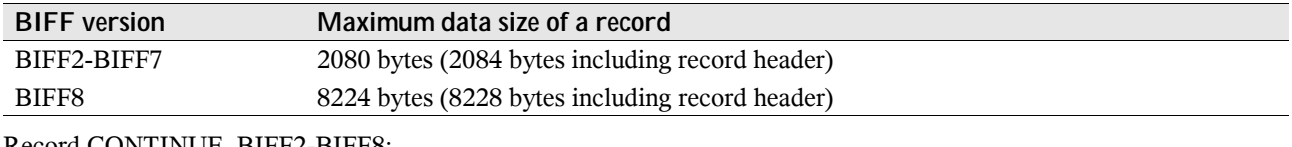

Record CONTINUE, BIFF2-BIFF8:

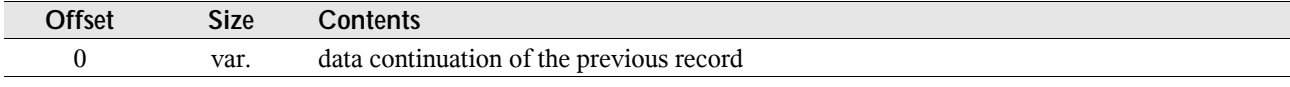

Unicode strings are split in a special way. At the beginning of each CONTINUE record the option flags byte is repeated. Only the character size flag will be set in this flags byte, the Rich-Text flag and the Far-East flag are set to zero.

Attention: In each CONTINUE record it is possible that the character size changes from 8-bit-characters to 16-bitcharacters and vice versa. Never an Unicode string is split between character count field and option flags field or between option flags field and first character.

Example: The remaining size of a record may be 10 bytes (it has 8214 bytes of data). Now the string "ABCDEFGHØI" has to be stored in this record. "Ø" may be a special character with the character code 1234<sub>H</sub>.

| <b>Offset</b>    | <b>Size</b> | <b>Contents</b>                                                   | Description                                     |  |  |
|------------------|-------------|-------------------------------------------------------------------|-------------------------------------------------|--|--|
| $\boldsymbol{0}$ | 2           |                                                                   | Any record identifier                           |  |  |
| 2                | 2           | $2020_H (8224)$                                                   | Record data size                                |  |  |
| 4                | 8214        |                                                                   | Any data                                        |  |  |
| 8218             | 2           | $000A_{H}$ (10)                                                   | Unicode string character count                  |  |  |
| 8220             | 1           | 00 <sub>H</sub><br>Unicode string option flags (8-bit-characters) |                                                 |  |  |
| 8221             | 7           | $41_H$ $42_H$ $\ldots$ $47_H$                                     | 8-bit-character array "ABCDEFG"                 |  |  |
| 8228             | 2           | $003C_{H}$                                                        | Record identifier CONTINUE                      |  |  |
| 8230             | 2           | $0007_H(7)$                                                       | Record data size                                |  |  |
| 8232             | 1           | 01 <sub>H</sub>                                                   | Unicode string option flags (16-bit-characters) |  |  |
| 8233             | 2           | $0048_{\rm H}$                                                    | 16-bit-character "H"                            |  |  |
| 8235             | 2           | $1234_{H}$                                                        | 16-bit-character "Ø"                            |  |  |
| 8237             | 2           | 0049 <sub>II</sub>                                                | 16-bit-character "I"                            |  |  |

Note: The records are shown with their headers to make the example clearer.

### **5.15 CRN**

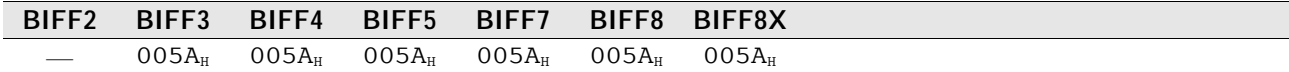

This record stores the contents of an external cell or cell range. An external cell range has one row only. If a cell range spans over more than one row, several CRN records will be created. See  $\rightarrow$ 4.3 for details about external references. Record CRN, BIFF3-BIFF8:

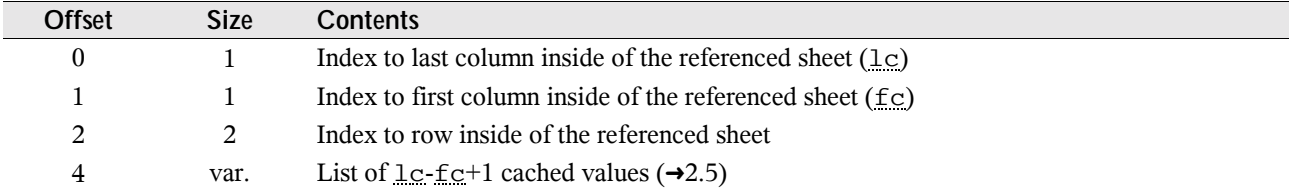

### **5.16 DCONREF – Data Consolidation Reference**

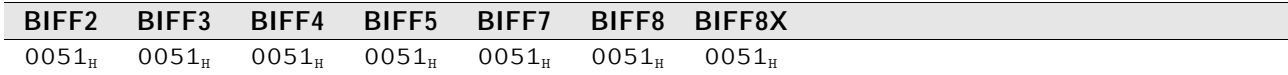

2do

# **5.17 DEFCOLWIDTH**

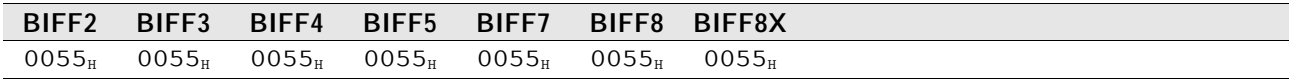

Specifies the default column width for columns that do not have a specific width set using the record COLINFO  $(\rightarrow 5.11)$ or COLWIDTH  $(\rightarrow 5.13)$ .

Record DEFCOLWIDTH, BIFF2-BIFF8:

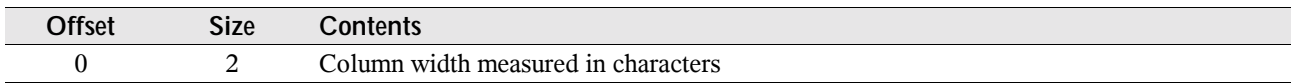

## **5.18 DIMENSIONS**

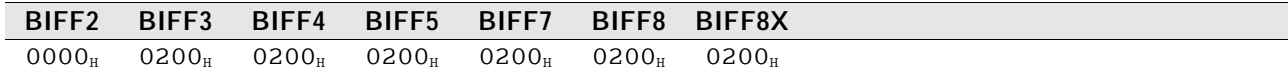

This record contains the range address of the used area in the current sheet.

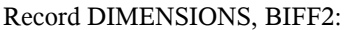

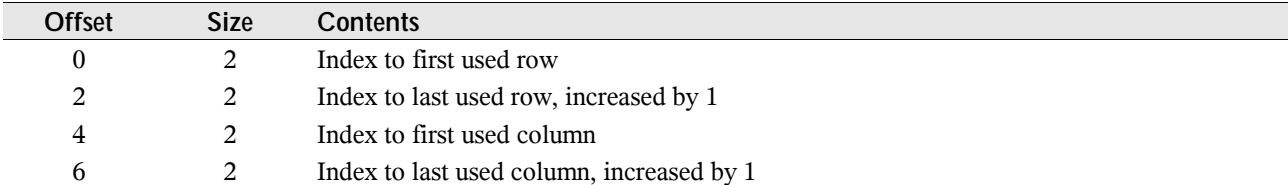

Record DIMENSIONS, BIFF3-7:

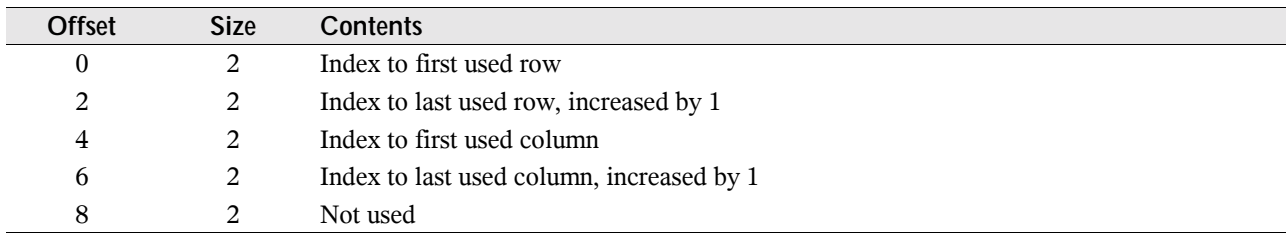

#### Record DIMENSIONS, BIFF8:

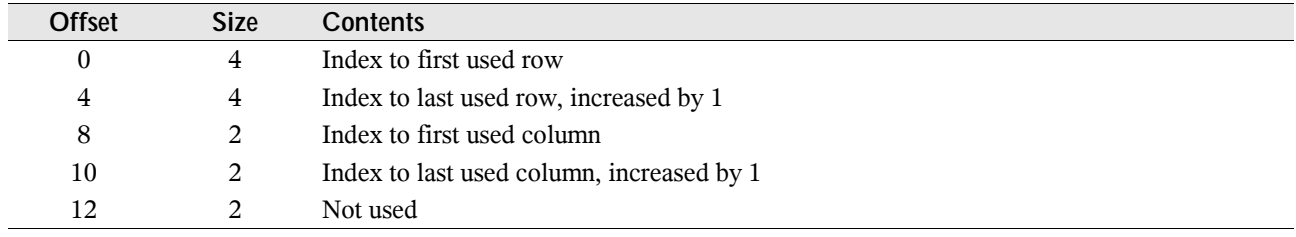

### **5.19 DV – Data Validation Settings**

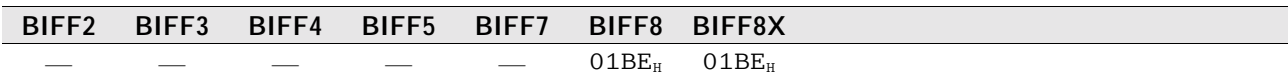

This record stores data validation settings and a list of cell ranges which contain these settings. The prompt box appears while editing such a cell. The error box appears, if the entered value does not fit the conditions. The data validation settings of a sheet are stored in a sequential list of DV records. This list is preluded by an DVAL record  $(\rightarrow 5.20)$ . If a string is empty and the default text should appear in the prompt box or error box, the string has to contain a single zero character (string length will be 1).

#### Record DV, BIFF8:

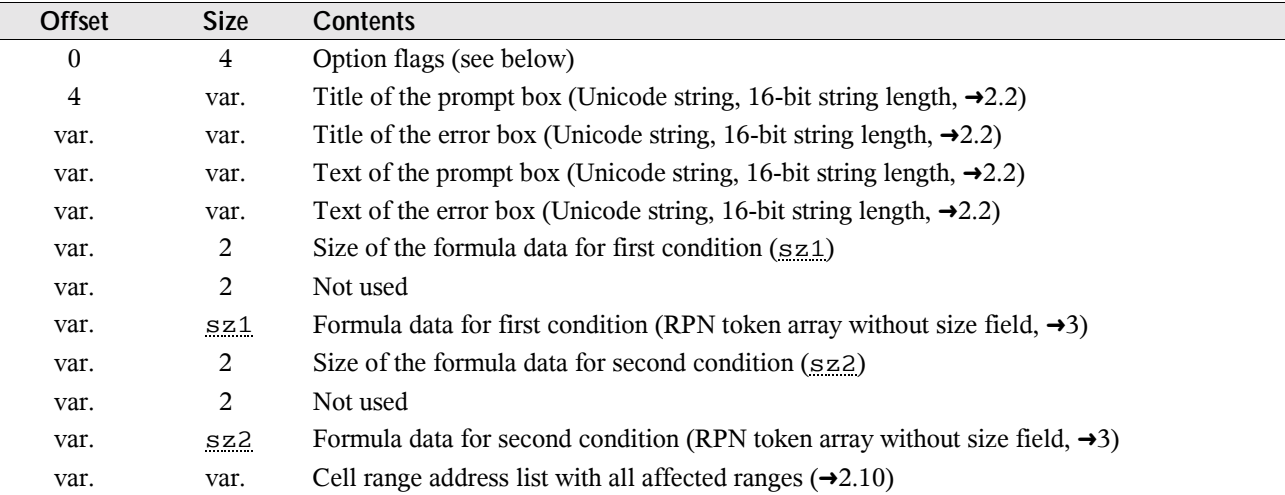

#### Option flags field:

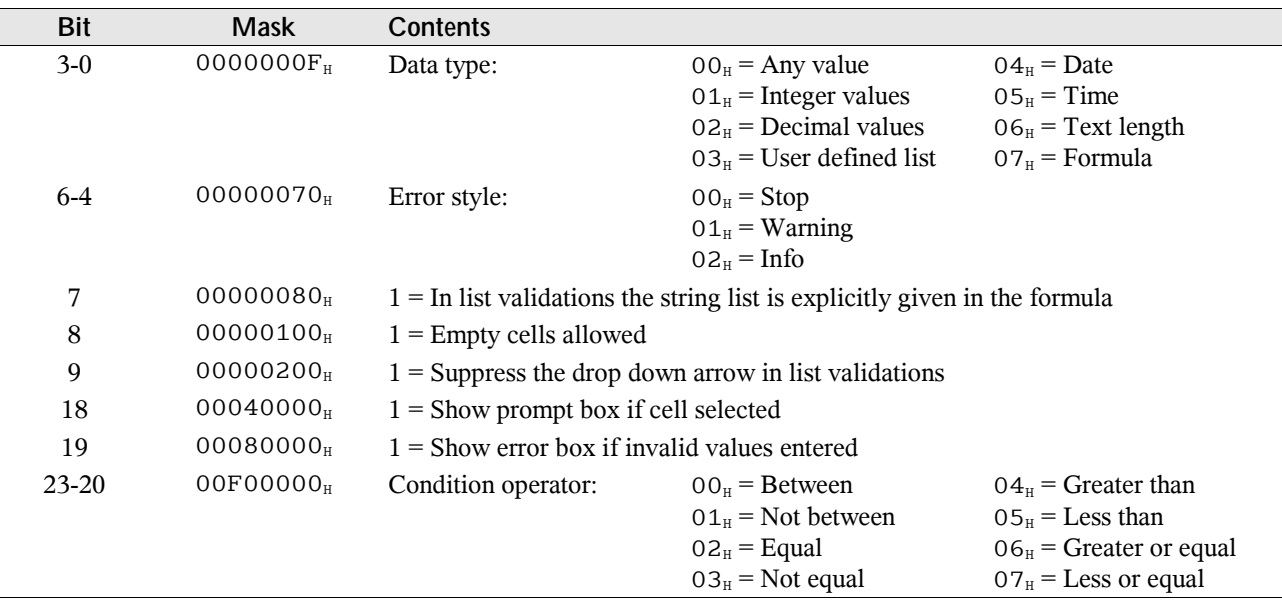

In list validations it is possible to enter an explicit string list. This string list is stored as tStr token  $(\rightarrow 3.9.2)$ . The string items are separated by zero characters. There is no zero character at the end of the string list.

Example for a string list with the 3 strings A, B, and C: " $A \le 00_H > B \le 00_H > C$ " (contained in a tStr token, string length is 5).

### **5.20 DVAL – Data Validation List**

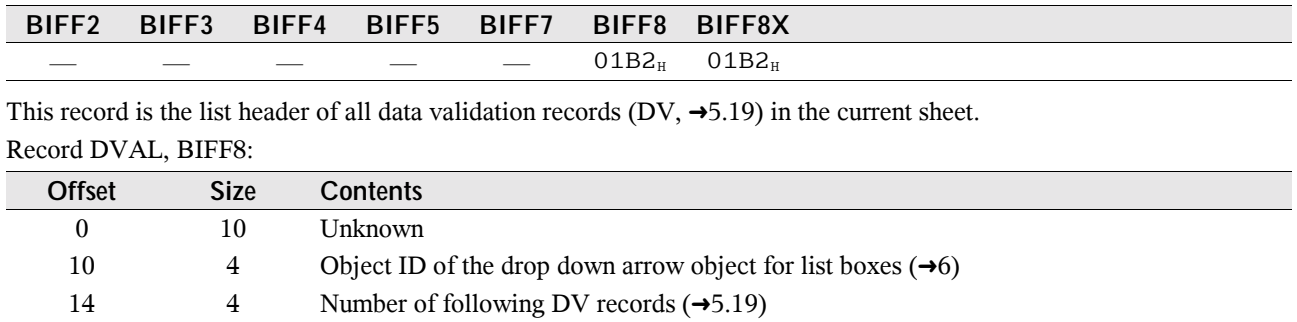

### **5.21 EOF – End of File**

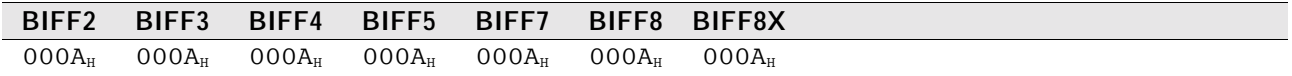

This record has no content. It indicates the end of a record block with leading BOF record  $(\rightarrow 5.5)$ . This could be the end of the workbook globals, a worksheet, a chart, etc.

## **5.22 EXTERNCOUNT**

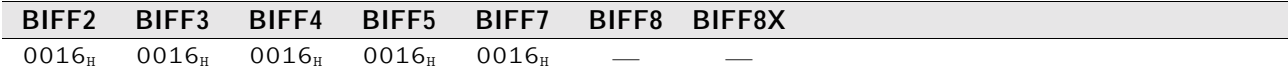

This record contains the number of following EXTERNSHEET records. In BIFF8 this record is omitted because there occurs only one EXTERNSHEET record. See  $\rightarrow$ 4.3.1 for details about external references in BIFF2-BIFF4 and  $\rightarrow$ 4.3.2 for BIFF5/BIFF7.

Record EXTERNCOUNT, BIFF2-BIFF7:

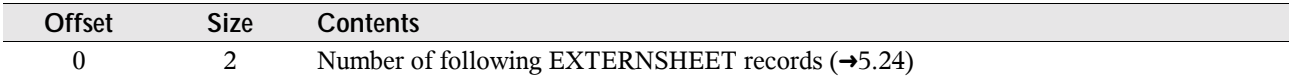

## **5.23 EXTERNNAME**

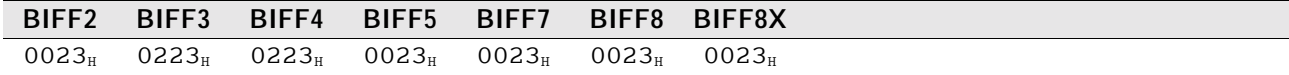

This record contains the name of an external defined name, the name of an AddIn function, a DDE link item or an OLE object storage name (BIFF8).

#### **• EXTERNNAME in BIFF2-BIFF7**

The meaning of the name is dependent on the leading EXTERNSHEET record  $(\rightarrow 5.24)$ . See  $\rightarrow 4.3.1$  for details about external references in BIFF2-BIFF4 and  $\rightarrow$  4.3.2 for BIFF5/BIFF7.

Record EXTERNNAME, BIFF2-BIFF7:

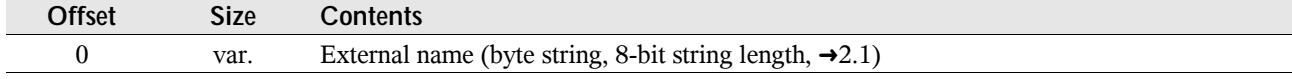

If the record contains an item of a DDE link, a list with cached values will be appended t0 the string. These values are used as results for the DDE link. They are saved row by row for a DDE link that spans over several cells. Note: Only the results of the DDE link (the contents of the referenced cells) are stored, not the results of the complete formulas. Record EXTERNNAME for DDE items, BIFF2-BIFF7:

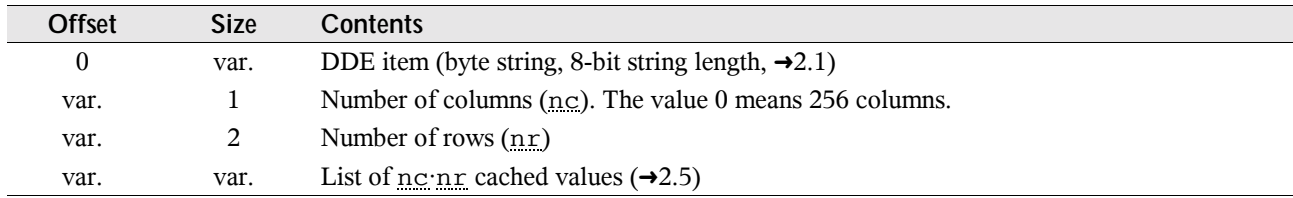

#### **• EXTERNNAME in BIFF8**

In BIFF8 the record contains option flags which describe the type of the external name. So, this record must follow the correct SUPBOOK record ( $\rightarrow$  5.56) and must contain the correct flags. See  $\rightarrow$  4.3.3 for details about external references in BIFF8.

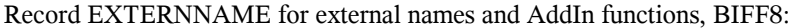

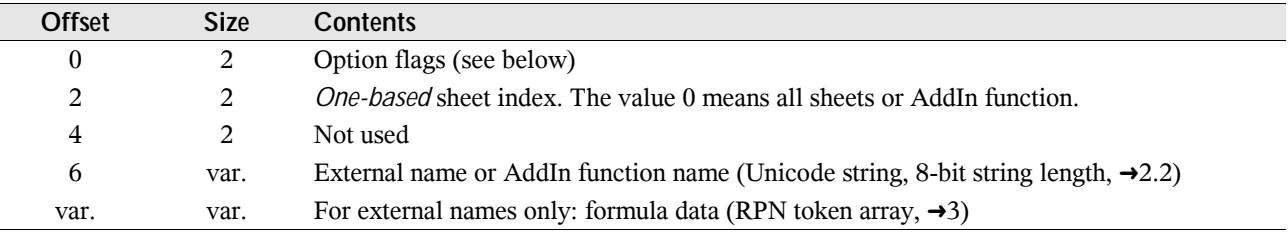

#### Record EXTERNNAME for DDE links, BIFF8:

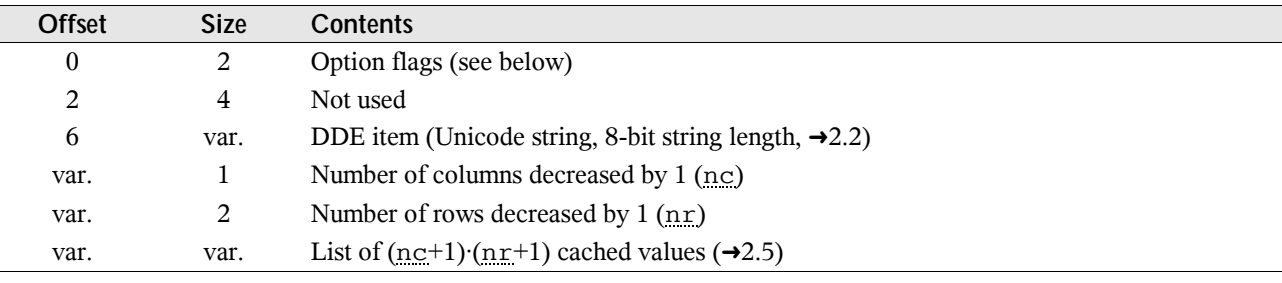

Record EXTERNNAME for OLE object links, BIFF8:

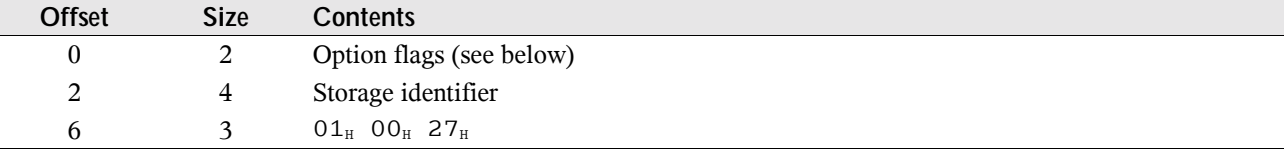

#### Option flags:

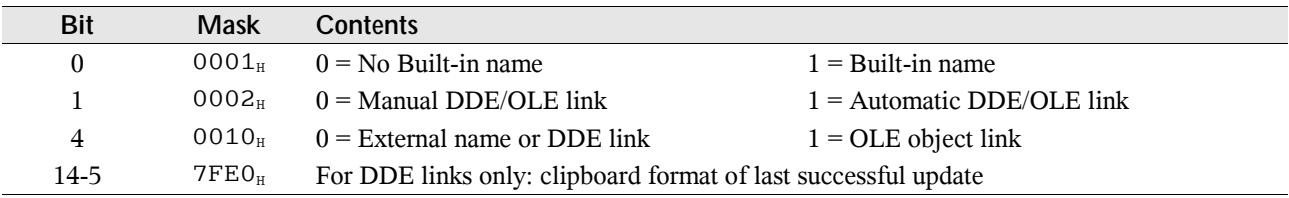

# **5.24 EXTERNSHEET**

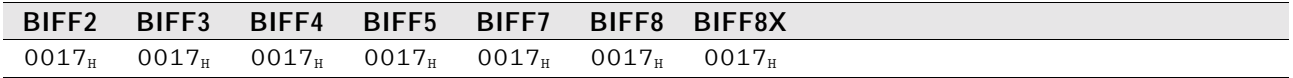

#### **• EXTERNSHEET in BIFF2-BIFF7**

In the file format versions up to BIFF7 this record stores the name of an external document and a sheet name inside of this document. See  $\rightarrow$ 4.3.1 for details about external references in BIFF2-BIFF4 and  $\rightarrow$ 4.3.2 for BIFF5/BIFF7. Record EXTERNSHEET, BIFF2-BIFF7:

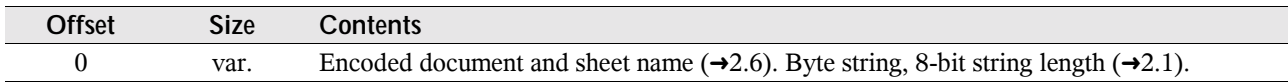

Attention: The string length field is decreased by 1, if the EXTERNSHEET stores a reference to one of the own sheets (first character is  $03_H$ ). Example: The formula =Sheet2! A1 contains a reference to an EXTERNSHEET record with the string "<03H>Sheet2". The string consists of 7 characters but the string length field contains the value 6.

If a formula uses an AddIn function, a special EXTERNSHEET record will occur, followed by an EXTERNNAME record with the name of the function.

Record EXTERNSHEET for AddIn functions, BIFF2-BIFF7:

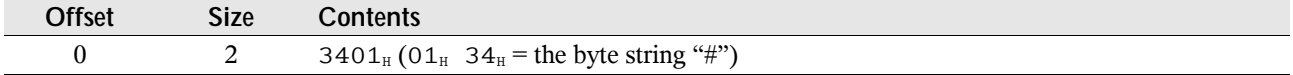

#### **• EXTERNSHEET in BIFF8**

In BIFF8 the record stores a list with indexes to SUPBOOK records (list of REF structures). See  $\rightarrow$ 4.3.3 for details about external references in BIFF8.

#### Record EXTERNSHEET, BIFF8:

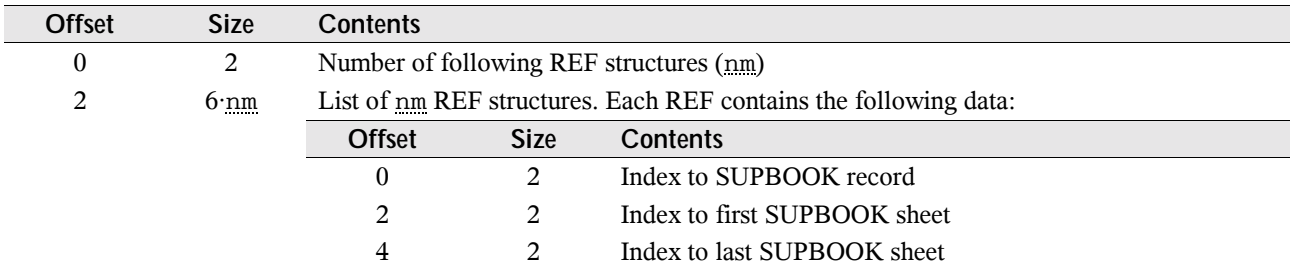

### **5.25 EXTSST – Extended SST**

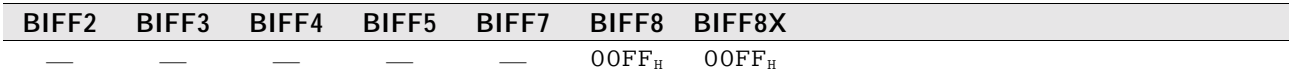

This record occurs in conjunction with the SST record  $(\rightarrow 5.54)$ . It contains a hash table with stream offsets to the SST record to optimize string search operations. Excel does not shorten this record if strings are deleted from the shared string table, so the last part might contain invalid data. The stream indexes in this record divide the SST into hash buckets containing a constant number of strings. See  $\rightarrow$  4.2 for more information about shared string tables.

Record EXTSST, BIFF8:

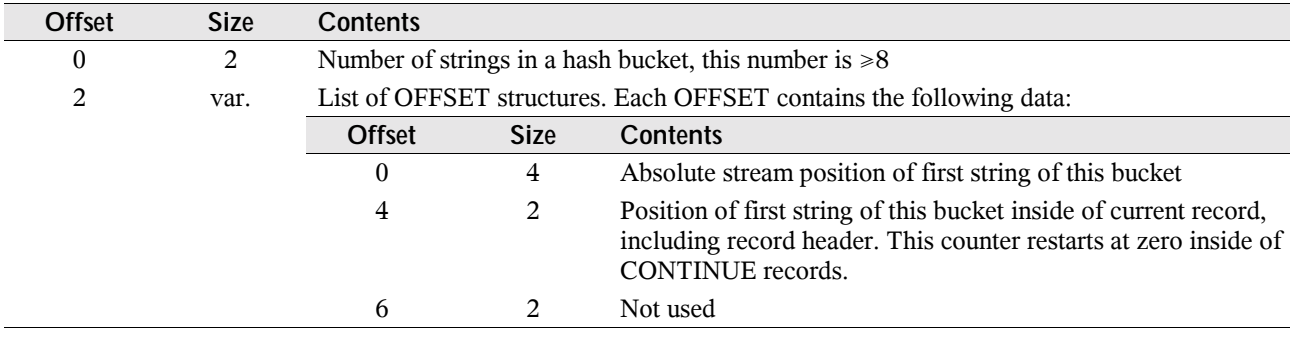

### **5.26 FILEPASS**

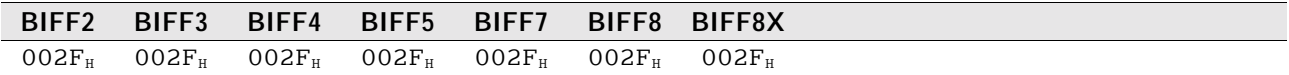

This record introduces a protected stream. All record contents following this record will be encrypted. See  $\rightarrow$ 4.11.2 for details.

Record FILEPASS, BIFF2-BIFF7:

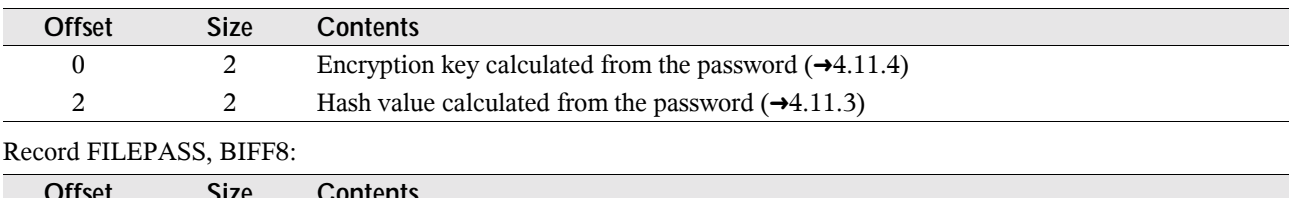

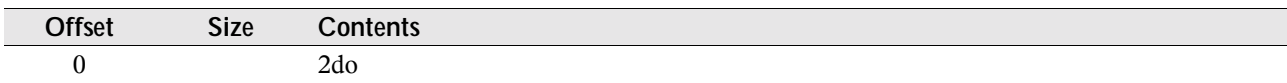

# **5.27 FONT**

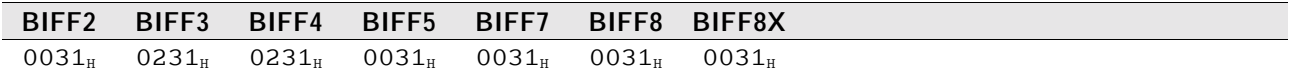

This record contains information about an used font, including character formatting. All FONT records occur together in a sequential list. Other records referencing a FONT record contain a zero-based index into this list.

Some of the elements occur unchanged in every BIFF version. These elements are described in the following tables using a specific name for each element. In the description of the record structure the names are used to reference to these tables.

### **5.27.1 FONT Substructures**

#### # **FONT\_SCRIPT – Subscript or superscript (2 bytes), BIFF5-BIFF8**

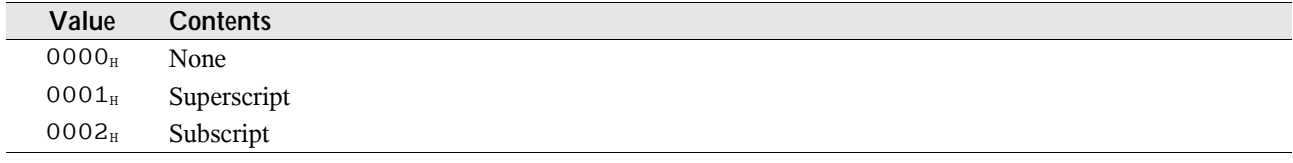

#### # **FONT\_UNDERLINE – Underline type (1 byte), BIFF5-BIFF8**

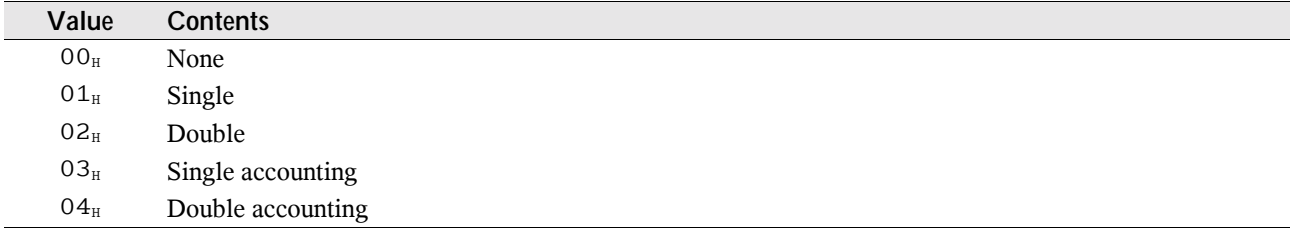

### **5.27.2 FONT Record Contents**

#### Record FONT, BIFF2:

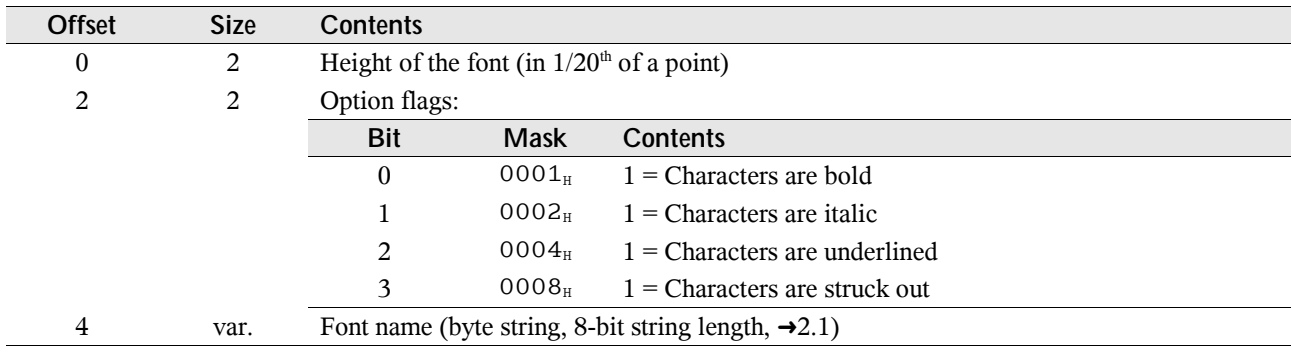

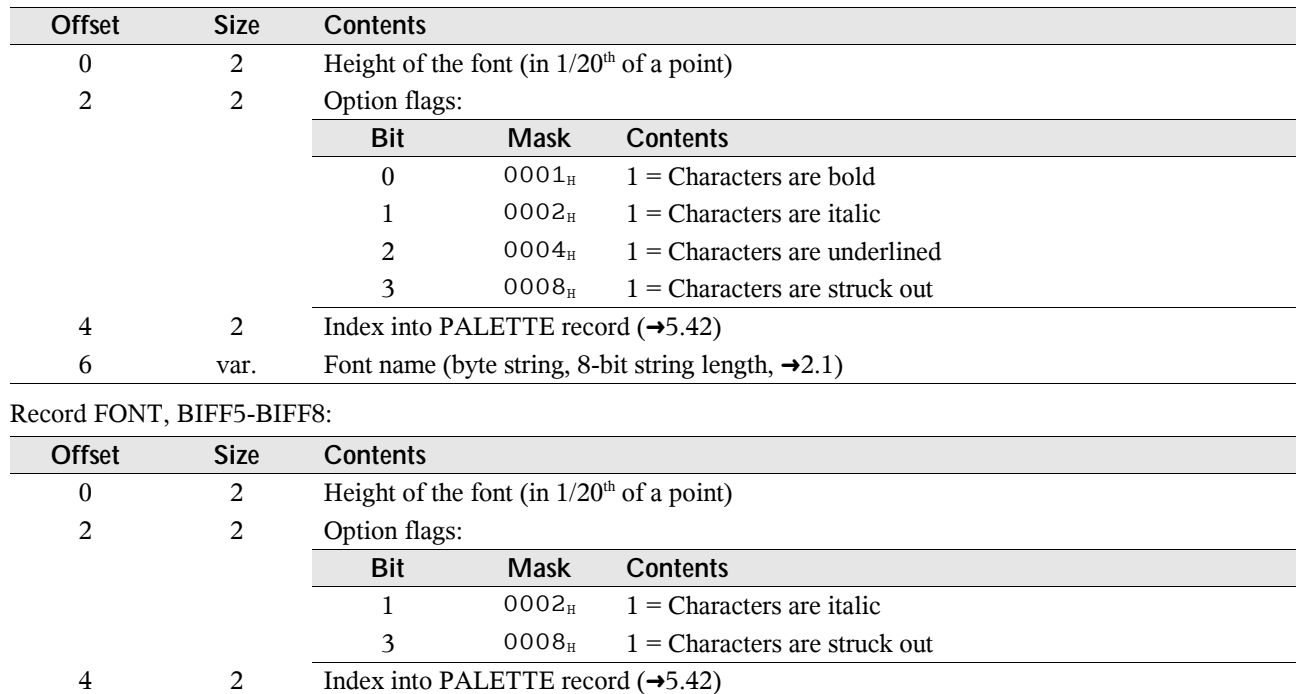

6 2 Boldness (100-1000). Standard values are  $0.190<sub>H</sub>$  (400) for normal text and  $0.2BC<sub>H</sub>$  (700)

BIFF8: Unicode string, 8-bit string length  $(\rightarrow 2.2)$ 

for bold text.

11 1 Font family... 12 1 Character set... 13 1 Not used

8 2 FONT\_SCRIPT – Subscript or superscript (see above) 10 1 FONT UNDERLINE – Underline type (see above)

#### Record FONT, BIFF3-BIFF4:

### **5.28 FORMAT**

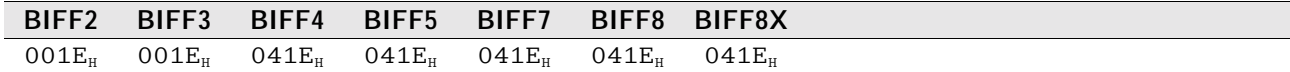

This record contains information about a number format. All FORMAT records occur together in a sequential list.

14 var. Font name: BIFF5/BIFF7: Byte string, 8-bit string length  $(\rightarrow 2.1)$ 

In BIFF2-BIFF4 other records referencing a FORMAT record contain a zero-based index into this list. From BIFF5 on the FORMAT record contains the index itself that will be used by other records.

From BIFF5 on, the built-in number formats will be omitted. The built-in formats may differ in localized versions of Excel (for instance: A cell with the built-in format D-MMM-YY occurs as D.MMM.YY in a German version of Excel). Record FORMAT, BIFF2-BIFF3:

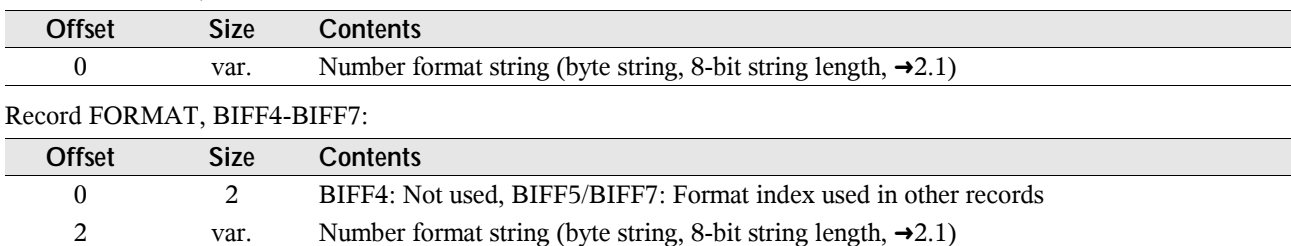

| <b>Offset</b>                                               | <b>Size</b> | <b>Contents</b>                    |                                                                                |             |                                             |  |  |
|-------------------------------------------------------------|-------------|------------------------------------|--------------------------------------------------------------------------------|-------------|---------------------------------------------|--|--|
| $\mathbf{0}$                                                | 2           | Format index used in other records |                                                                                |             |                                             |  |  |
| $\overline{2}$                                              | var.        |                                    | Number format string (Unicode string, 16-bit string length, $\rightarrow$ 2.2) |             |                                             |  |  |
| The built-in number formats (English version), BIFF5-BIFF8: |             |                                    |                                                                                |             |                                             |  |  |
| <b>Index</b>                                                | <b>Type</b> | <b>Format string</b>               | <b>Index</b>                                                                   | <b>Type</b> | <b>Format string</b>                        |  |  |
| 00 <sub>H</sub>                                             | General     | General                            | 12 <sub>H</sub>                                                                | Time        | h:mm AM/PM                                  |  |  |
| $01_H$                                                      | Decimal     | $\mathbf{0}$                       | 13 <sub>H</sub>                                                                | Time        | h: $mm:ss AM/PM$                            |  |  |
| $02_H$                                                      | Decimal     | 0.00                               | $14_H$                                                                         | Time        | h:mm                                        |  |  |
| 03 <sub>H</sub>                                             | Decimal     | #,##0                              | 15 <sub>H</sub>                                                                | Time        | h:mm:ss                                     |  |  |
| $04_H$                                                      | Decimal     | $\#$ , ##0.00                      | $16_H$                                                                         | Date/Time   | $M/D/YY$ h:mm                               |  |  |
| 09 <sub>H</sub>                                             | Percent     | 0%                                 | 25 <sub>H</sub>                                                                | Currency    | $(\#, \# \# 0\_); (\#, \# \# 0)$            |  |  |
| OA <sub>H</sub>                                             | Percent     | $0.00\%$                           | $26_H$                                                                         | Currency    | $(\#,\# \# 0)$ ; [Red] $(\#,\# \# 0)$       |  |  |
| OB <sub>H</sub>                                             | Scientific  | $0.00E + 00$                       | $27_H$                                                                         | Currency    | $(\#, \# \# 0.00)$ ; $(\#, \# \# 0.00)$     |  |  |
| $OC_{H}$                                                    | Fraction    | # ?                                | 28 <sub>H</sub>                                                                | Currency    | $(\#,\# \# 0.00)$ ; [Red] $(\#,\# \# 0.00)$ |  |  |
| OD <sub>H</sub>                                             | Fraction    | $#$ ??/??                          | $2D_{\rm H}$                                                                   | Time        | mm:ss                                       |  |  |
| $0E_{H}$                                                    | Date        | M/D/YY                             | $2E_{\rm H}$                                                                   | Time        | $[h]$ :mm:ss                                |  |  |
| $0F_H$                                                      | Date        | D-MMM-YY                           | $2F_{H}$                                                                       | Time        | mm:ss.0                                     |  |  |
| 10 <sub>H</sub>                                             | Date        | D-MMM                              | 30 <sub>H</sub>                                                                | Scientific  | ##0.0E+0                                    |  |  |
| $11_H$                                                      | Date        | MMM-YY                             | $31_H$                                                                         | Text        | @                                           |  |  |

Record FORMAT, BIFF8:

## **5.29 FORMULA**

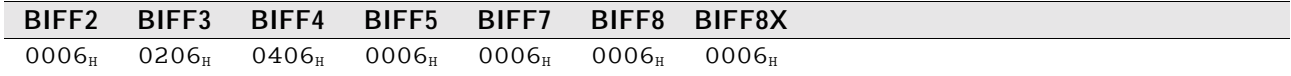

This record contains the token array and the result of a formula cell.

#### • Record contents

#### Record FORMULA, BIFF2:

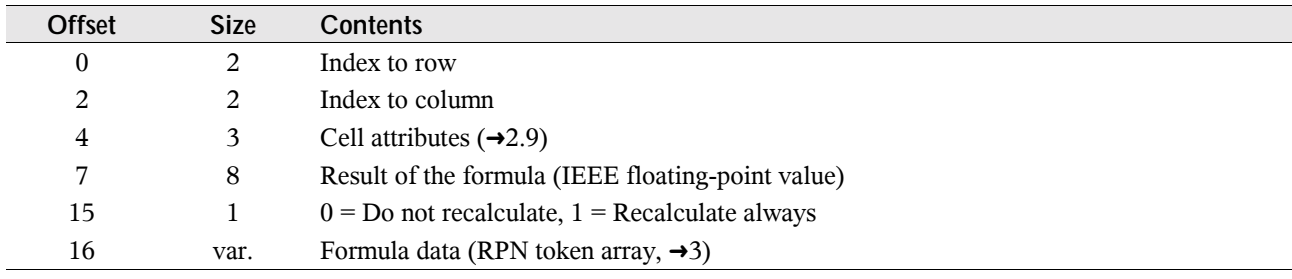

#### Record FORMULA, BIFF3-BIFF4:

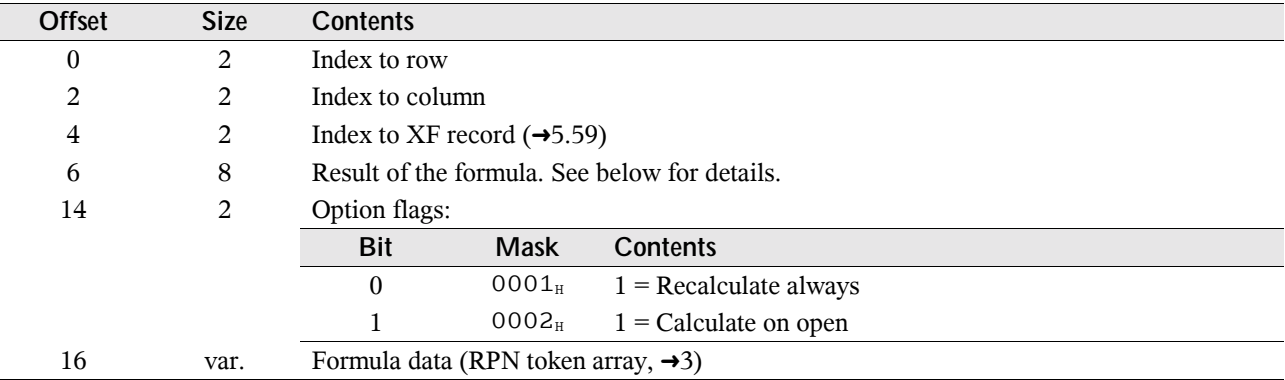

#### Record FORMULA, BIFF5-BIFF8:

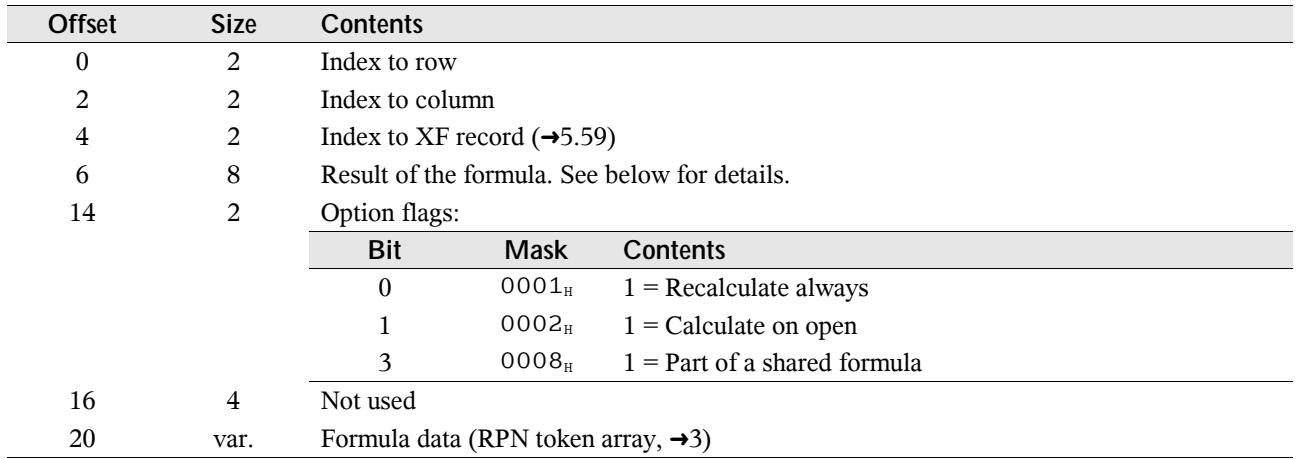

#### **• Result of the formula**

Dependent on the type of value the formula returns, the result field has the following format: Result is a numeric value:

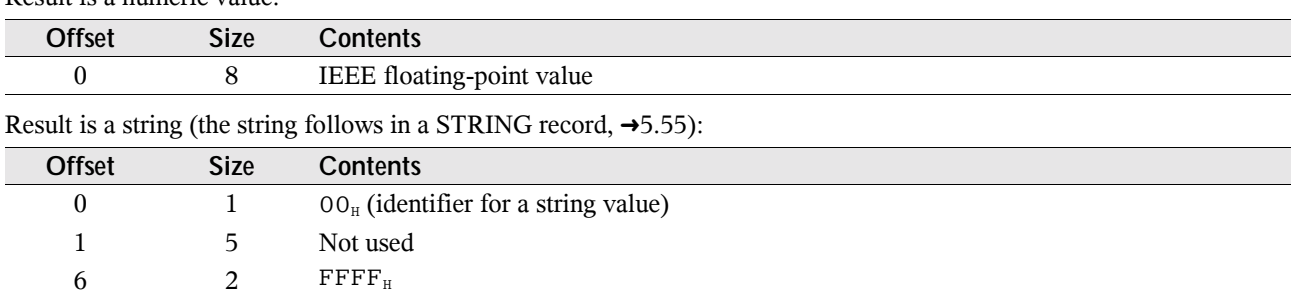

Result is a Boolean value:

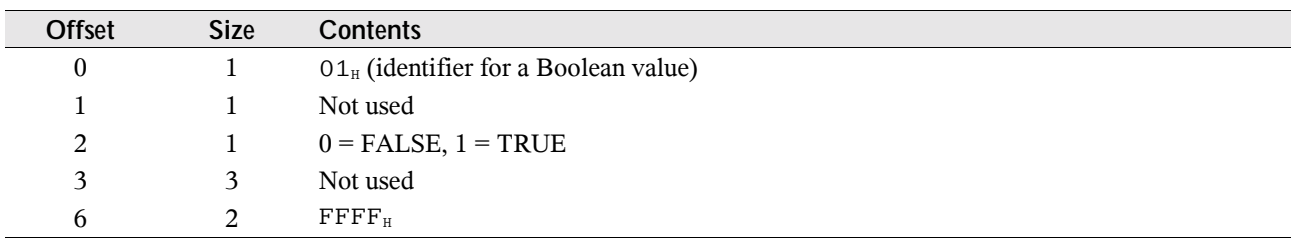

#### Result is an error value:

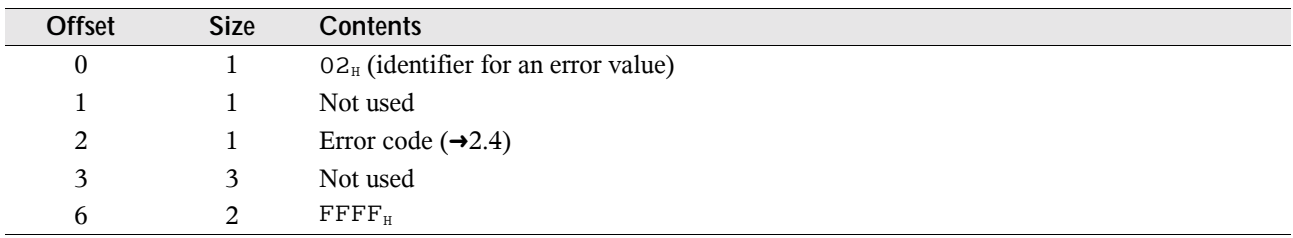

### **5.30 HLINK – Hyperlink**

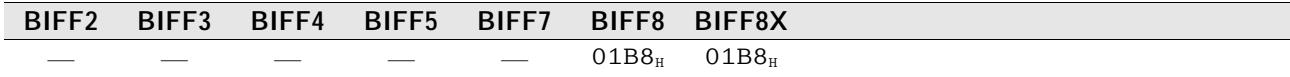

In Excel, every cell may contain a hyperlink. The HLINK record refers to one cell address or a cell range where all cells contain the same hyperlink. Every hyperlink can contain a text mark and a description that is shown in the sheet instead of the real link. Text marks are appended behind a link, separated by the hash sign ("#").

Examples for text marks: www.example.org#table1 or C:\example.xls#Sheet1!A1.

Inside of this record strings are stored in several formats. Sometimes occurs the character count, otherwise the character array size (in 16-bit-character arrays the character count is half of the array size). Furthermore some strings are zeroterminated, others not. They are stored either as 16-bit-character arrays or as 8-bit-character arrays, independent of the characters.

#### **5.30.1 Common Record Contents**

Each HLINK record starts with the same data items and continues with special data related to the current type of hyperlink. It starts with a cell range. Each cell of this range will contain the same hyperlink. Record HLINK, BIFF8:

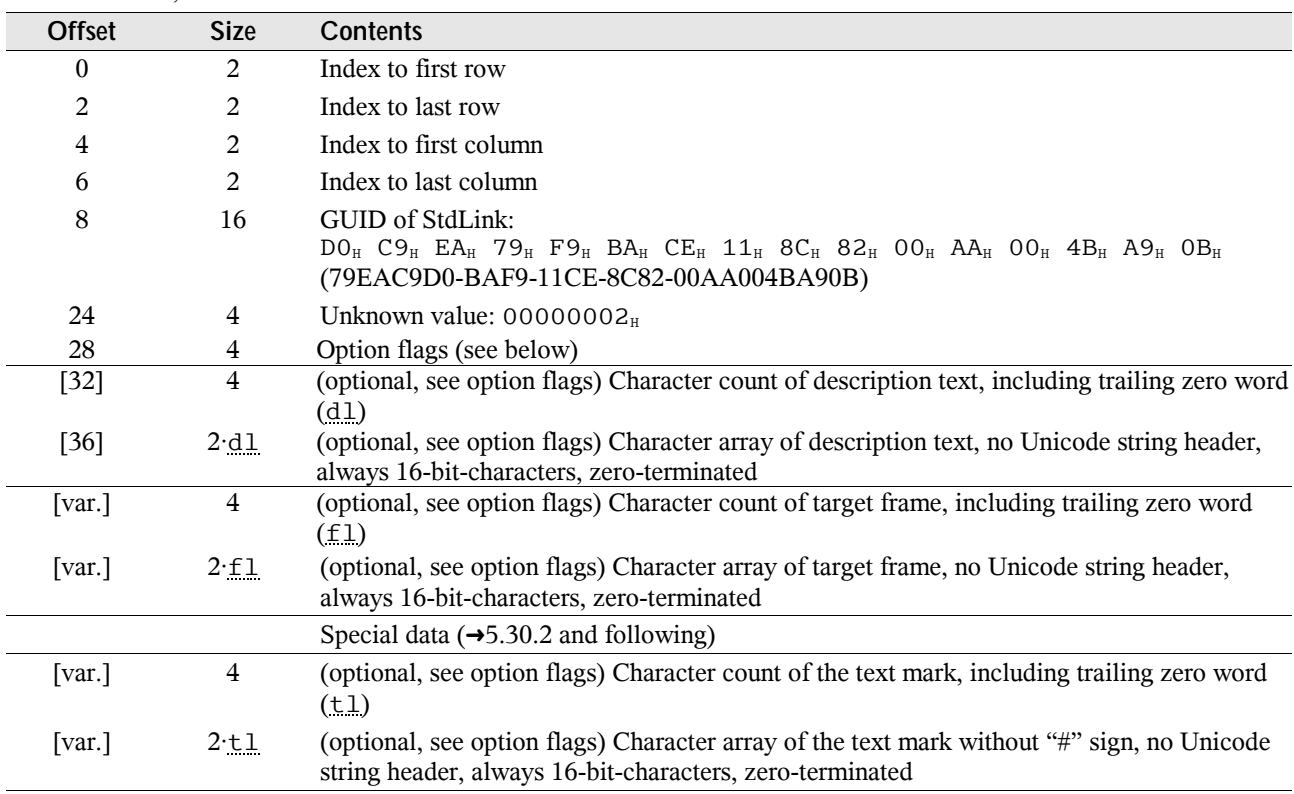

The special data parts in the following are described with relative offsets (starting again by zero). The real offset inside of the record data (without header) is either 32 (without description) or 36+2·dl (with description).

#### **• Option flags**

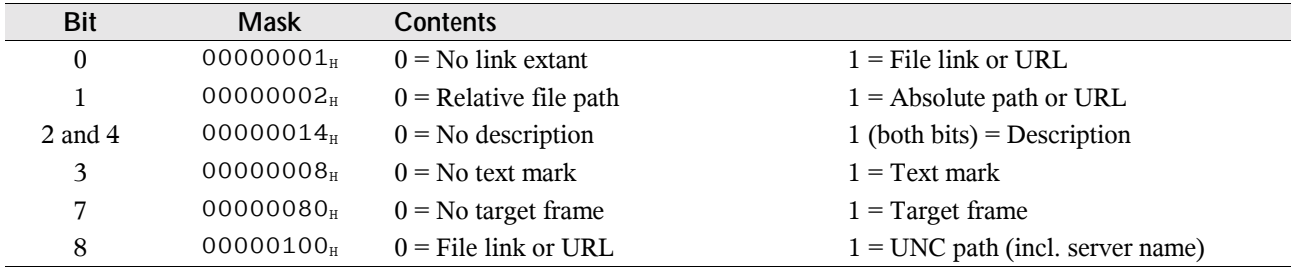

The option flags specify the following content of the record.

#### **5.30.2 Hyperlink to an URL (Uniform Resource Locator)**

These data fields occur for links which are not local files or files in the local network (for instance HTTP and FTP links and e-mail addresses). The lower 9 bits of the option flags field must be  $0. x00x. xx11<sub>2</sub> (x$  means optional, depending on hyperlink content). The GUID could be used to distinguish an URL from a file link.

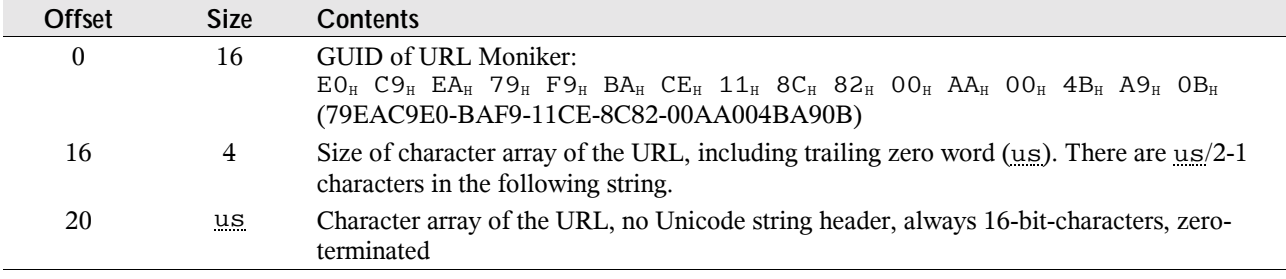

### **5.30.3 Hyperlink to a Local File**

These data fields are for links to files on local drives. The path of the file can be complete with drive letter (absolute) or relative to the location of the workbook. The lower 9 bits of the option flags field must be  $0. x00x.xxx1<sub>2</sub>$ . The GUID could be used to distinguish an URL from a file link.

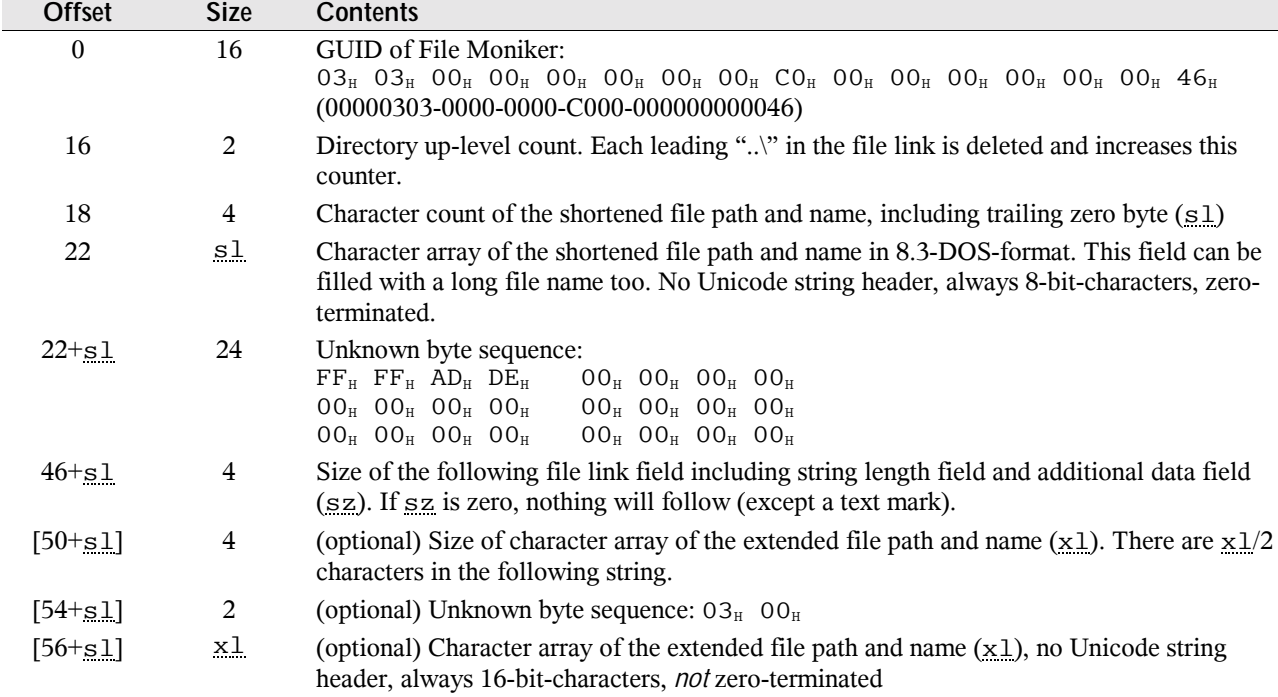

#### **5.30.4 Hyperlink to a File with UNC (Universal Naming Convention) Path**

These data fields are for UNC paths containing a server name (for instance "\\server\path\file.xls"). The lower 9 bits of the option flags field must be  $1. \times 00x. \times 11_2$ .

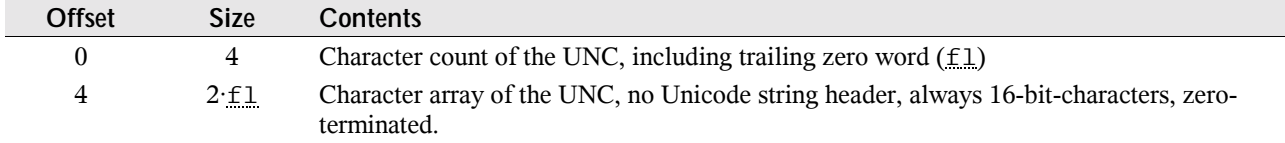

#### **5.30.5 Hyperlink to the Current Workbook**

In this case only the text mark field is present (optional with description).

Example: The URL "#Sheet2!B1:C2" refers to the given range in the current workbook.

The lower 9 bits of the option flags field must be  $0. x00x.1x00<sub>2</sub>$ .

## **5.31 INTEGER**

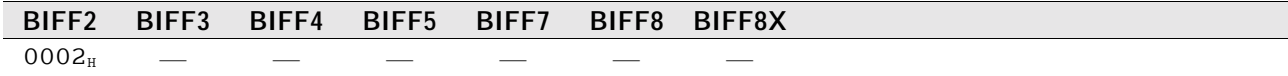

This record represents a cell that contains an unsigned 16-bit-integer value. If a value cannot be stored as a 16-bitinteger, a NUMBER record  $(\rightarrow 5.40)$  must be written. From BIFF3 on this record is replaced by the RK record  $(\rightarrow 5.46)$ . Record INTEGER, BIFF2:

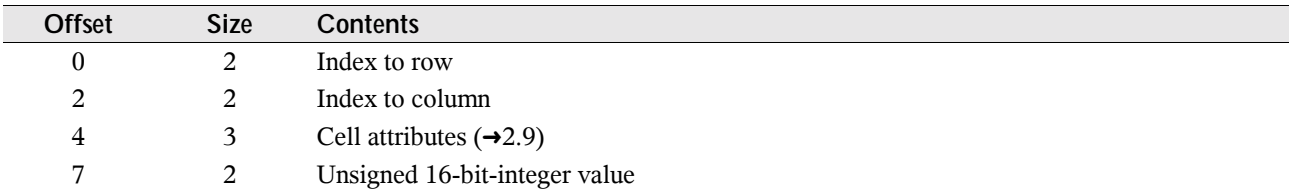

### **5.32 IXFE – Index to XF**

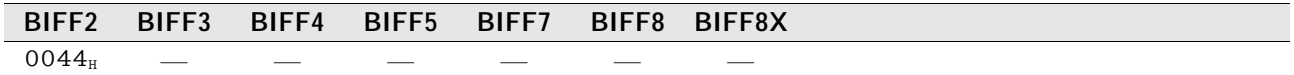

This record occurs in front of every cell record (for instance BLANK, INTEGER, NUMBER, LABEL, FORMULA) that references to an XF record  $(\rightarrow 5.59)$  with an index greater than 62. The XF index field of the cell record consists only of 6 bits. The maximum value 63 is used to indicate a preceding IXFE record containing the real XF index. See  $\rightarrow$  2.9 for more details.

Record IXFE, BIFF2:

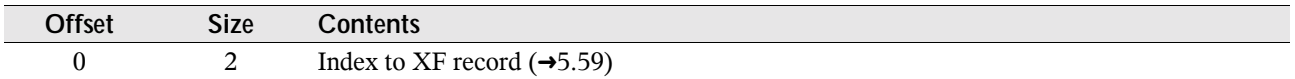

### **5.33 LABEL**

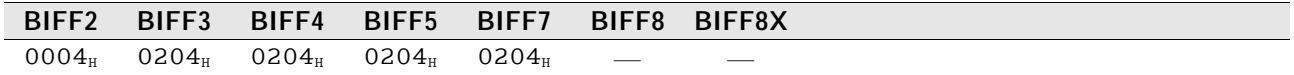

This record represents a cell that contains a string. In BIFF8 it is replaced by the LABELSST record  $(\rightarrow 5.35)$ . Record LABEL, BIFF2:

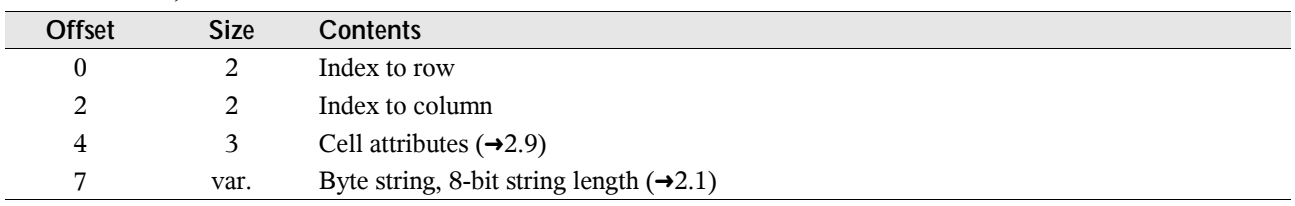

Record LABEL, BIFF3-BIFF7:

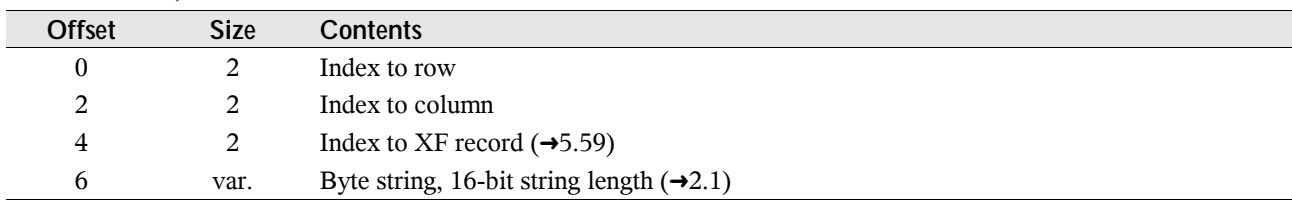

# **5.34 LABELRANGES**

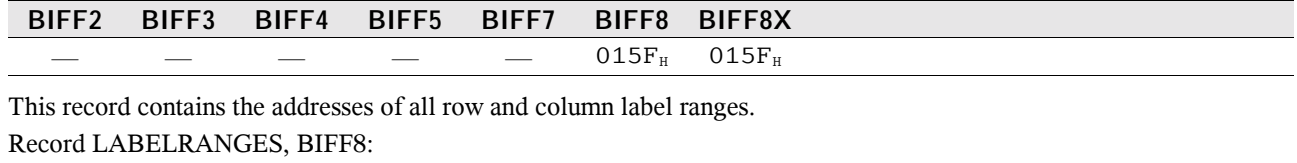

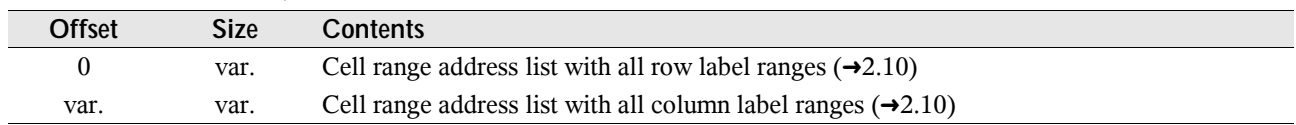

# **5.35 LABELSST**

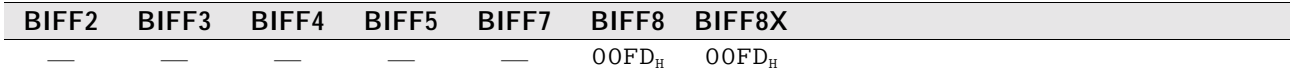

This record represents a cell that contains a string. It replaces the LABEL record  $(\rightarrow 5.33)$  used in BIFF2-BIFF7. See  $\rightarrow$  4.2 for more information about shared string tables.

Record LABELSST, BIFF8:

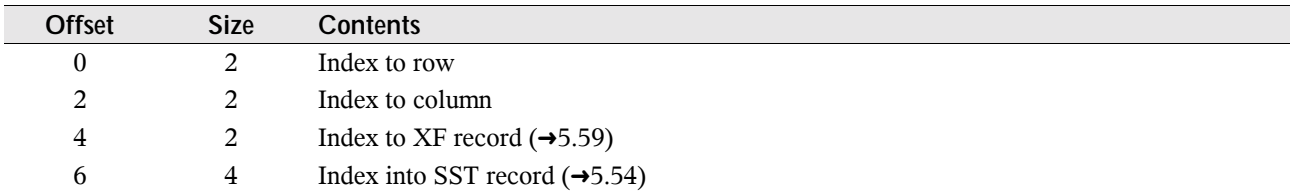

# **5.36 MERGEDCELLS**

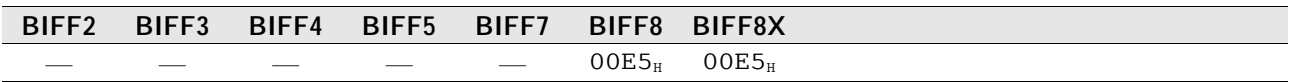

This record contains all merged cell ranges of the current sheet. Record MERGEDCELLS, BIFF8:

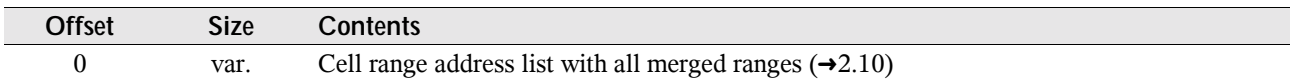

## **5.37 MULBLANK – Multiple BLANK**

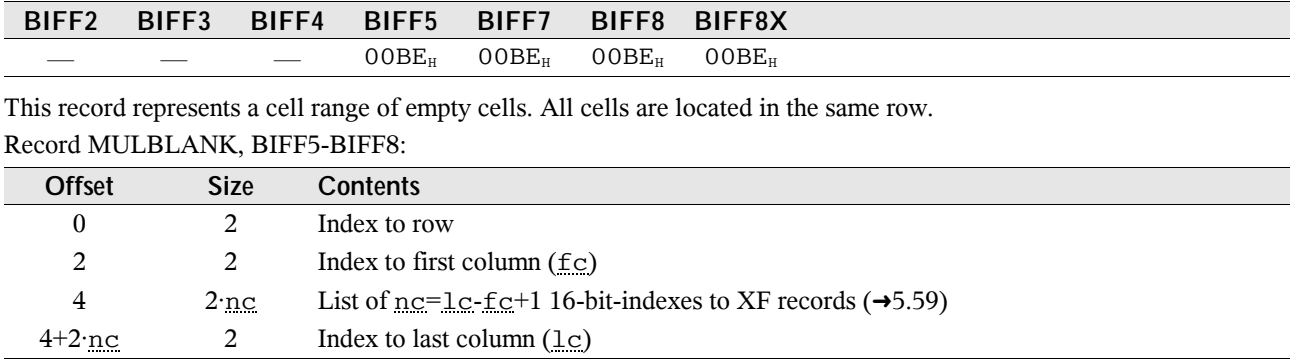

## **5.38 MULRK – Multiple RK**

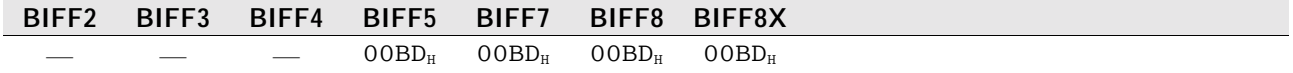

This record represents a cell range containing RK value cells. All cells are located in the same row. Record MULRK, BIFF5-BIFF8:

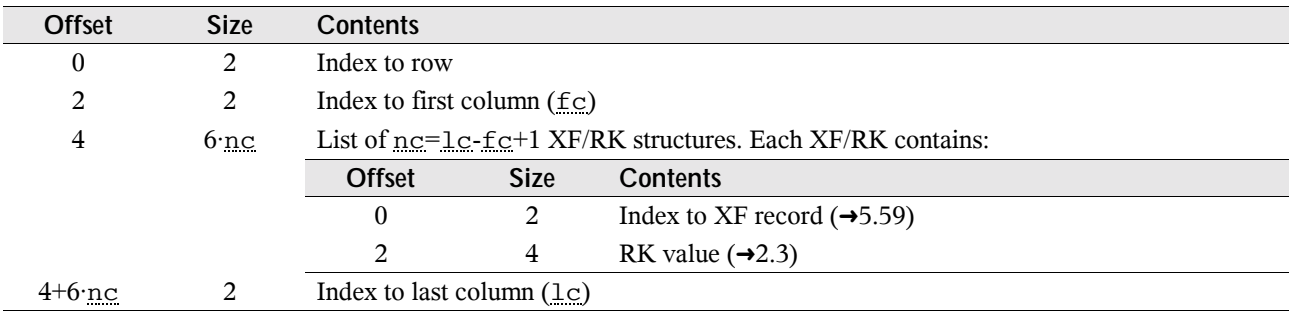

## **5.39 NAME**

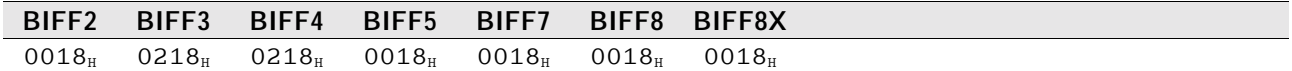

This record contains the name and the token array of an internal defined name. Token arrays of defined names contain tokens with aberrant token classes  $(\rightarrow 3.3)$ .

Record NAME, BIFF2:

| Offset    | <b>Size</b> | <b>Contents</b>                                                      |                 |                                                                   |  |
|-----------|-------------|----------------------------------------------------------------------|-----------------|-------------------------------------------------------------------|--|
| $\theta$  |             | Option flags:                                                        |                 |                                                                   |  |
|           |             | Bit                                                                  | <b>Mask</b>     | <b>Contents</b>                                                   |  |
|           |             |                                                                      | 02 <sub>H</sub> | $1 =$ Function macro or command macro                             |  |
|           |             |                                                                      | 04 <sub>H</sub> | $1 =$ Complex function (array formula or user defined)            |  |
| 1         | 1           | If name is function macro or command macro (see option flags above): |                 |                                                                   |  |
|           |             |                                                                      |                 | $01_{\text{H}}$ = Function macro, $02_{\text{H}}$ = Command macro |  |
| 2         | 1           | Keyboard shortcut                                                    |                 |                                                                   |  |
| 3         | 1           | Length of the name (character count) $(\ln)$                         |                 |                                                                   |  |
| 4         |             | Size of the formula data $(sz)$                                      |                 |                                                                   |  |
| 5         | $_{\ln }$   | Character array of the name                                          |                 |                                                                   |  |
| $5+1n$    | $_{\rm SZ}$ | Formula data (RPN token array without size field, $\rightarrow$ 3)   |                 |                                                                   |  |
| $5+ln+sz$ |             | Duplicate of the formula data size field $(sz)$                      |                 |                                                                   |  |

Record NAME, BIFF3-BIFF4:

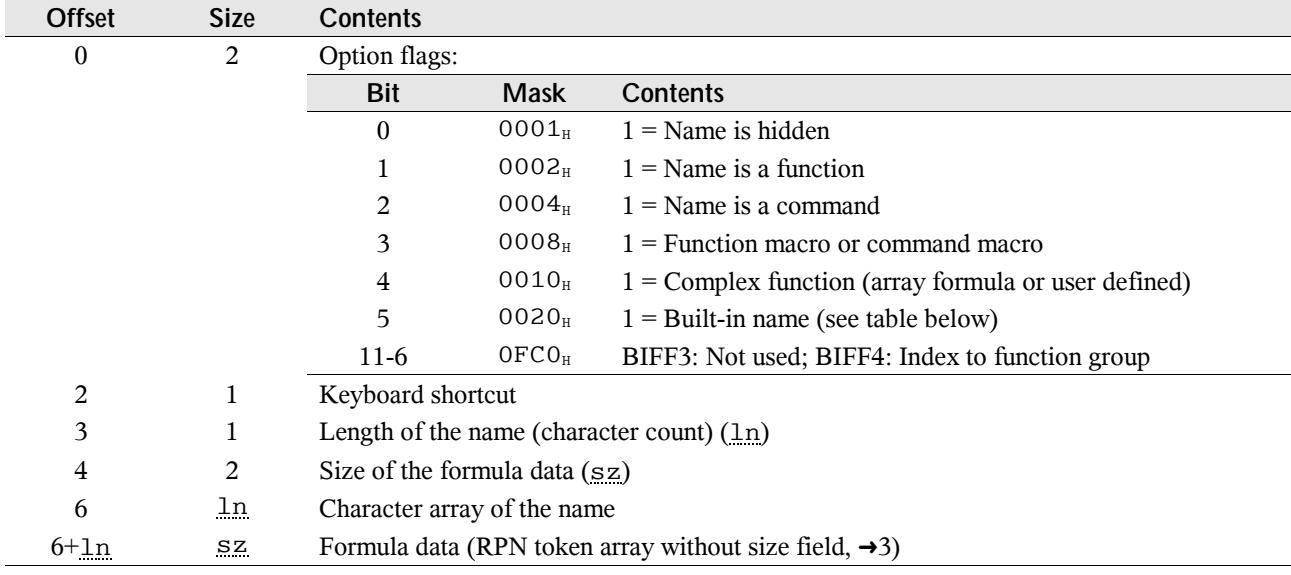

#### Record NAME, BIFF5/BIFF7:

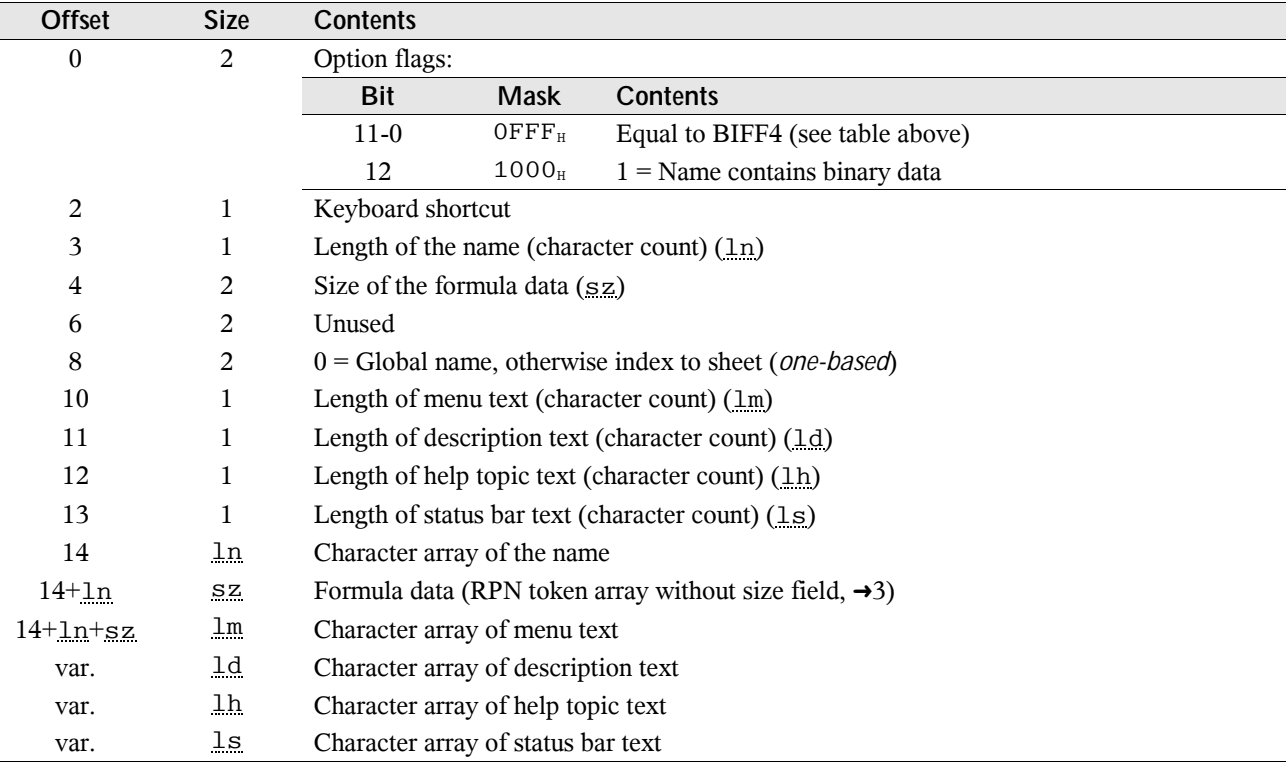

Record NAME, BIFF8:

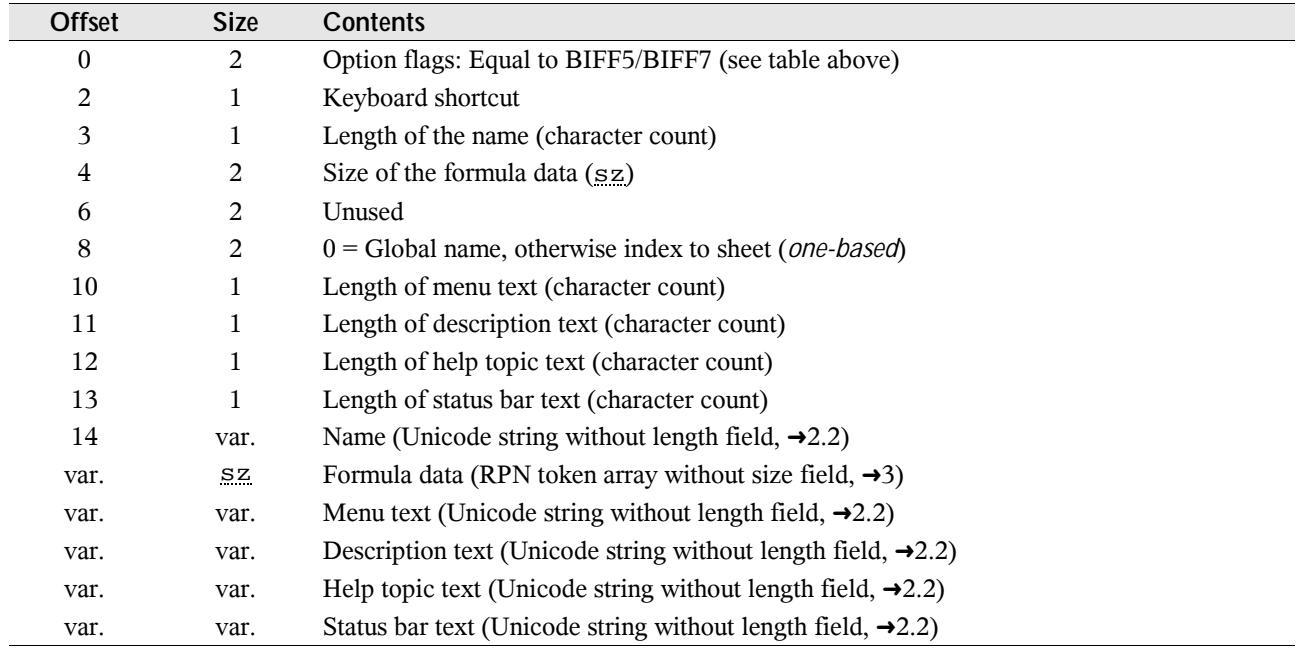

#### **• Built-in names**

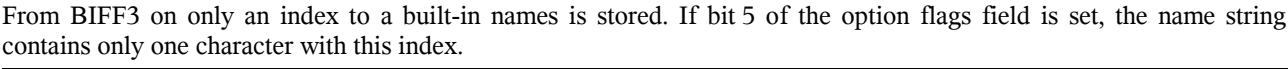

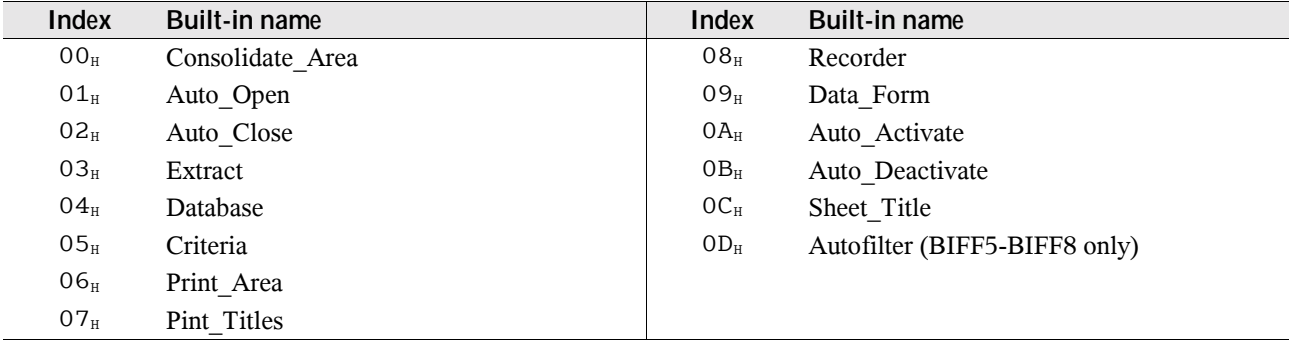

## **5.40 NUMBER**

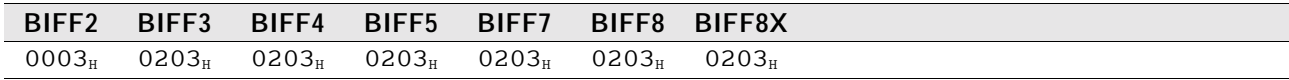

This record represents a cell that contains a floating-point value.

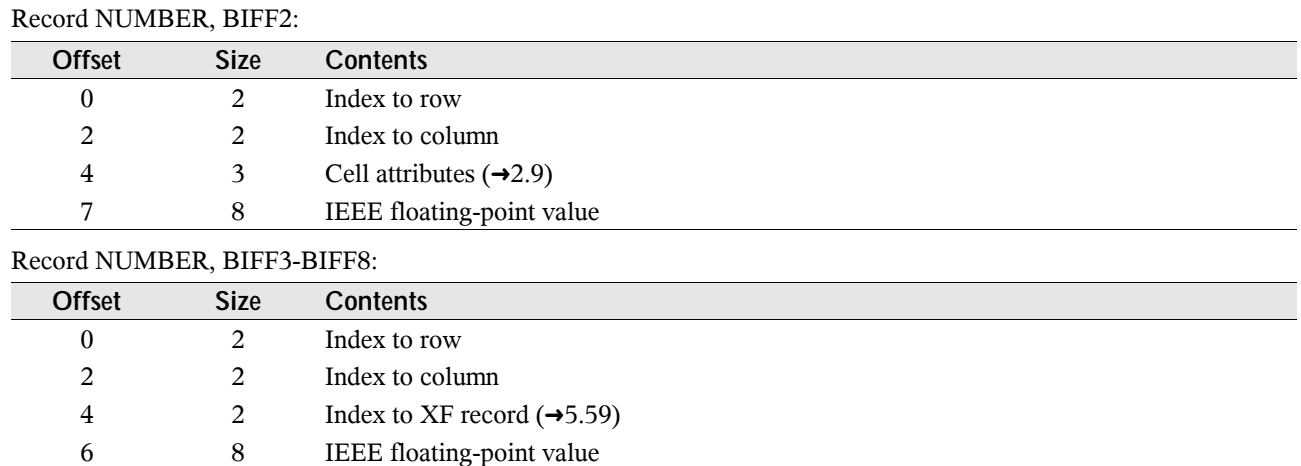

## **5.41 OBJECTPROTECT**

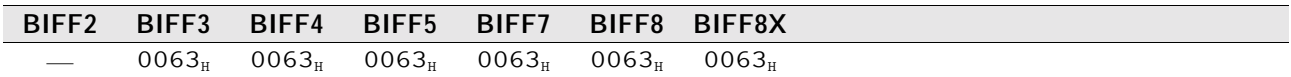

This record determines whether the objects of the current sheet are protected. Object protection is not active, if this record is omitted. See  $\rightarrow$  4.11.1 for more information.

Record OBJECTPROTECT, BIFF3-BIFF8:

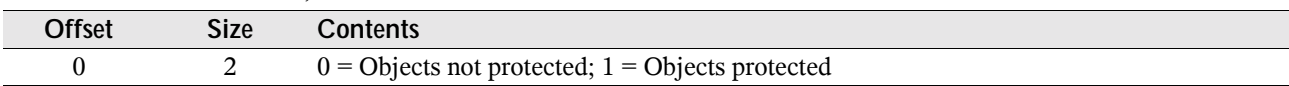
## **5.42 PALETTE**

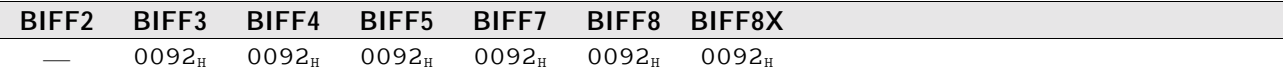

This record contains the definition of all colors available for cell and object formatting. Record PALETTE, BIFF3-BIFF8:

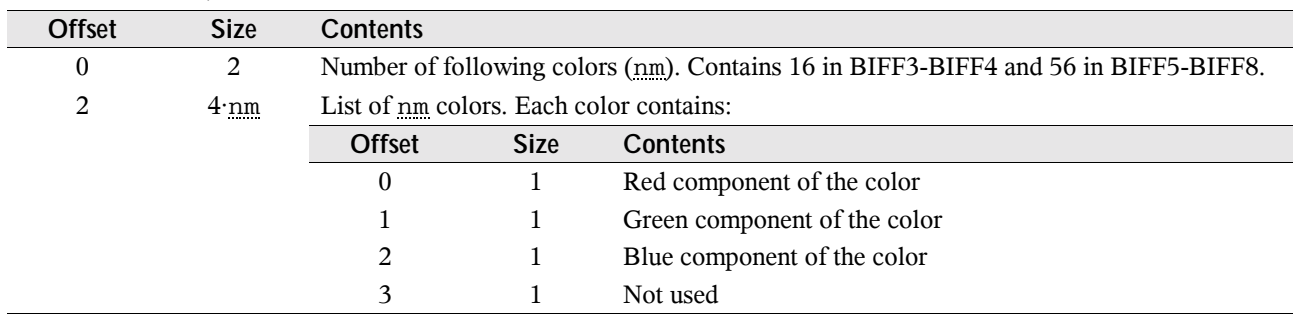

## **5.43 PASSWORD**

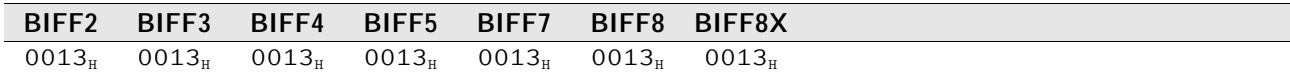

This record stores a 16-bit hash value for a worksheet or workbook protection password. See  $\rightarrow$ 4.11.1 for more information.

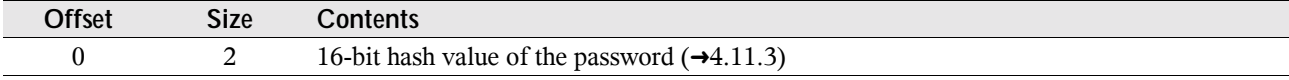

This is the algorithm to create the hash value from a given password:

- The ASCII values of all characters are rotated left with a number of digits depending on the character position (first character is rotated left 1 bit, second character 2 bits, and so on). There is a space of 15 bits available for rotation (bit 15 jumps to bit 0, bit 16 jumps to bit 1 and so on).
- All rotated characters are combined using XOR operation.
- The number of characters is added using XOR operation.
- The constant  $CE4B<sub>H</sub>$  is added using XOR operation.

Example: The password is "abcdefghij" (10 characters).

| Character   | <b>ASCII</b>    | <b>Shifted</b>        | Rotated           |  |
|-------------|-----------------|-----------------------|-------------------|--|
| a           | $61_H$          | $000000C2_{H}$        | 00C2 <sub>H</sub> |  |
| b           | $62_{\text{H}}$ | 00000188              | 0188 <sub>H</sub> |  |
| $\mathbf c$ | 63 <sub>H</sub> | 00000318              | 0318              |  |
| d           | $64_H$          | 00000640              | $0640_{\rm H}$    |  |
| e           | 65 <sub>H</sub> | 00000CA0 <sub>H</sub> | OCAO <sub>H</sub> |  |
| f           | 66 <sub>H</sub> | 00001980 <sub>H</sub> | 1980 <sub>H</sub> |  |
| g           | 67 <sub>H</sub> | 00003380              | 3380 <sub>H</sub> |  |
| h           | 68 <sub>H</sub> | 00006800 <sub>H</sub> | 6800 <sub>H</sub> |  |
| Ť           | 69 <sub>H</sub> | 0000D200 <sub>H</sub> | $5201_{H}$        |  |
|             | $6A_H$          | 0001A800 <sub>H</sub> | 2803 <sub>H</sub> |  |

All the rotated values and the number of characters  $000A_H$  and the constant CE4B<sub>H</sub> result in the hash value FEF1<sub>H</sub>.

# **5.44 PROTECT**

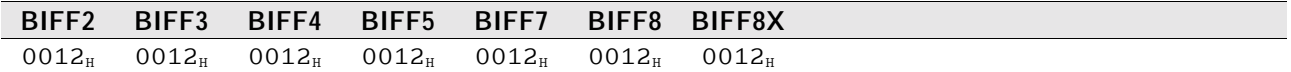

This record specifies whether a worksheet or a workbook are protected against modification. Protection is not active, if this record is omitted. See  $\rightarrow$  4.11.1 for more information.

Record PROTECT, BIFF2-BIFF8:

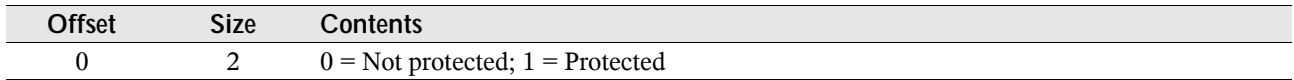

# **5.45 RANGEPROTECTION**

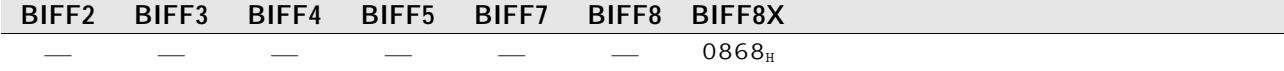

This record stores information about special protected ranges in a protected sheet. See  $\rightarrow$ 4.11.1 for more information. Record RANGEPROTECTION, BIFF8X:

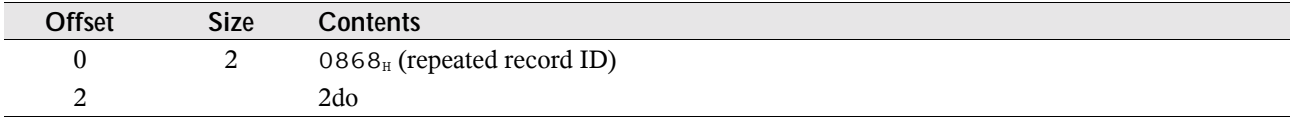

### **5.46 RK**

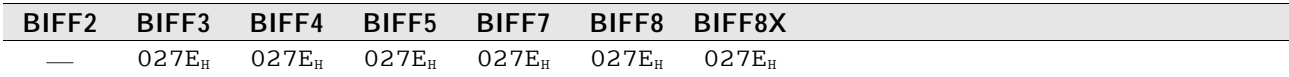

This record represents a cell that contains an RK value (encoded integer or floating-point value). If a floating-point value cannot be encoded to an RK value, a NUMBER record  $(\rightarrow 5.40)$  must be written. This record replaces the record INTEGER  $(\rightarrow 5.31)$  written in BIFF2.

Record RK, BIFF3-BIFF8:

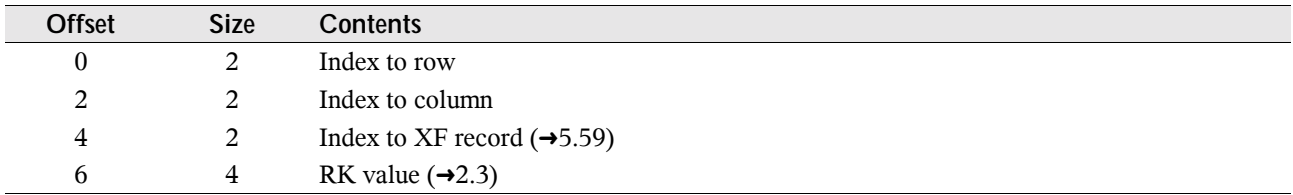

### **5.47 SCENPROTECT**

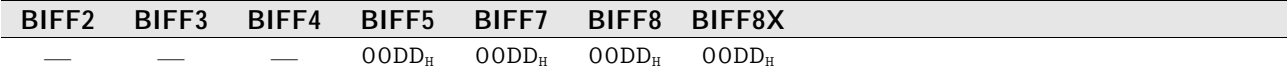

This record determines whether the scenarios of the current sheet are protected. Scenario protection is not active, if this record is omitted. See  $\rightarrow$  4.11.1 for more information.

Record SCENPROTECT, BIFF5-BIFF8:

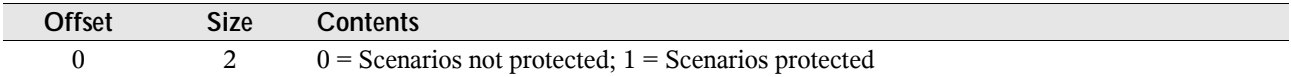

### **5.48 SCREENTIP**

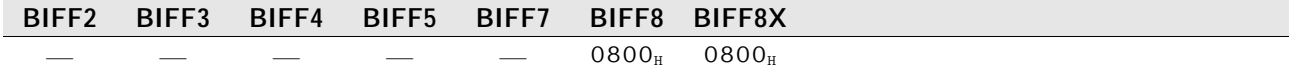

This record contains the cell range and text for a screen tip. It occurs in conjunction with the HLINK record for hyperlinks  $(\rightarrow 5.30)$ . This record is only available in Excel 9.0 (Excel 2000) and later.

Record SCREENTIP, BIFF8:

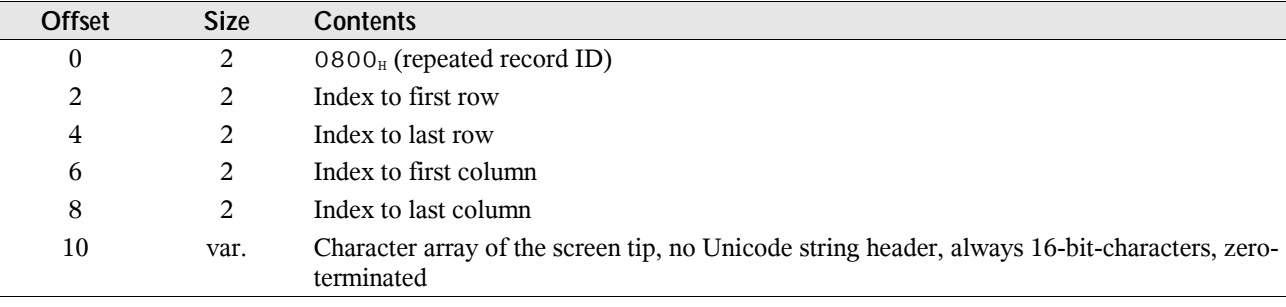

# **5.49 SELECTION**

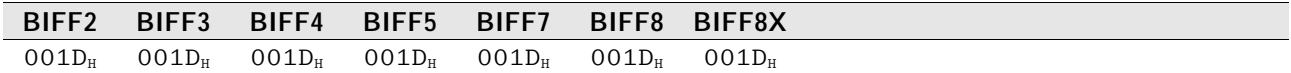

This record contains the addresses of all selected cell ranges and the position of the active cell for a split pane in the current sheet.

#### Record SELECTION, BIFF2-BIFF8:

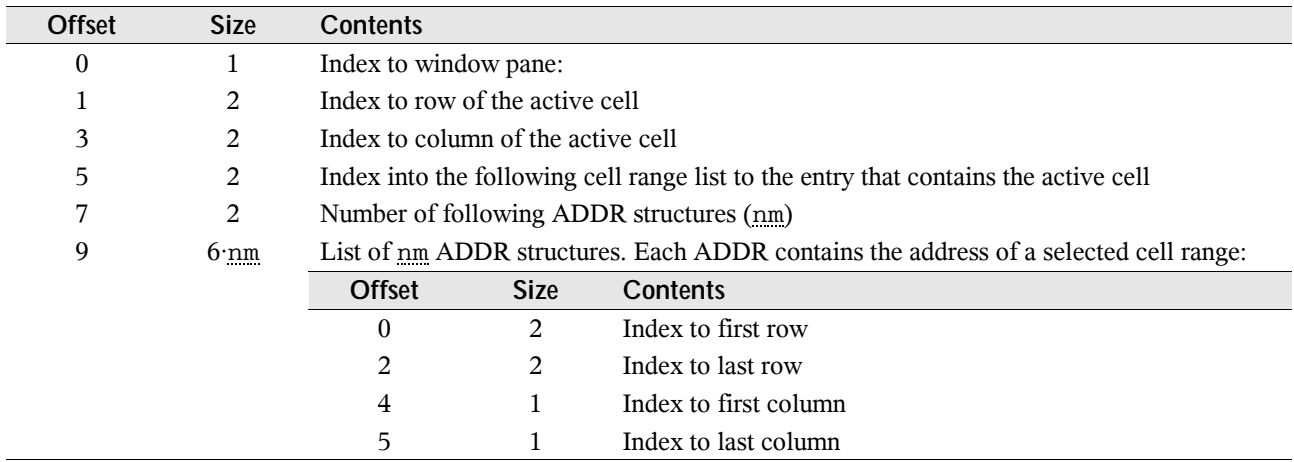

# **5.50 SHEETHDR**

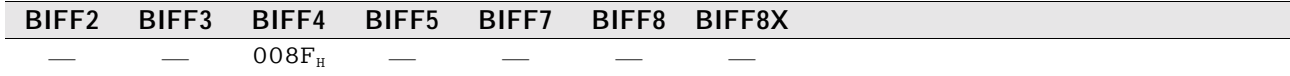

This record occurs only in BIFF4 workbook files. It precedes a worksheet substream (delimited by a BOF and a EOF record) and contains the byte length of the substream and the sheet name. Adding the substream length to the stream position of the following BOF record gives the position of the next SHEETHDR record. See  $\rightarrow$ 4.1.2 for details about the BIFF4 workbook stream.

#### Record SHEETHDR, BIFF4:

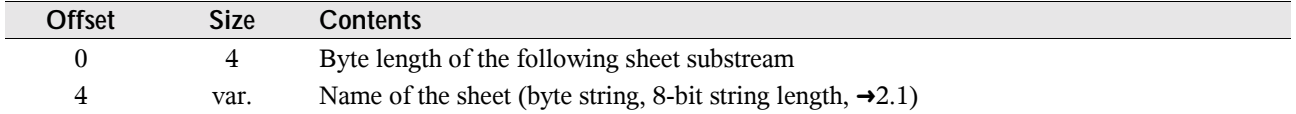

## **5.51 SHEETLAYOUT**

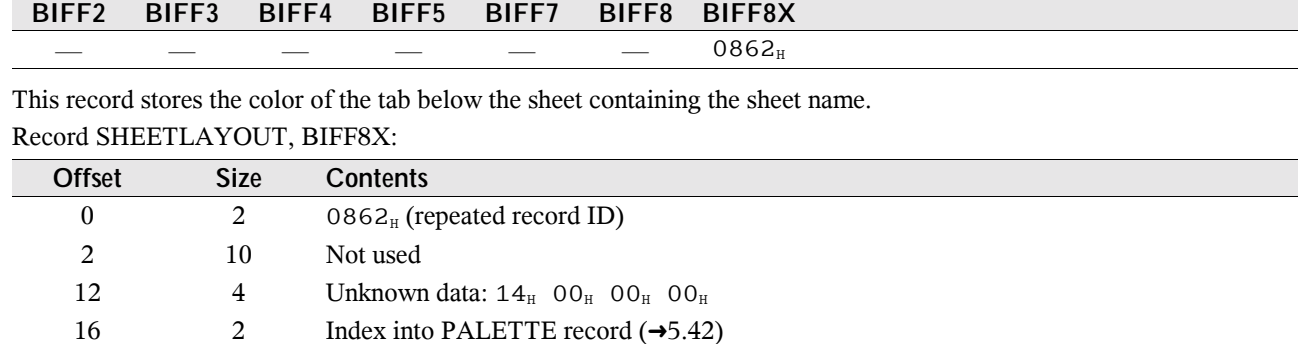

# **5.52 SHEETPROTECTION**

18 2 Not used

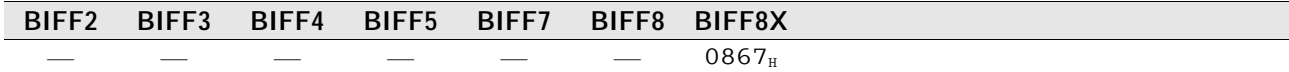

This record stores additional options for sheet protection. See  $\rightarrow$ 4.11.1 for more information. Record SHEETPROTECTION, BIFF8X:

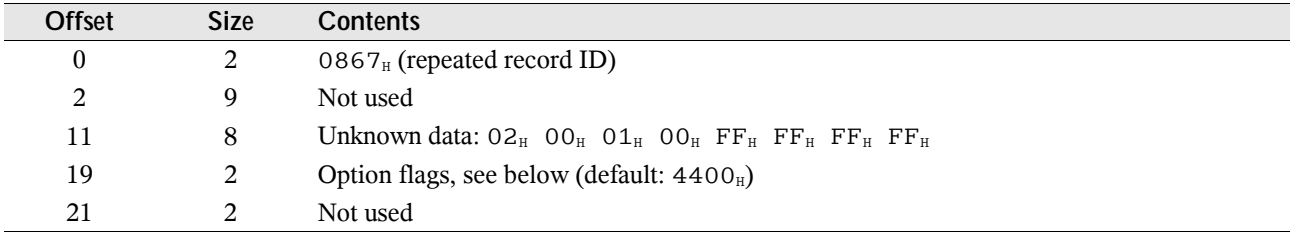

The following flags specify, which actions are allowed while the sheet is protected. The state of object and scenario protection is also contained in the records OBJECTPROTECT  $(\rightarrow 5.41)$  and SCENPROTECT  $(\rightarrow 5.47)$ . These records are stored for compatibility to Excel 97 and Excel 2000.

Option flags for sheet protection (a set bit specifies that the action is allowed):

| <b>Bit</b> | <b>Mask</b>       | <b>Contents</b>          | Bit | <b>Mask</b>       | <b>Contents</b>       |
|------------|-------------------|--------------------------|-----|-------------------|-----------------------|
| 0          | $0001_{\text{H}}$ | Edit objects             | 8   | 0100 <sub>u</sub> | Delete columns        |
|            | $0002_{\rm H}$    | Edit scenarios           | 9   | 0200 <sub>H</sub> | Delete rows           |
| 2          | $0004_{\rm H}$    | Change cell formatting   | 10  | $0400_{\rm H}$    | Select locked cells   |
| 3          | 0008 <sub>H</sub> | Change column formatting | 11  | 0800 <sub>H</sub> | Sort a cell range     |
| 4          | $0010_H$          | Change row formatting    | 12  | 1000 <sub>H</sub> | Edit auto filters     |
| 5          | $0020_H$          | Insert columns           | 13  | 2000 <sub>H</sub> | Edit PivotTables      |
| 6          | 0040 <sub>h</sub> | Insert rows              | 14  | $4000_H$          | Select unlocked cells |
| 7          | 0080 <sub>H</sub> | Insert hyperlinks        |     |                   |                       |

# **5.53 SHEETSOFFSET**

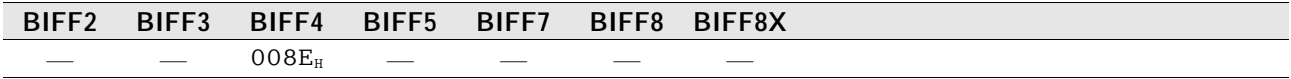

This record occurs only in BIFF4 workbook files. It is located in the workbook globals section and contains the stream position of the first SHEETHDR record  $(\rightarrow 5.50)$ . See  $\rightarrow 4.1.2$  for details about the BIFF4 workbook stream. Record SHEETSOFFSET, BIFF4:

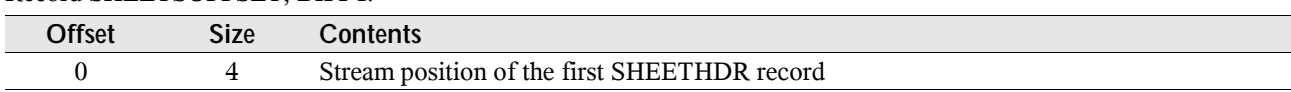

## **5.54 SST – Shared String Table**

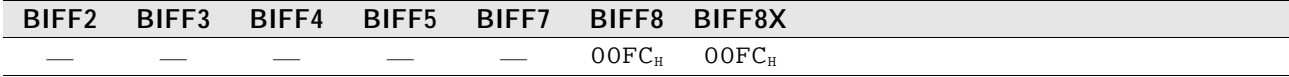

This record contains a list of all strings used anywhere in the workbook. Each string occurs only once. The workbook uses indexes into the list to reference the strings. See  $\rightarrow 4.2$  for more information.

Record SST, BIFF8:

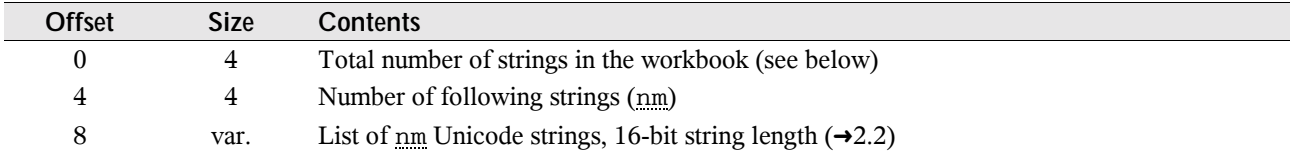

The first field of the SST record counts the total occurrence of strings in the workbook. For instance, the string "AAA" is used 3 times and the string "BBB" is used 2 times. The first field contains 5 and the second field contains 2, followed by the two strings.

# **5.55 STRING**

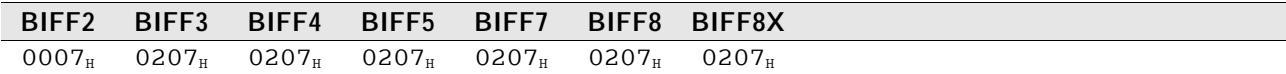

This record stores the result of a string formula. It occurs directly after a string formula  $(\rightarrow 5.29)$ .

Record STRING, BIFF2:

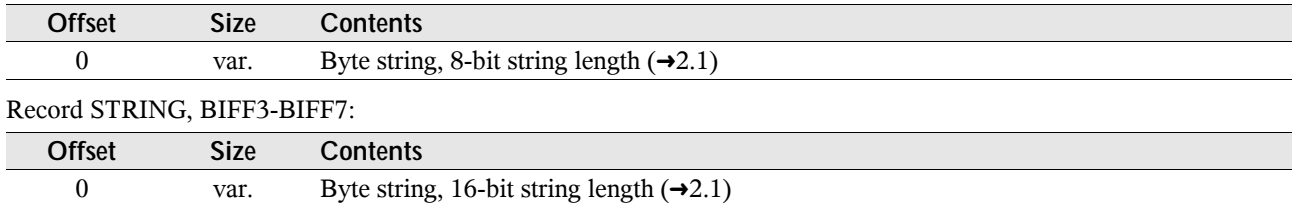

In BIFF8 files the whole record is omitted, if the result is an empty string.

Record STRING, BIFF8:

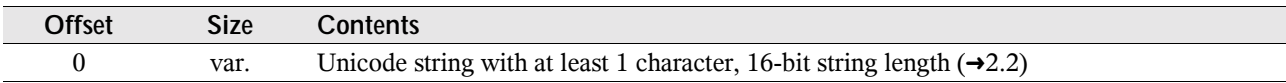

## **5.56 SUPBOOK – External Workbook**

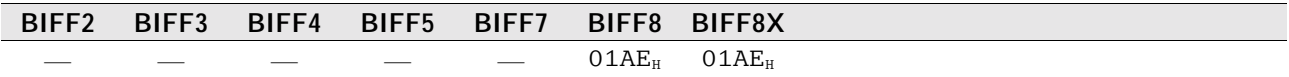

This record mainly stores the name of an external document and a list of sheet names inside of this document. Furthermore it is used to store names of documents for DDE and OLE object links or to indicate an internal 3D reference or an AddIn function. See  $\rightarrow$ 4.3.3 for details about external references in BIFF8.

#### **5.56.1 External References**

A SUPBOOK record for external references stores the name of the document and a list of sheet names. Record SUPBOOK for external references, BIFF8:

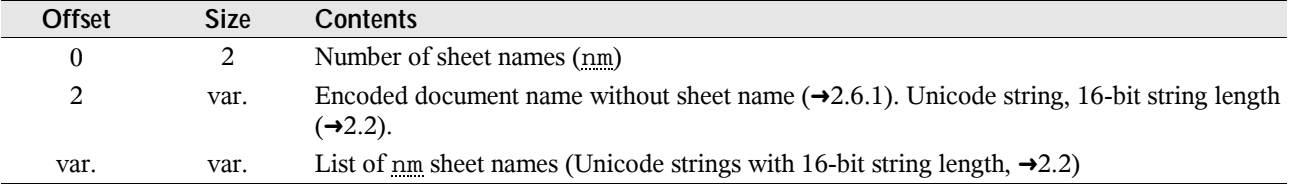

#### **5.56.2 Internal References**

In each file occurs a SUPBOOK that is used for internal 3D references. It stores the number of sheets of the own document.

Record SUPBOOK for 3D references, BIFF8:

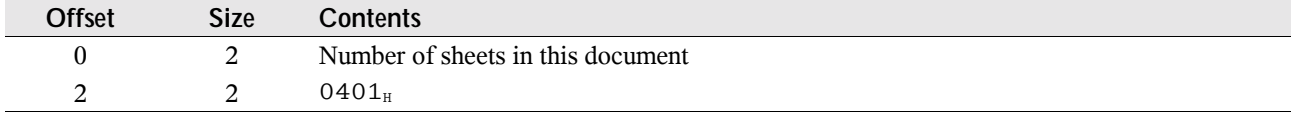

#### **5.56.3 AddIn Functions**

AddIn function names are stored in EXTERNNAME records following this SUPBOOK record. Record SUPBOOK for AddIn functions, BIFF8:

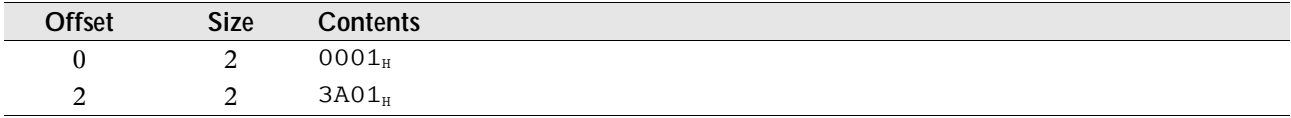

#### **5.56.4 DDE Links, OLE Object Links**

The SUPBOOK record of a DDE link or an OLE object link contains the name of the server application (DDE) or the class name (OLE) and the name of a source document. These names are encoded in one string.

Record SUPBOOK for DDE links and OLE object links, BIFF8:

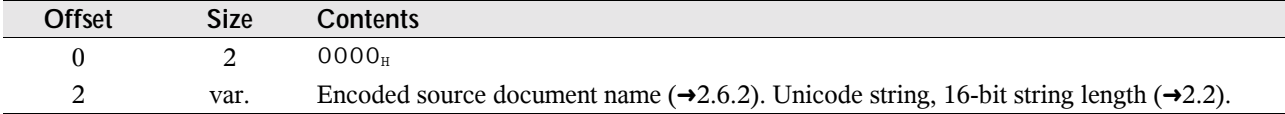

# **5.57 WINDOWPROTECT**

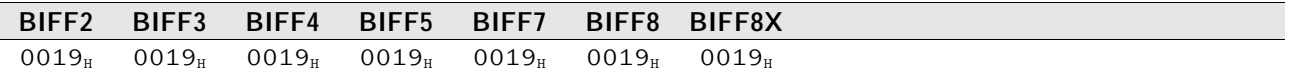

This record determines whether the window configuration of this document is protected. Window protection is not active, if this record is omitted. See  $\rightarrow 4.11.1$  for more information.

Record WINDOWPROTECT, BIFF2-BIFF8:

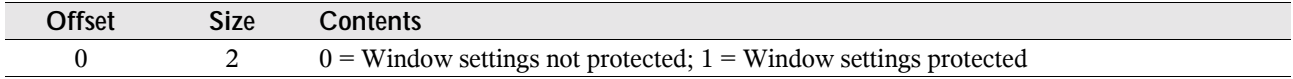

### **5.58 XCT – CRN Count**

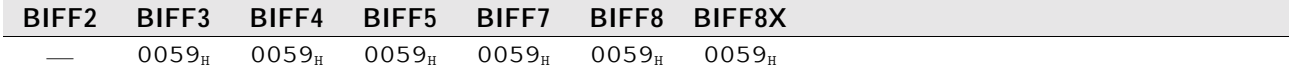

This record stores the number of immediately following CRN records. These records are used to store the cell contents of external references. See  $\rightarrow$ 4.3 for details about of external references.

Record XCT, BIFF3-BIFF7:

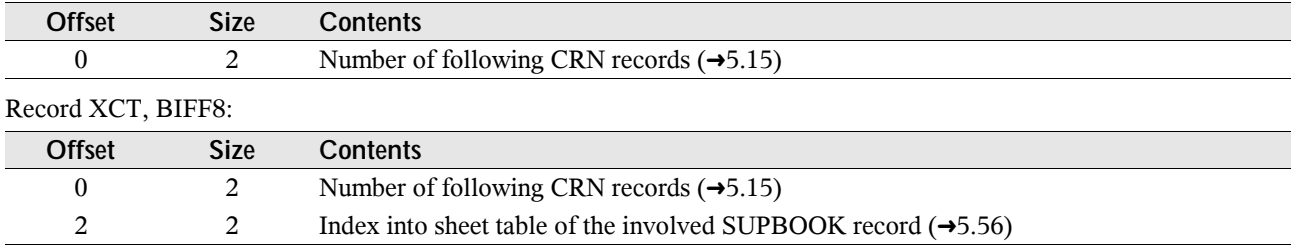

### **5.59 XF – Extended Format**

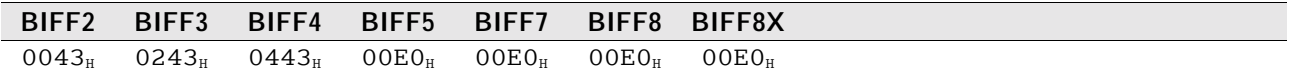

This record contains formatting information for cells, rows, columns or styles.

From BIFF3 on, some of the elements occur unchanged in every BIFF version. These elements are described in the following using a specific name for each element. In the description of the record structure the names are used to reference to these tables.

#### **5.59.1 XF Substructures**

#### # **XF\_TYPE\_PROT – XF type and cell protection (3 bits), BIFF3-BIFF8**

These 3 bits are part of a specific data byte.

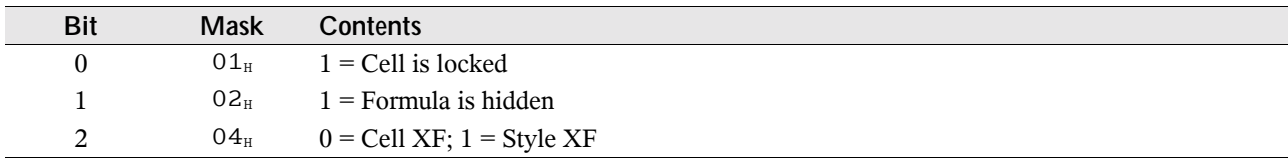

#### # **XF\_USED\_ATTRIB – Attributes used from parent style XF (1 byte), BIFF3-BIFF8**

In this byte, each bit describes the validity of a specific attribute. In cell XFs a cleared bit means the attribute of the parent style XF is used, a set bit means the attribute of this XF is used. In style XFs a cleared bit means the attribute setting is valid, a set bit means the attribute should be ignored.

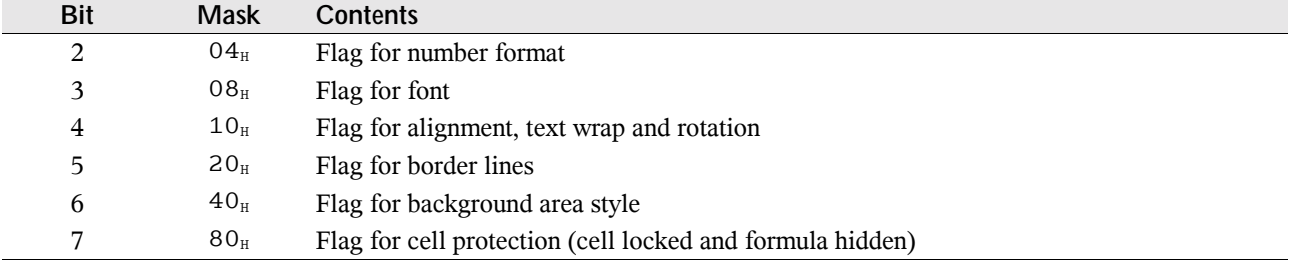

#### # **XF\_HOR\_ALIGN – Horizontal alignment (3 bits), BIFF2-BIFF8**

The horizontal alignment consists of 3 bits and is part of a specific data byte.

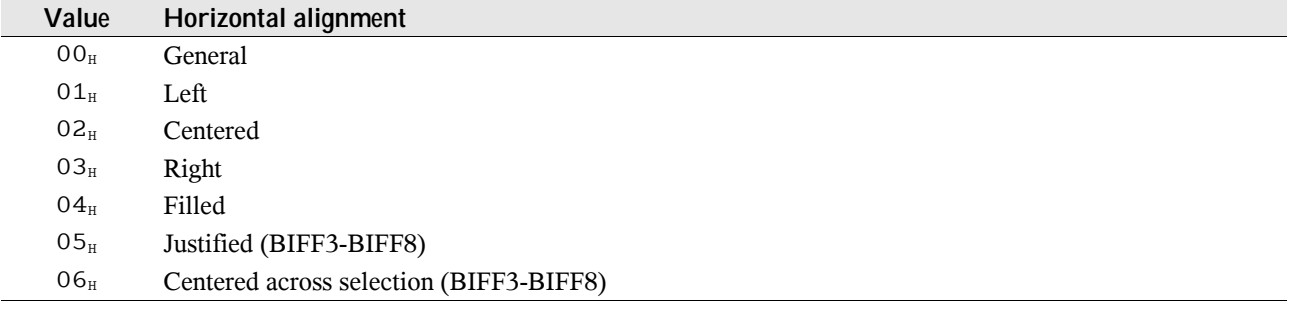

#### # **XF\_VERT\_ALIGN – Vertical alignment (2/3 bits), BIFF4-BIFF8**

The vertical alignment consists of 2 bits (BIFF4) or 3 bits (BIFF5-BIFF8) and is part of a specific data byte. Vertical alignment is not available in BIFF2 and BIFF3.

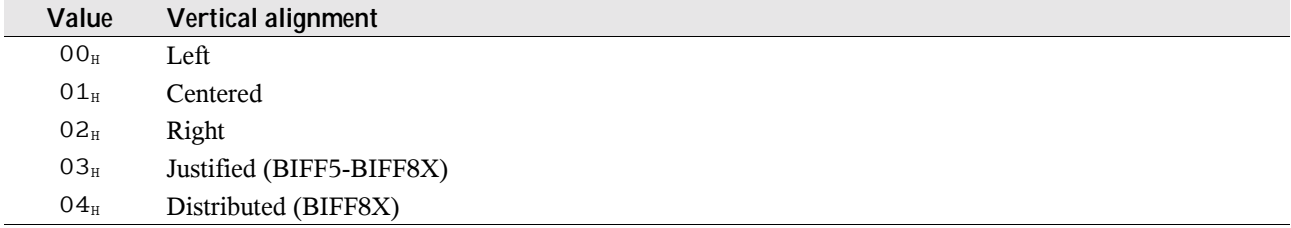

#### # **XF\_ORIENTATION – Text orientation (2 bits), BIFF4-BIFF7**

In the BIFF versions BIFF4-BIFF7, text can be rotated in steps of 90-degrees or stacked. The orientation mode consists of 2 bits and is part of a specific data byte. In BIFF8 a rotation angle occurs instead of these flags.

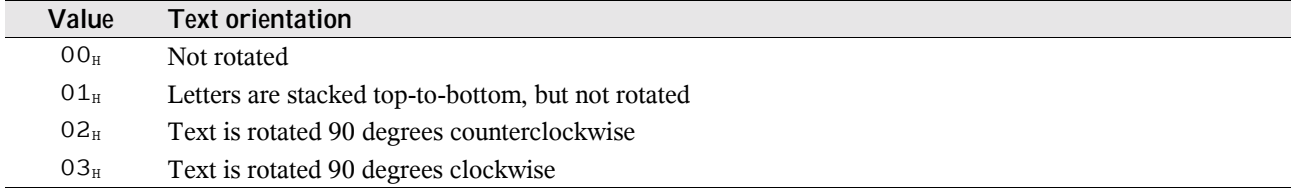

#### # **XF\_ROTATION – Text rotation angle (1 byte), BIFF8**

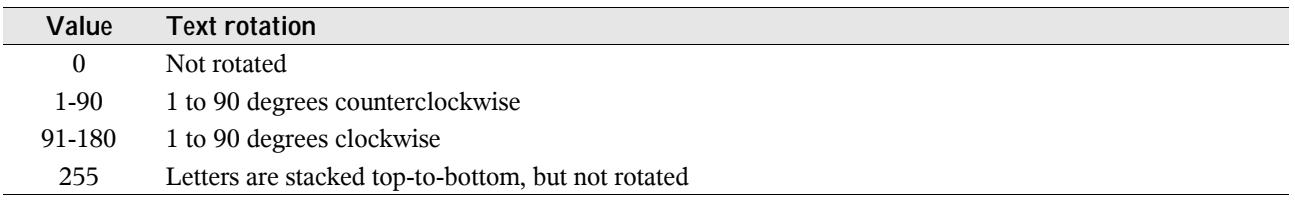

#### # **XF\_BORDER\_34 – Cell border style (4 bytes), BIFF3-BIFF4**

Cell borders contain a line style and a line color for each line of the border.

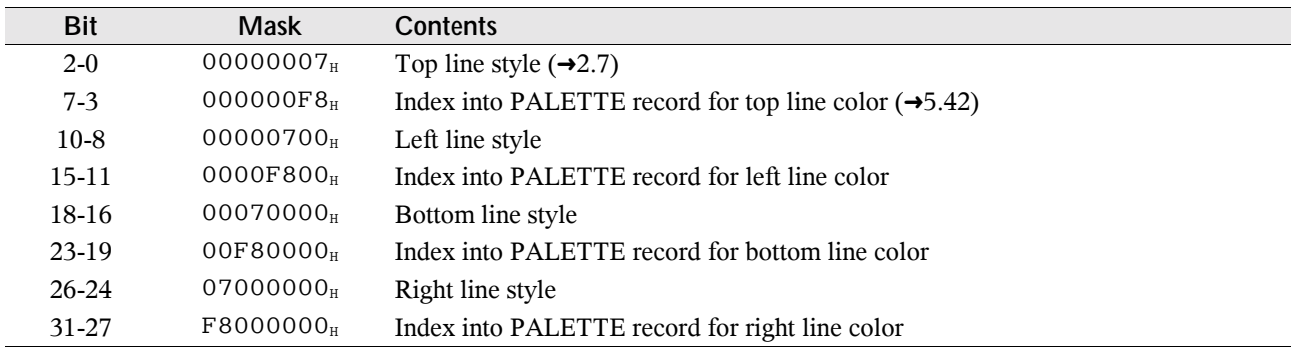

#### # **XF\_AREA\_34 – Cell background area style (2 bytes), BIFF3-BIFF4**

A cell background area style contains an area pattern and a foreground and background color.

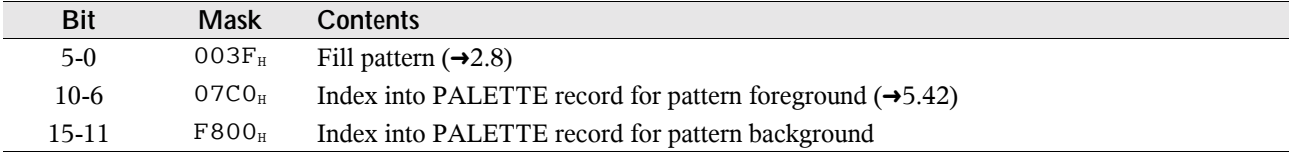

### **5.59.2 XF Record Contents**

Record XF, BIFF2:

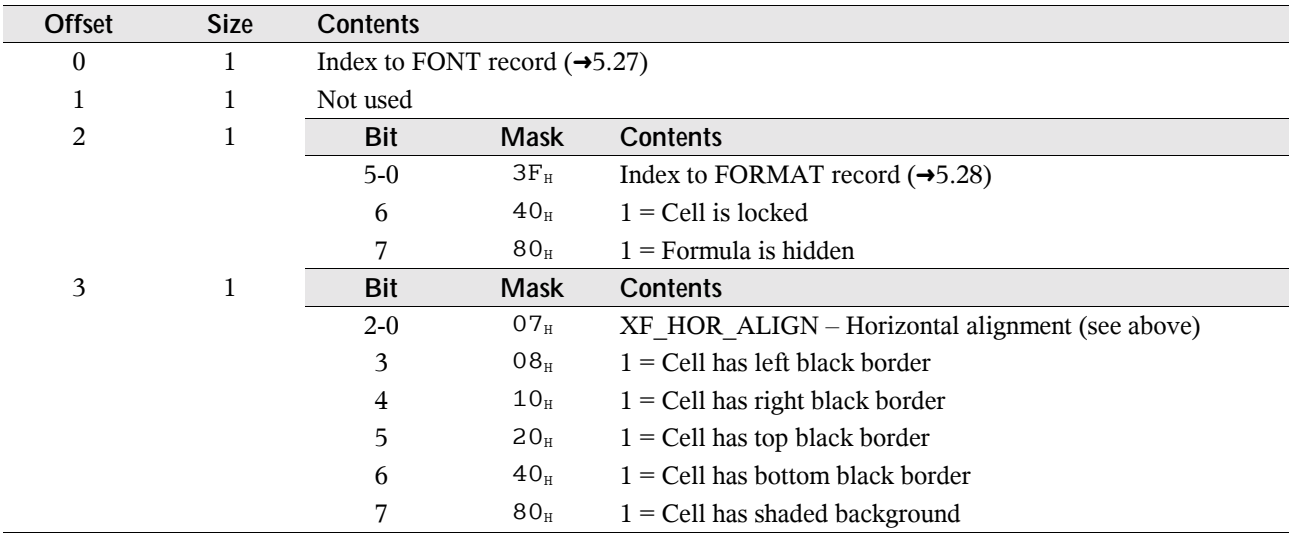

Record XF, BIFF3:

| <b>Offset</b> | <b>Size</b> | <b>Contents</b>                                              |                                              |                                                                        |  |  |
|---------------|-------------|--------------------------------------------------------------|----------------------------------------------|------------------------------------------------------------------------|--|--|
| $\theta$      |             | Index to FONT record $(\rightarrow 5.27)$                    |                                              |                                                                        |  |  |
|               |             |                                                              | Index to FORMAT record $(\rightarrow 5.28)$  |                                                                        |  |  |
| 2             |             | $XF$ $TYPE$ $PROT - XF$ type and cell protection (see above) |                                              |                                                                        |  |  |
| 3             |             |                                                              | XF USED ATTRIB - Used attributes (see above) |                                                                        |  |  |
| 4             |             | <b>Bit</b>                                                   | <b>Mask</b>                                  | <b>Contents</b>                                                        |  |  |
|               |             | $2-0$                                                        | $0007_{\text{H}}$                            | $XF$ HOR $ALIGN - Horizontal$ alignment (see above)                    |  |  |
|               |             | 3                                                            | 0008 <sub>H</sub>                            | $1 = Text$ is wrapped at right border                                  |  |  |
|               |             | $15 - 4$                                                     | FFFO <sub>II</sub>                           | Index to parent style XF (always $\text{FFF}_{\text{H}}$ in style XFs) |  |  |
| 6             | 2           | $XF$ AREA 34 – Cell background area (see above)              |                                              |                                                                        |  |  |
| 8             | 4           | $XF$ BORDER $34 - Cell$ border lines (see above)             |                                              |                                                                        |  |  |
|               |             |                                                              |                                              |                                                                        |  |  |

#### Record XF, BIFF4:

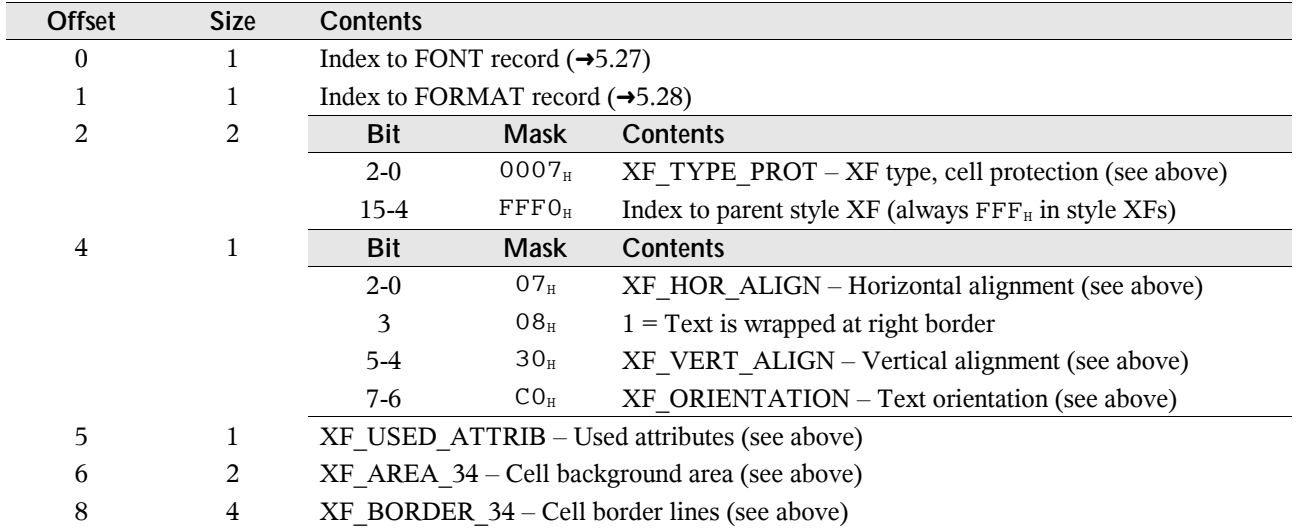

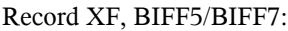

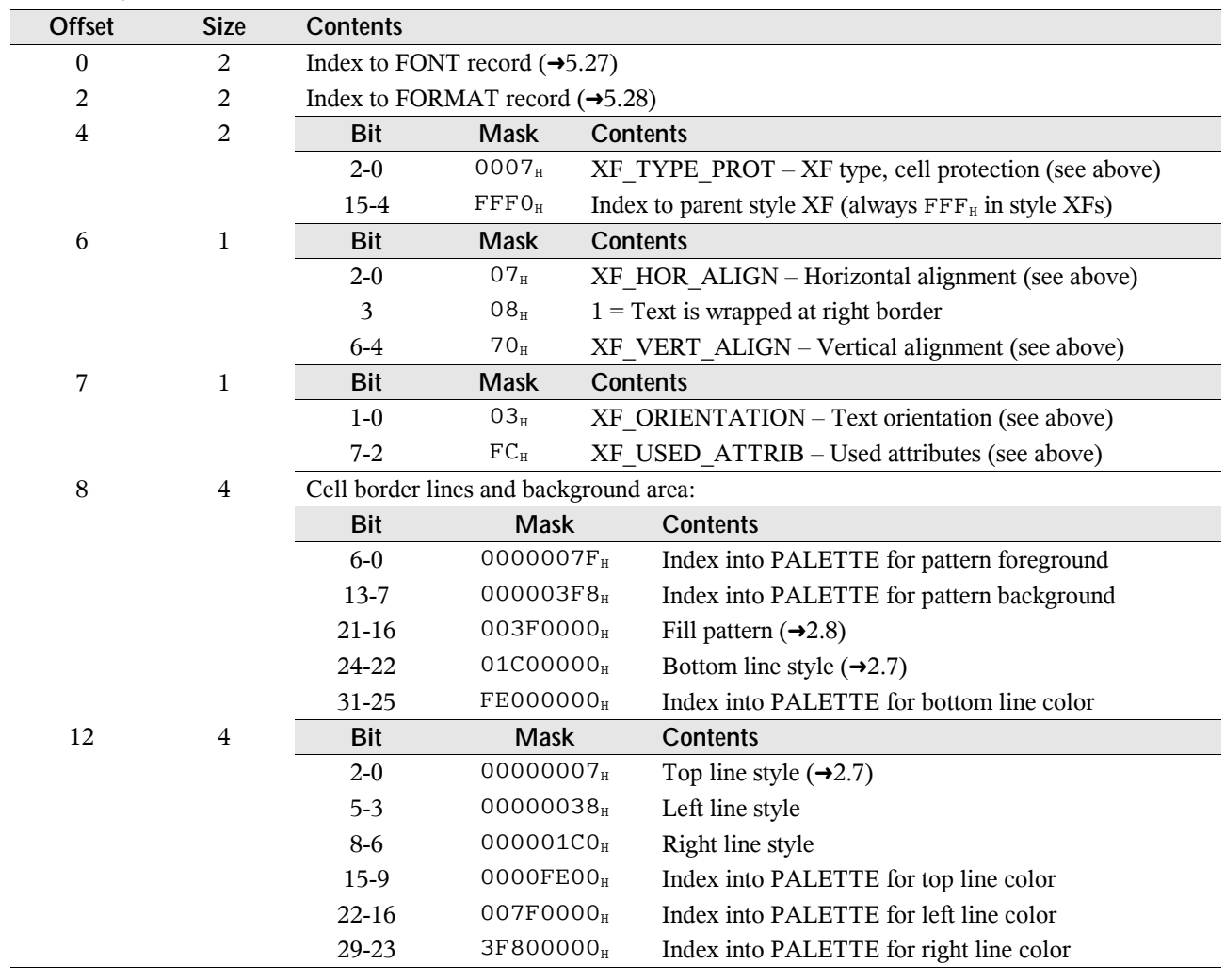

Record XF, BIFF8:

| <b>Offset</b>    | <b>Size</b>    | <b>Contents</b>                             |                                        |                                                                        |                                                   |  |
|------------------|----------------|---------------------------------------------|----------------------------------------|------------------------------------------------------------------------|---------------------------------------------------|--|
| $\boldsymbol{0}$ | 2              | Index to FONT record $(\rightarrow 5.27)$   |                                        |                                                                        |                                                   |  |
| 2                | $\overline{c}$ | Index to FORMAT record $(\rightarrow 5.28)$ |                                        |                                                                        |                                                   |  |
| 4                | $\overline{c}$ | <b>Bit</b>                                  | <b>Mask</b>                            | <b>Contents</b>                                                        |                                                   |  |
|                  |                | $2 - 0$                                     | 0007 <sub>H</sub>                      | $XF$ $TYPE$ $PROT - XF$ type, cell protection (see above)              |                                                   |  |
|                  |                | $15 - 4$                                    | $\rm{FFFO}_{\rm{H}}$                   | Index to parent style XF (always $\text{FFF}_{\text{H}}$ in style XFs) |                                                   |  |
| 6                | $\mathbf{1}$   | <b>Bit</b>                                  | <b>Mask</b>                            | <b>Contents</b>                                                        |                                                   |  |
|                  |                | $2-0$                                       | $07_H$                                 | XF HOR ALIGN - Horizontal alignment (see above)                        |                                                   |  |
|                  |                | 3                                           | $08_H$                                 | $1 = Text$ is wrapped at right border                                  |                                                   |  |
|                  |                | $6-4$                                       | $70_H$                                 | XF VERT ALIGN – Vertical alignment (see above)                         |                                                   |  |
| 7                | $\mathbf 1$    |                                             |                                        | XF ROTATION: Text rotation angle (see above)                           |                                                   |  |
| 8                | 1              | <b>Bit</b>                                  | <b>Mask</b>                            | <b>Contents</b>                                                        |                                                   |  |
|                  |                | $3 - 0$                                     | $0F_H$                                 | Indent level                                                           |                                                   |  |
|                  |                | 4                                           | $10_H$                                 | $1 =$ Shrink content to fit into cell                                  |                                                   |  |
| 9                | $\mathbf{1}$   | <b>Bit</b>                                  | <b>Mask</b>                            | <b>Contents</b>                                                        |                                                   |  |
|                  |                | $7 - 2$                                     | ${\rm FC}_{\scriptscriptstyle\rm H}$   | XF USED ATTRIB - Used attributes (see above)                           |                                                   |  |
| 10               | $\overline{4}$ |                                             | Cell border lines and background area: |                                                                        |                                                   |  |
|                  |                | <b>Bit</b>                                  | <b>Mask</b>                            | <b>Contents</b>                                                        |                                                   |  |
|                  |                | $3-0$                                       | 0000000FH                              | Left line style $(\rightarrow 2.7)$                                    |                                                   |  |
|                  |                | $7-4$                                       | 000000F0H                              | Right line style                                                       |                                                   |  |
|                  |                | $11 - 8$                                    | 00000F00H                              | Top line style                                                         |                                                   |  |
|                  |                | $15 - 12$                                   | 0000F000H                              | Bottom line style                                                      |                                                   |  |
|                  |                | 22-16                                       | 007F0000 <sub>H</sub>                  | Index into PALETTE for left line color                                 |                                                   |  |
|                  |                | 29-23                                       | 3F800000H                              | Index into PALETTE for right line color                                |                                                   |  |
|                  |                | 30                                          | 40000000 <sub>H</sub>                  | $1 =$ Diagonal line from top left to right bottom                      |                                                   |  |
|                  |                | 31                                          | 80000000 <sub>H</sub>                  |                                                                        | $1 =$ Diagonal line from bottom left to right top |  |
| 14               | $\overline{4}$ | <b>Bit</b>                                  | <b>Mask</b>                            | <b>Contents</b>                                                        |                                                   |  |
|                  |                | $6-0$                                       | 0000007F <sub>H</sub>                  | Index into PALETTE for top line color                                  |                                                   |  |
|                  |                | 13-7                                        | 00003F80H                              | Index into PALETTE for bottom line color                               |                                                   |  |
|                  |                | $20 - 14$                                   | 001FC000H                              | Index into PALETTE for diagonal line color                             |                                                   |  |
|                  |                | 24-21                                       | 01E00000H                              | Diagonal line style $(\rightarrow 2.7)$                                |                                                   |  |
|                  |                | 31-26                                       | FC000000H                              | Fill pattern $(\rightarrow 2.8)$                                       |                                                   |  |
| 18               | $\overline{c}$ | <b>Bit</b>                                  | <b>Mask</b>                            | <b>Contents</b>                                                        |                                                   |  |
|                  |                | $6-0$                                       | $007F_H$                               | Index into PALETTE for pattern foreground                              |                                                   |  |
|                  |                | $13 - 7$                                    | $3F80_H$                               | Index into PALETTE for pattern background                              |                                                   |  |

# **6 Drawing Objects, Escher Layer**

2do

# 7 Charts

 $2d<sub>0</sub>$ 

#### PivotTables 8

 $2d<sub>o</sub>$ 

#### **Change Tracking** 9

 $2d<sub>0</sub>$